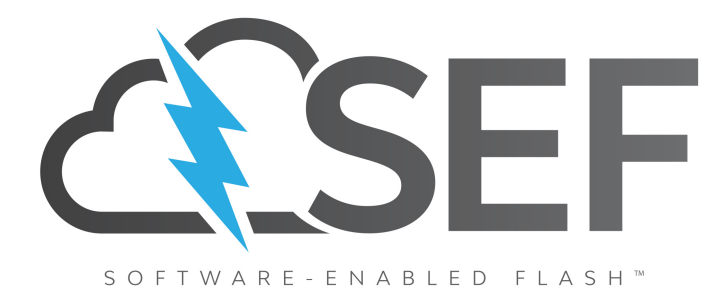

## **Command Set Specification**

## **Software-Enabled Flash™**

Version: 1.14

**SEF-CMD-01-14**

©2023 Software-Enabled Flash Project. All Rights Reserved.

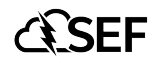

#### **LEGAL DISCLAIMER**

THIS DOCUMENT AND THE INFORMATION CONTAINED HEREIN IS PROVIDED ON AN "AS IS" BASIS. TO THE MAXIMUM EXTENT PERMITTED BY APPLICABLE LAW, THE SOFTWARE-ENABLED FLASH PROJECT, THE LINUX FOUNDATION, AND THE CONTRIBUTORS TO THIS DOCUMENT HEREBY DISCLAIM ALL REPRESENTATIONS, WARRANTIES AND/OR COVENANTS, EITHER EXPRESS OR IMPLIED, STATUTORY OR AT COMMON LAW, INCLUDING, BUT NOT LIMITED TO, THE IMPLIED WARRANTIES OF MERCHANTABILITY, FITNESS FOR A PARTICULAR PURPOSE, TITLE, VALIDITY, AND/OR NONINFRINGEMENT.

All product names, trademarks, registered trademarks, and/or servicemarks may be claimed as the property of their respective owners.

#### **DEFINITIONS AND CLARIFICATIONS**

Definition of capacity: we define a megabyte (MB) as 1,000,000 bytes, a gigabyte (GB) as 1,000,000,000 bytes and a terabyte (TB) as 1,000,000,000,000 bytes. A computer operating system, however, reports storage capacity using powers of 2 for the definition of  $1\text{GB}=2^{30}=1{,}073{,}741{,}824$  bytes and therefore shows less storage capacity. Available storage capacity (including examples of various media files) will vary based on file size, formatting, settings, software and operating system, such as Microsoft Operating System and/or pre-installed software applications, or media content. Actual formatted capacity may vary.

KiB: A kibibyte (KiB) means  $2^{10}$ , or 1,024 bytes, a mebibyte (MiB) means  $2^{20}$ , or 1,048,576 bytes, and a gibibyte (GiB) means  $2^{30}$ , or 1,073,741,824 bytes.

Read and write speed may vary depending on the host device, read and write conditions, and file size.

#### **TRADEMARKS**

NVM Express and NVMe are registered or unregistered marks of NVM Express, Inc. in the United States and other countries.

PCI Express, PCIe and PCI are trademarks or registered trademarks of PCI-SIG.

Other company names, product names and service names may be trademarks of third-party companies.

## **Contents**

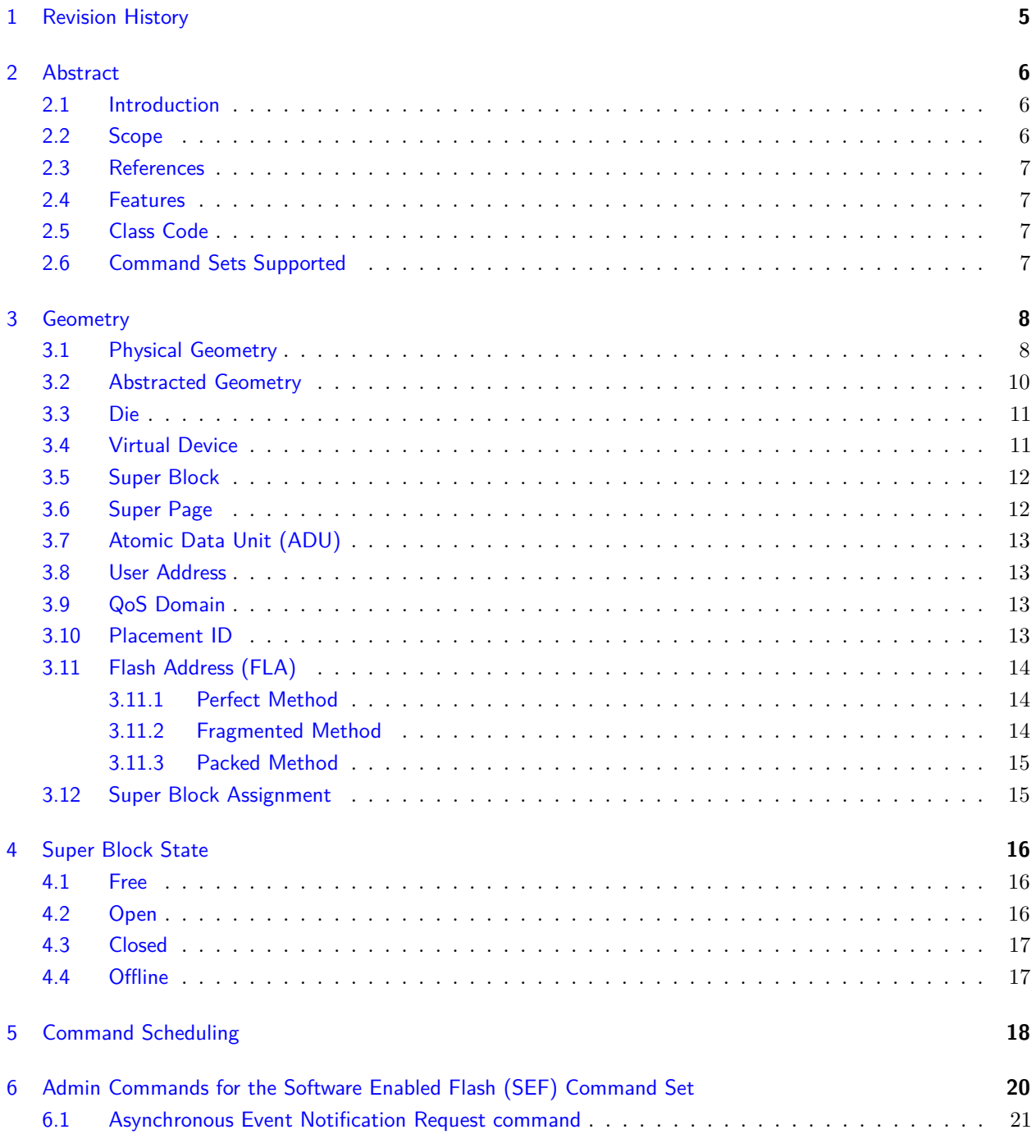

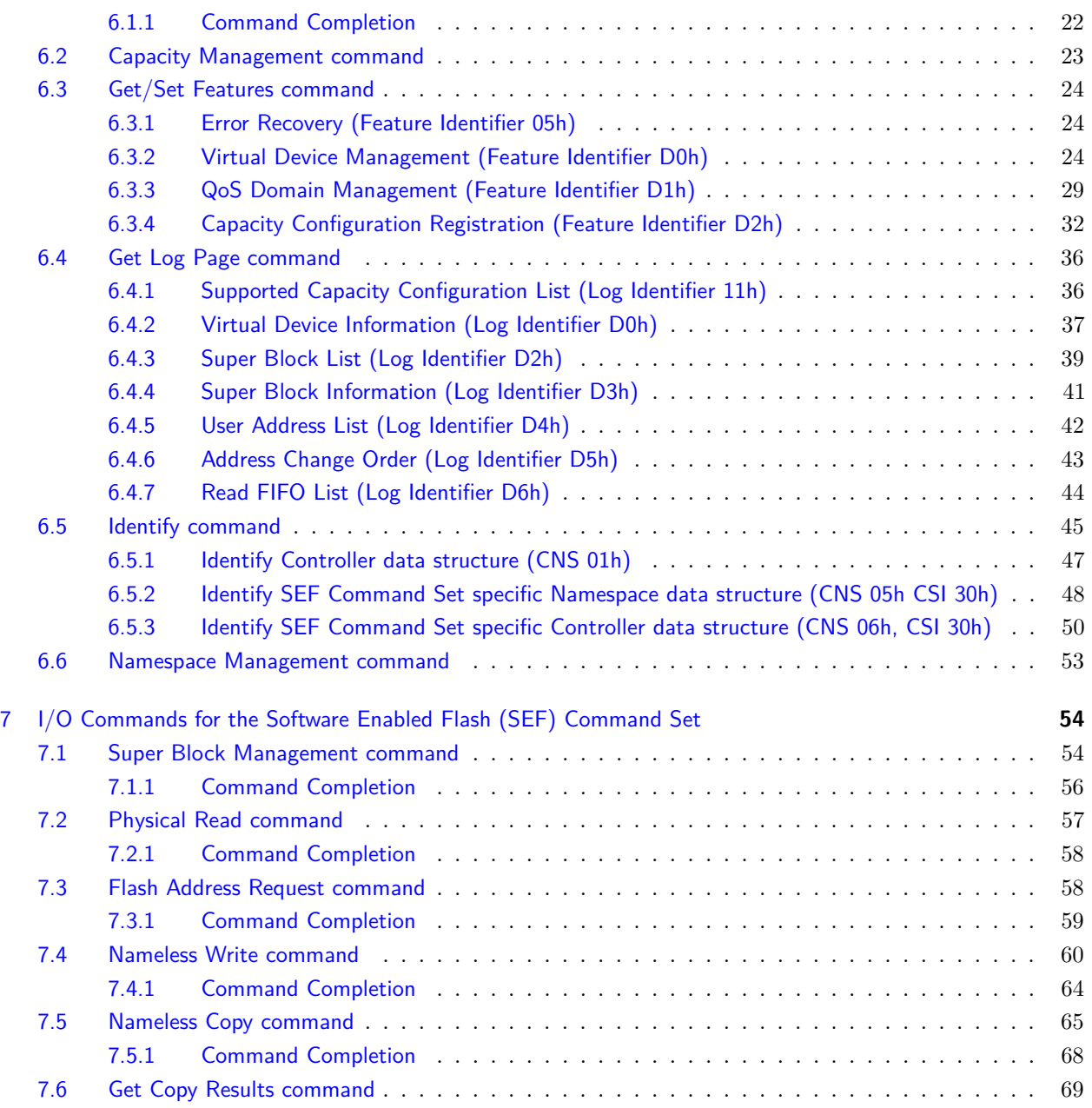

# <span id="page-4-0"></span>**1 | Revision History**

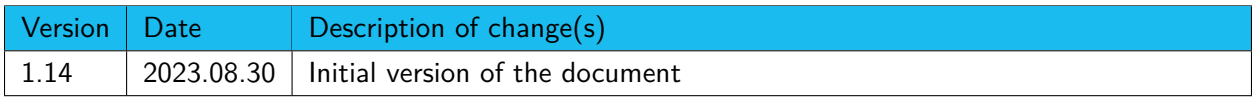

## <span id="page-5-0"></span>**2 | Abstract**

## <span id="page-5-1"></span>**2.1 Introduction**

NVM Express<sup>™</sup> (NVMe<sup>™</sup>) Base specification defines an interface for host software to communicate with nonvolatile memory subsystems over a variety of memory-based transports and message-based transports.

This document defines a specific NVMe I/O Command Set, the Software-Enabled Flash (SEF) Command Set, which extends the NVMe Base Specification.

## <span id="page-5-2"></span>**2.2 Scope**

Figure 1 of NVMe 2.0 shows the relationship of the NVM Express specifications. This document belongs to "Command Set Specification" like NVM or Key Value.

This specification supplements the NVMe Base Specification. This specification defines additional data structures, features, log pages, commands, and status values. This specification also defines extensions to existing data structures, features, log pages, commands, and status values. This specification defines requirements and behaviors that are specific to the SEF Command Set. Functionality that is applicable generally to NVMe or that is applicable across multiple I/O Command Sets is defined in the NVMe Base Specification.

If a conflict arises among requirements defined in different specifications, then a lower-numbered specification in the following list shall take precedence over a higher-numbered specification:

- 1. Non-NVMe specifications
- 2. NVMe Base Specification
- 3. NVMe transport specifications
- 4. NVMe I/O command set specifications
- 5. NVMe-MI specification

**SFF** 

## <span id="page-6-0"></span>**2.3 References**

- NVM Express Base Specification Revision 2.0 (NVMe 2.0)
- NVM Express NVM Command Set Specification Revision 1.0 (NVM 1.0)

## <span id="page-6-1"></span>**2.4 Features**

- Commands are added based on NVMe 2.0
	- **–** Additional OPC, fields and others are subject to change
- Read/Write in units of ADU
- Supports Nameless Write / Copy
- Performance control on a per QoS Domain basis
- Supports Patrol

## <span id="page-6-2"></span>**2.5 Class Code**

In order to distinguish SEF devices from standard NVMe, ZNS, or other devices, an undefined value of ABh is used for the field of CC.PI. This is tentative, and will be changed to the standard 02h after the SEF Command Set is submitted to the standards organization.

Table 2.1: PCI Configuration Space - Class Code (CC: Offset 09h)

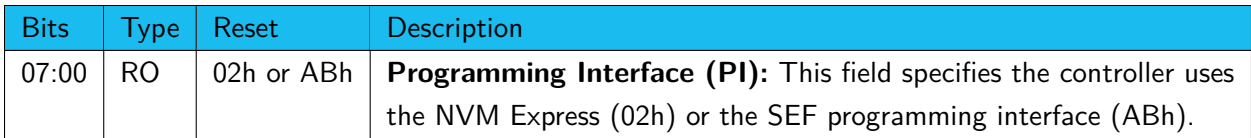

## <span id="page-6-3"></span>**2.6 Command Sets Supported**

SEF devices shall set CAP.CSS bit 6 to 1 to indicate the device supports one or more I/O Command Sets. Refer to Figure 36 in NVMe 2.0.

## <span id="page-7-0"></span>**3 | Geometry**

## <span id="page-7-1"></span>**3.1 Physical Geometry**

Figure [3.1](#page-8-0) depicts physical geometry of typical flash devices. Abstracted geometry described in the next section is used in Software-Enabled Flash (SEF) commands which specify flash addresses for the maximum performance.

Main differences from the abstracted geometry are the location of plane and the existence of string. The number of pages per string for SLC / MLC / TLC / QLC is  $1 / 2 / 3 / 4$  respectively.

There are two modes to record data, general and pSLC. The general mode writes all blocks with the same ID in each plane simultaneously, and uses all pages in every string. pSLC mode works like SLC, writing planes independently, and using only one page per string.

<span id="page-8-0"></span>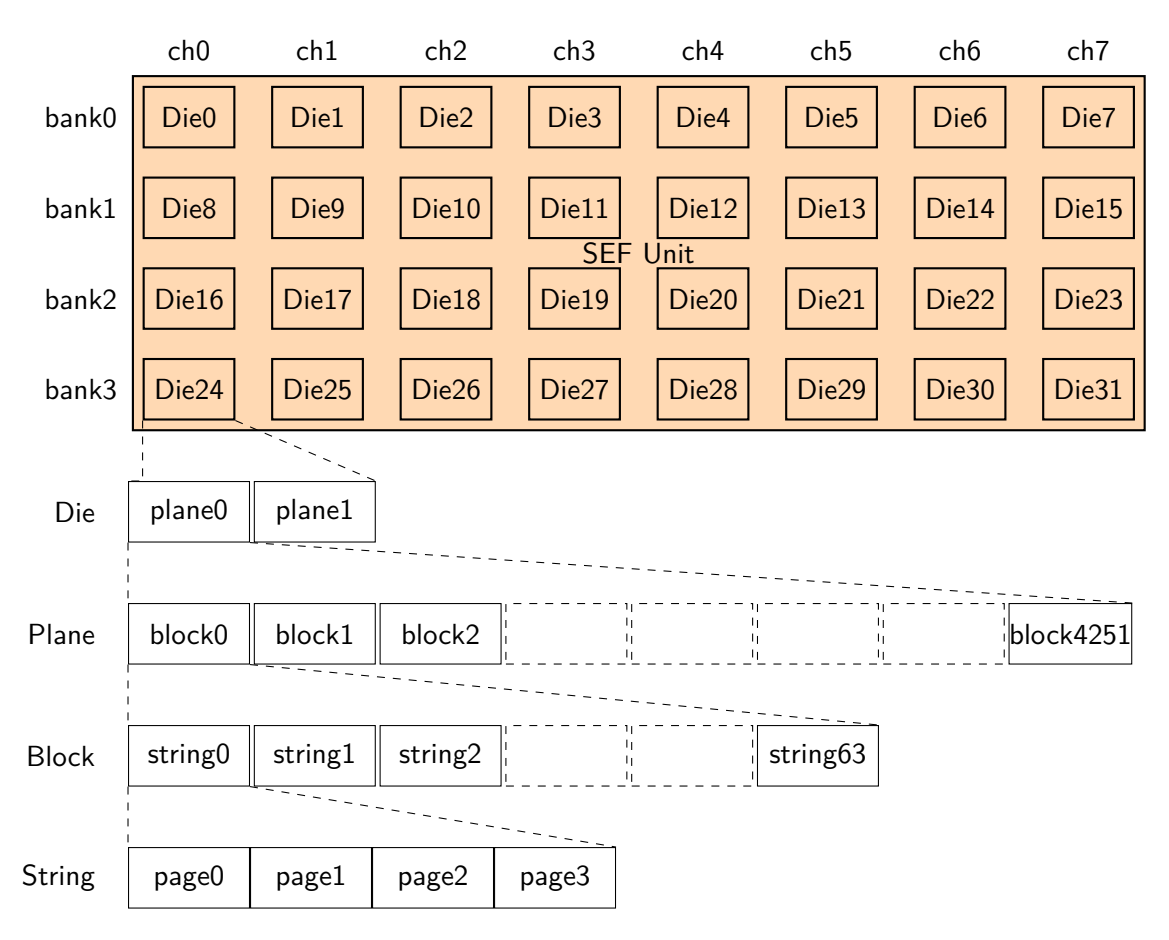

Figure 3.1: Physical Geometry

## <span id="page-9-0"></span>**3.2 Abstracted Geometry**

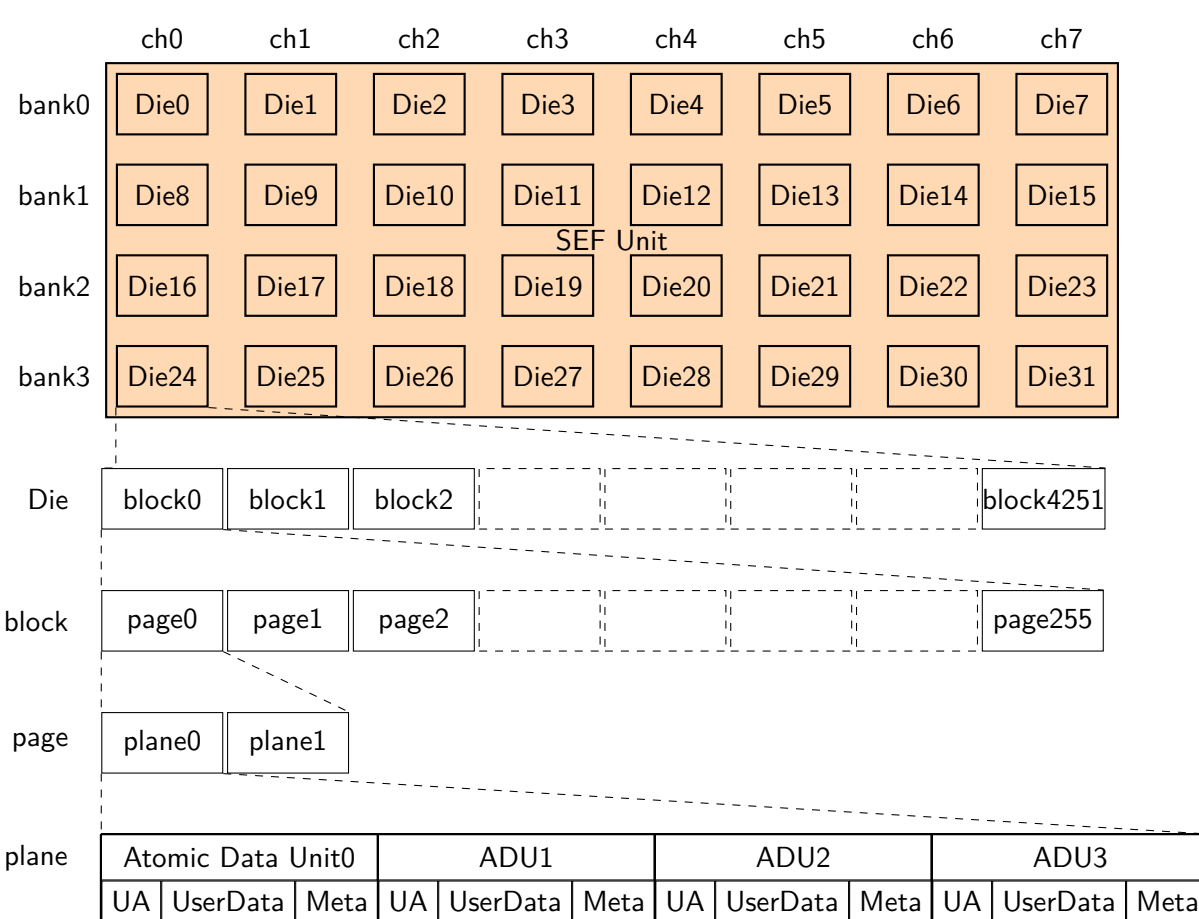

Figure 3.2: Abstracted Geometry

Table 3.1: Size of Elements

| Element               | Min     | <b>Max</b> | <b>Example</b> | <b>Remarks</b>                  |
|-----------------------|---------|------------|----------------|---------------------------------|
| channels $(ch)$ / SEF | 1       | 64         | 8              | Fixed size by device            |
| banks / SEF           | 1       | 32         | 4              | Fixed size by device            |
| blocks / Die          | 1       | 16,384     | 4,252          | Fixed size by device            |
| pages / block         | 128     | 8,192      | 256            | Fixed size by device            |
| planes $/$ page       | 1       | 64         | 2              | Fixed size by device            |
| plane                 | 16KiB   | 1MiB       | 16KiB          | Fixed size by device            |
| User Address (UA)     | 8 bytes | 8 bytes    | 8 bytes        | Fixed size                      |
| User Data             | 4KiB    | 1MiB       | 4KiB           | Variable size by QoS Domain     |
|                       |         |            |                | Should be the plane size of one |
|                       |         |            |                | over power of 2, or of times of |
|                       |         |            |                | power of 2                      |

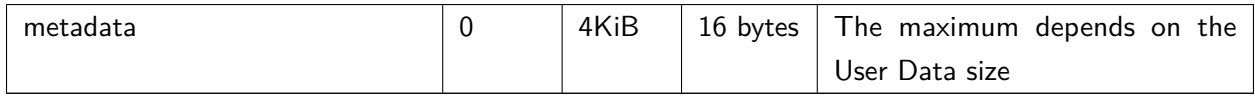

The fixed sizes above are given in the SEF Command Set specific Identify Controller data. Available sets of User Data and metadata size are listed in the LBA Format Data Structure in the SEF Command Set Identify Namespace data.

In commands and data structures in this document, capacity-related fields are mostly expressed in the number of planes as it is the smallest fixed-size element.

## <span id="page-10-0"></span>**3.3 Die**

Refers to a Flash memory chip. In NVMe 2.0, the term "Channel Media Unit" is used.

Each Die has a unique ID of N  $\times$  m + n, where the number of channels and banks are N and M respectively, and the Die is located at the channel number and bank number of n (0  $\leq$  n  $\leq$  N) and m  $(0 \le m \le M)$  respectively.

## <span id="page-10-1"></span>**3.4 Virtual Device**

In NVMe 2.0, the term "Endurance Group" is used.

Virtual Device (VD) is an execution unit which consists of an arbitrary number of dies.

Virtual Devices are created by issuing a Capacity Management command. Before creating Virtual Devices, Capacity Configuration data should be registered using Set Features command with Capacity Configuration Feature ID, if a pre-defined configuration is not used.

All Virtual Devices on a SEF device are created at deployment and remain unchanged throughout device lifetime.

Each Virtual Device has a unique ID between 1 and the number of dies.

Virtual Devices are internally managed and controlled with Super Blocks, Super Pages in a Super Block, and Atomic Data Units (ADUs) in a Super Page.

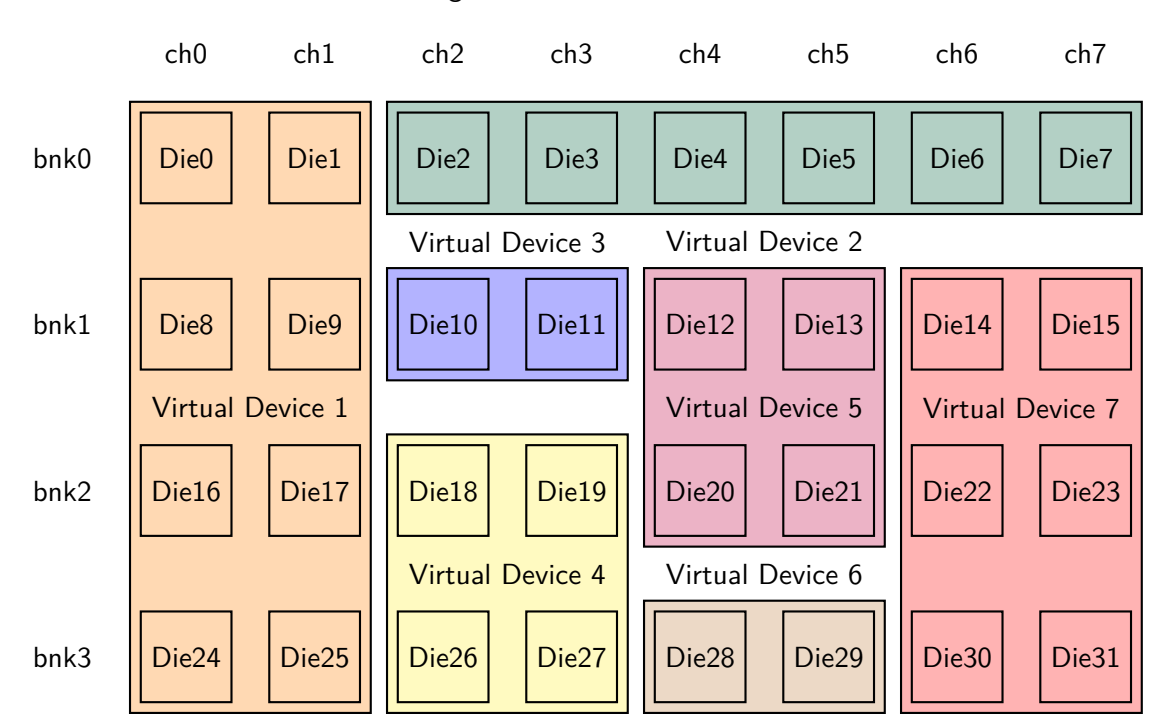

Figure 3.3: Virtual Device

## <span id="page-11-0"></span>**3.5 Super Block**

There are two types of Super Block, a general Super Block, and a pSLC Super Block.

A general Super Block consists of one or more physical blocks in general mode, each from different physical planes of dies in a Virtual Device, while a pSLC Super Block consists of one or more physical blocks in pSLC mode, each from different physical plane per die in a Virtual Device. Therefore, the size of a healthy pSLC Super Block is  $1 / n$  of a healthy general Super Block, where n is the number of bits per physical cell (e.g. 3 for TLC, 4 for QLC, . . . ).

The number of dies involved in a Super Block is set to the number of dies in the Virtual Device by default, and it can be modified using Set Features command with Virtual Device Feature ID before any QoS Domains are created in the Virtual Device. Once a QoS Domain has been created in a virtual device, the number cannot be changed.

Individual Super Block capacity may gradually decrease over time due to media defects depending on device mode.

## <span id="page-11-1"></span>**3.6 Super Page**

A Super Page consists of physical pages with the same page number in each physical block of a Super Block. Thus, all Super Blocks in a device have the same number of Super Pages regardless the number

`SFF

of physical blocks a Super Block occupies. Depending on device mode, there is a case where the size of Super Pages vary when some planes in a Super Page are defective.

## <span id="page-12-0"></span>**3.7 Atomic Data Unit (ADU)**

A unit of user data and associated metadata that is written or read atomically. The size is given in the FLBAS field in the Identify Namespace Data.

## <span id="page-12-1"></span>**3.8 User Address**

Eight-bytes of data associated with read and write commands. The User Address given in a write command is written along with an ADU. The one given with a read command is checked with the one read from flash memory to make sure that the data being returned is the data that was requested.

User Address may be used as a key for a Look Up Table (LUT). Stored User Address data may also be used to rebuild the LUT if it is lost after an unsafe shutdown.

## <span id="page-12-2"></span>**3.9 QoS Domain**

An access entity within a Virtual Device. The term "Namespace" in NVMe is treated as a QoS Domain. QoS Domains are created by using the Namespace Management command.

All data access specifies the QoS Domain ID for the operation. In order to isolate QoS Domains, when multiple QoS Domains are within the same Virtual Device, data for different QoS Domains is never mixed within a Super Block. Super Blocks are individually allocated to QoS Domains, however over the lifetime of the device a Super Block may be released from one QoS Domain and later allocated to another QoS Domain.

## <span id="page-12-3"></span>**3.10 Placement ID**

Placement IDs are used in each QoS Domain for Flash Address Request and Nameless Write commands. Data with a different Placement ID is stored in a different Super Block.

IDs are valid within a QoS Domain and the number of Placement IDs is specified when creating a QoS Domain. Possible Placement ID for a command is between 0 and one smaller than the number of Placement IDs.

## <span id="page-13-3"></span><span id="page-13-0"></span>**3.11 Flash Address (FLA)**

Figure 3.4: Flash Address

| (NSID)     |               |          | 'LBA                        |  |
|------------|---------------|----------|-----------------------------|--|
| $00\,$     | 48 47<br> 63  |          |                             |  |
|            |               |          |                             |  |
| $QoS-D$ ID | QoS-Domain ID | Reserved | Super Block ID   ADU Offset |  |

Figure [3.4](#page-13-3) shows the Flash Address format. A 16-bit QoS Domain ID uses lower Namespace ID (NSID) field specified by NVMe. For certain commands, the QoS Domain field may be specified as FFFFh to denote all QoS Domains.

The lower 48-bit field of LBA field consists of Super Block ID in the upper and ADU Offset in the lower portions, and the remaining part is reserved. Bit lengths may be different Virtual Device by Virtual Device, and are provided in the Virtual Device Information Log page. The bit length of ADU Offset are up to 32 bits.

ADU Offset is constructed with ADU number, Plane number, Die number and Page number in low-to-high order. Note that each element is not always a power of two.

Figure 3.5: Elements constructing ADU Offset

|             |            |              | 00         |
|-------------|------------|--------------|------------|
| Page number | Die number | Plane number | ADU number |

There are three methods, Perfect, Fragmented, and Packed, to express ADU Offset when one or more blocks in a Super Block are unavailable due to bad blocks or other reasons. Methods supported are given with SEF Command Set Identify Controller data. The method may vary by QoS Domain, and is specified on creation of a QoS Domain.

#### <span id="page-13-1"></span>**3.11.1 Perfect Method**

A method to keep all Super Blocks in a QoS Domain the same size using alternate blocks when bad blocks are encountered.

#### <span id="page-13-2"></span>**3.11.2 Fragmented Method**

A method in which ADU Offset is non-contiguous and the missing plane is provided with a Defective Bitmap.

The bit length of the Defective Bitmap is (the number of Planes per Block)  $\times$  (the number of Dies), and the map provides missing Plane number with '1'. The corresponding Plane numbers are not used. It is

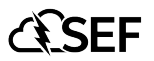

provided by the device to the host and is included in ARR in Flash Address Request command, ACO in Nameless Write command and return data of Erase in Super Block Management command.

Figure 3.6: Defective Bitmap layout of n Dies and m Planes

| $(n-1)m$<br>$\text{Im} -1$ | $\rm 2m\text{-}1$ | $m m-1$   |
|----------------------------|-------------------|-----------|
| Die n-1 DBM                | Die 1 DBM         | Die 0 DBM |

#### <span id="page-14-0"></span>**3.11.3 Packed Method**

A method where ADU Offset is always contiguous even when bad blocks exist. Unlike Fragmented method, the Defective Bitmap is not required for normal operations.

## <span id="page-14-1"></span>**3.12 Super Block Assignment**

Assigning a Super Block involves the following parameters specified when creating a QoS Domain.

- GCap: Guaranteed number of Planes.
- Quota: Maximum number of Planes.

A new QoS Domain can be created if both GCaps, general and pSLC Super Blocks, can be guaranteed.

A Super Block beyond GCap can be allocated if the remainder of the Virtual Device is available and in-use number of Planes is less than its Quota. The remainder is the difference between the Virtual Device's current capacity and the total tolerated GCap. The tolerated GCap is GCap plus one less than the number of healthy (w/o defect) Super Block's Planes.

This allows for the implementation of thinly provisioned QoS Domains.

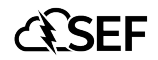

## <span id="page-15-0"></span>**4 | Super Block State**

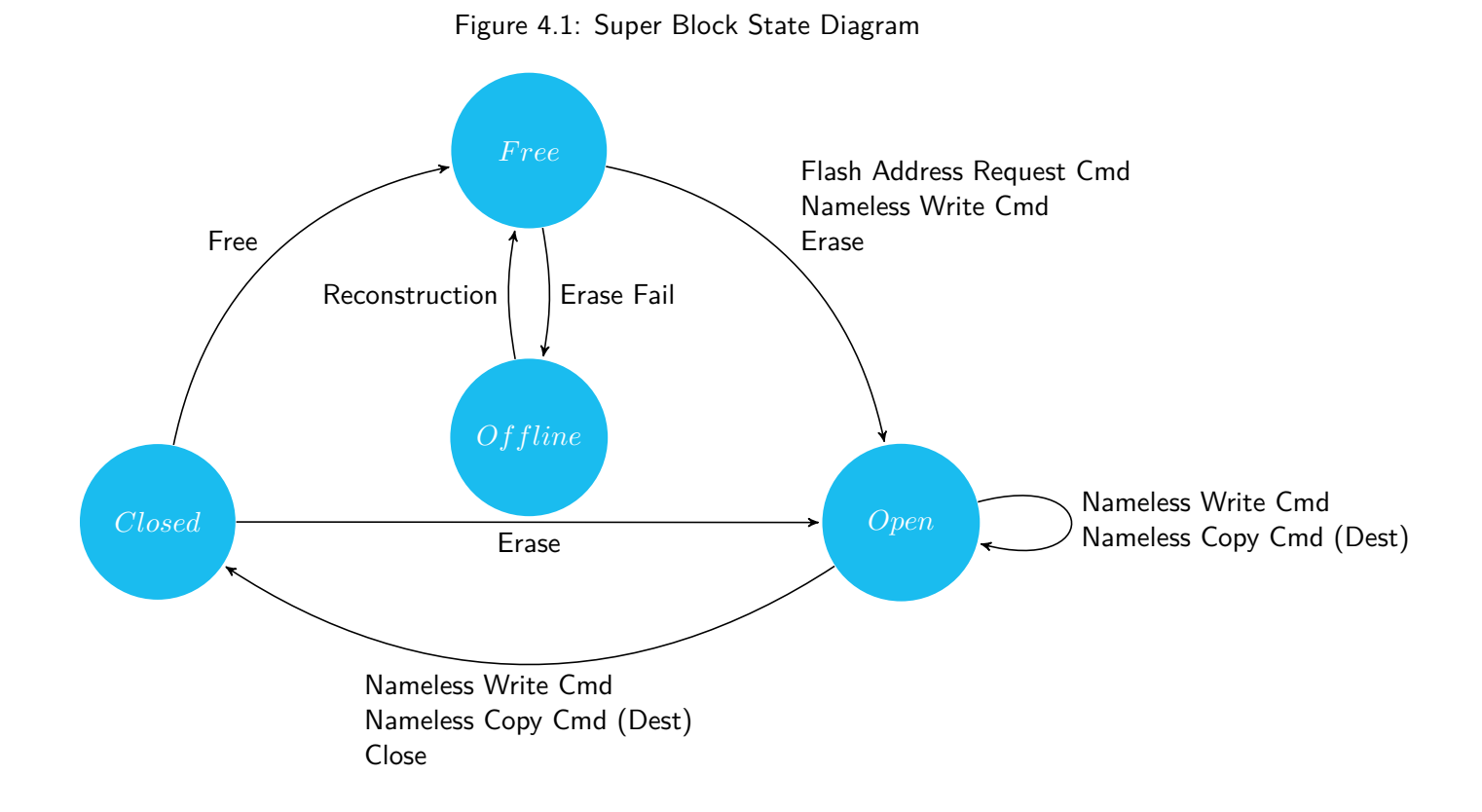

## <span id="page-15-1"></span>**4.1 Free**

This is the initial state for Super Blocks.

'Closed' Super Block transits to 'Free' by Free operation of a Super Block Management command.

## <span id="page-15-2"></span>**4.2 Open**

This is the partially programmed Super Block state.

SEF-CMD-01-14 ©2023 Software-Enabled Flash Project. All Rights Reserved

'Free' Super Block transits to 'Open' by either Flash Address Request / Nameless Write command or Erase operation of a Super Block Management command.

Internally, there are two 'Open' states.

**Open for Nameless Write:** A Super Block dedicated to Nameless Write (NLW). The Super Block transits to this state by a Flash Address Request / Nameless Write command without explicit Super Block ID.

**Open by Erase:** A Super Block opened by a Super Block Management Command. This Super Block can be used for Nameless Write and Nameless Copy by specifying explicit Super Block ID.

The maximum number of simultaneous open blocks is determined per the device, or per each Virtual Device. The maximum number for a QoS Domain is specified at creation and can be changed anytime through Set Features command on condition that the total maximum number of QoS Domains doesn't exceed the maximum number of the device or the Virtual Device. When a QoS Domain tries to open a Super Block exceeding its limit, the Super Block least recently opened is closed or the command aborts.

## <span id="page-16-0"></span>**4.3 Closed**

This is the state of Super Blocks which retain effective data after all Super Pages are programmed, the user explicitly issues a close operation, or the device forces the Super Block to close.

Currently the device may force a Super Block to the "closed" state due to either internal hardware timing constraints on how long the Super Block has been in the "open" state or due to internal resource constraints such as exceeding the maximum number of open Super Blocks. In the case of resource constraints, the device may select the Super Block to close by any algorithm it desires such as the oldest Super Block currently open or the least recently written Super Block.

## <span id="page-16-1"></span>**4.4 Offline**

This is the state of Super Blocks which are out of service.

## <span id="page-17-0"></span>**5 | Command Scheduling**

The Software-Enabled Flash (SEF) Device controls priorities of host command processing through three schedulers.

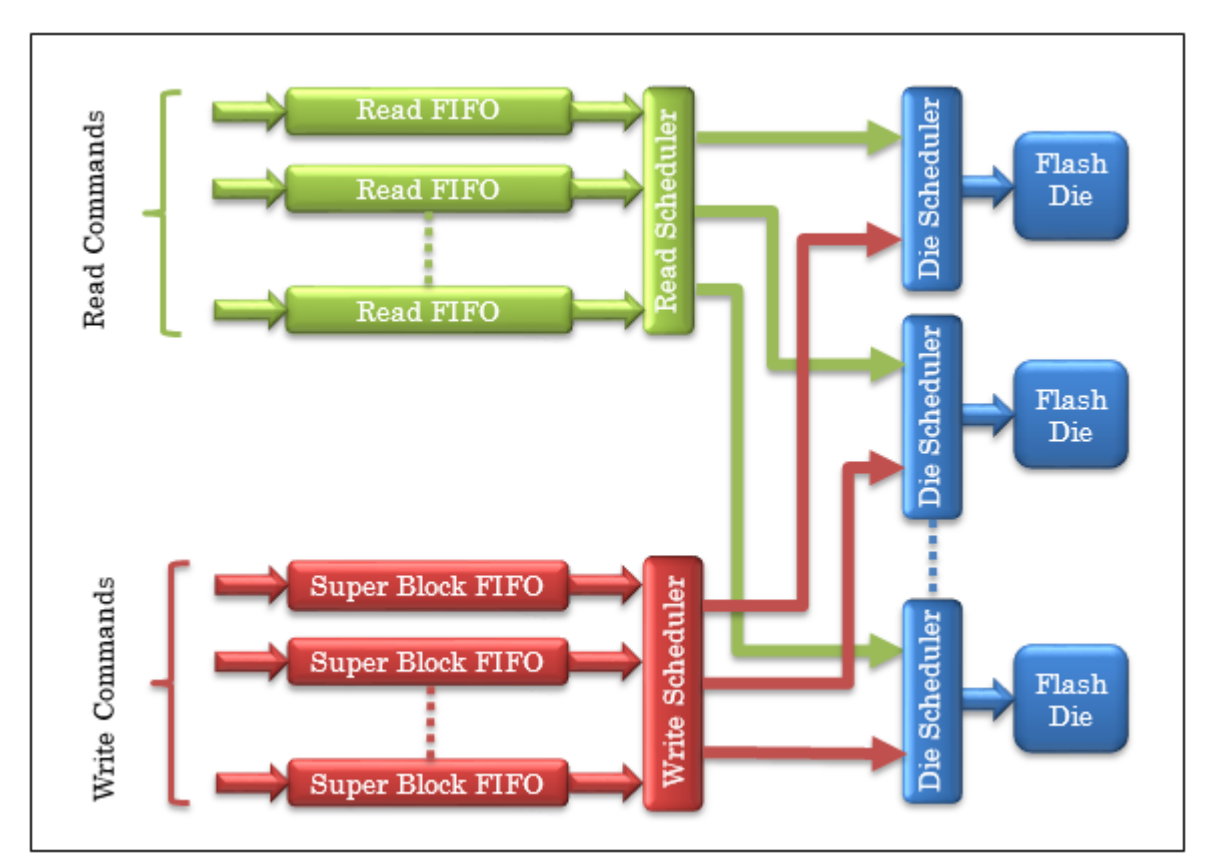

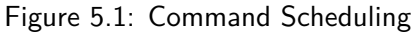

1. The Read Scheduler can operate as a strict priority based scheduler, a round robin scheduler, or a WFQ scheduler depending on the assigned weights, and send its parsed per-die read commands to the Die Scheduler. When Virtual Devices are created by the Capacity Management command, a default Read FIFO is assigned to each Virtual Device. Read FIFOs can be attached, detached, or changed by the Set Features command with Virtual Device Management FID. A default Read FIFO can also be assigned to a QoS Domain.

- 2. The Write Scheduler can operate as a strict priority based scheduler, a round robin scheduler, or a WFQ scheduler depending on the assigned weights, and send its parsed per-die write commands to the Die Scheduler.
- 3. The Die Scheduler determines a read or write command, examining their weights, and activates the die. When a new higher priority read command comes while a lower priority write or erase command is in progress, the read command may be processed by suspending the current operation.
- 4. Smaller weight is higher priority, and the number of ADUs in each FIFO in a certain period of time is, on the whole, processed in proportion to the reciprocal of the weight.
- 5. Write/Erase weights are on a QoS Domain basis, and specified when QoS Domains are created.
- 6. The weights can be overridden in each individual I/O command if necessary.

# <span id="page-19-0"></span>**6 | Admin Commands for the Software Enabled Flash (SEF) Command Set**

<span id="page-19-1"></span>Table [6.1](#page-19-1) shows a list of Admin commands the Software-Enabled Flash (SEF) devices support.

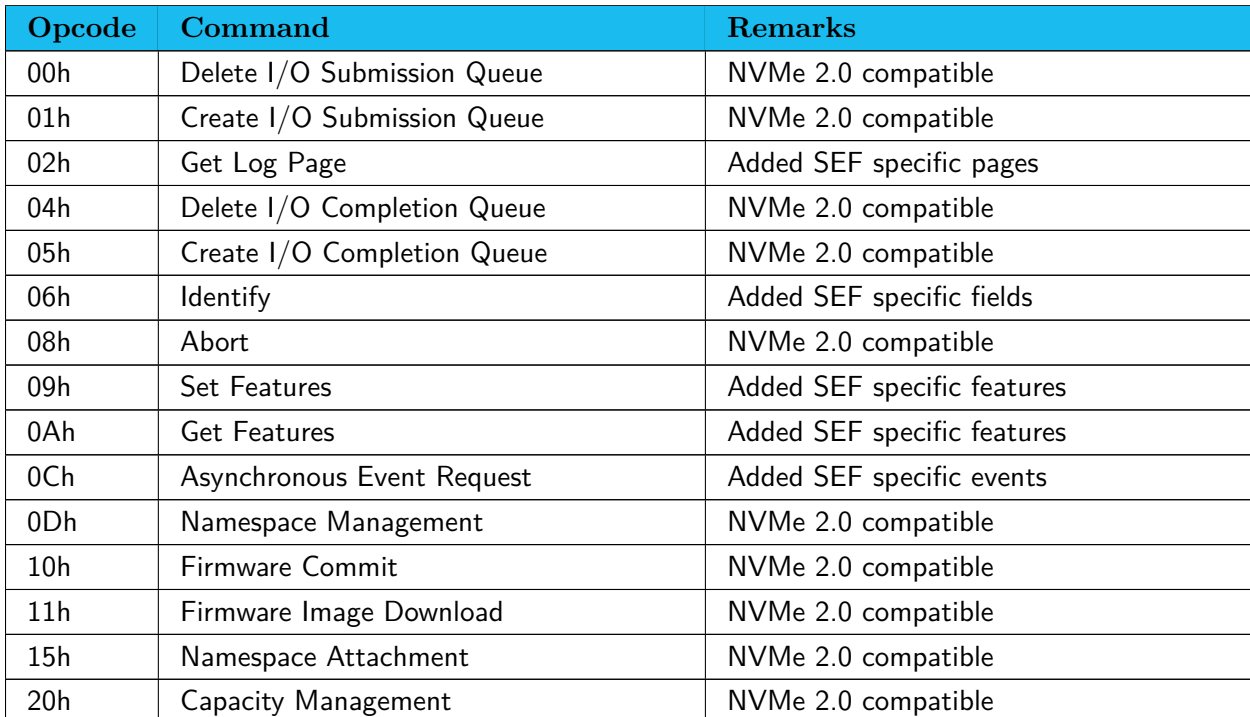

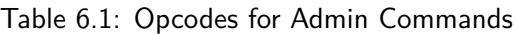

Green highlighted fields in this chapter are NVMe 2.0 compatible.

## <span id="page-20-0"></span>**6.1 Asynchronous Event Notification Request command**

Super Block state change events and Capacity events are added to the I/O Command specific status, and they are identified with the Log Page Identifier in the CQE DW0. The capacity events include capacity reduction event and out of Super Block event, and they are identified with the Virtual Device Information log page.

- Super Block State Change Event: Indicates the state of a Super Block has changed. The closure event is notified through this command only when it happens due to the circumstances of the device. The closures due to explicit NLW/NLC/Flush/Close operations by the host are not notified with this command, but with the status of the NLW/NLC commands.
- Capacity Reduction Event: Indicates the capacity of a Virtual Device was decreased due to a physical block failure and has become less than the total guaranteed capacity of its QoS Domains. The Virtual Device Information log pages shows '1' for Capacity Reduction bit of Critical Warning field, and VDTCAP < VDGCAP.
- Out of Super Block Event: Indicates the number of free Super Blocks in a Virtual Device has become the number of its QoS Domains or less. The Virtual Device Information log page shows '1' for either or both of Out of Super Block bit of Critical Warning field, and SBSTA.NFRSB < ASS\_QOSD and/or PSBSTA.NFRSB < ASS\_QOSD.

#### **Example of host handling of Super Block State Change event**

- 1. Identify Virtual Device ID, Super Block ID and the transition from the Super Block Information log page with CDW11.LSI=FFFFh.
- 2. When reliability index of a Super Block changes to Unknown, the host issues Patrol command on it.
- 3. When a Super Block in Open State for Nameless Write transits to Closed state, the host determines if Garbage Collection is needed.
- 4. When a Super Block in Open state for Nameless Copy transits to Closed state, the host reflects LUT with the accumulated ACRs, and determines if Garbage Collection is needed.
- 5. Issue an Asynchronous Event Notification Request command, if necessary.
- 6. If CDW10.RAE=1 at step (1), reset the event by reading the Super Block Information log page with CDW10.RAE=0. If another Super Block state change exists, another event is raised at this timing.

#### **Example of host handling of Capacity Reduction event**

1. Identify Virtual Device ID and the excess number of Planes from the Virtual Device Information log page with CDW11.LSI=FFFFh.

- 2. Determine QoS Domain(s) whose guaranteed capacity should be reduced, and reduce its (their) guaranteed capacity by issuing Set Features command with Feature  $ID = QoS$  Domain Management.
- 3. Issue an Asynchronous Event Notification Request command, if necessary.
- 4. If CDW10.RAE=1 at step (1), reset the event by reading the Virtual Device Information log page with CDW10.RAE=0. If the capacity is still short, another event is raised at this timing.

#### **Example of host handling of Out of Super Block event**

- 1. Identify Virtual Device ID and the excess number of Super Blocks from the Virtual Device Information log page with CDW11.LSI=FFFFh.
- 2. Determine QoS Domain(s), Super Blocks of which should be freed, and do garbage collection to free Super Blocks.
- 3. Issue an Asynchronous Event Notification Request command, if necessary.
- 4. If CDW10.RAE=1 at step (1), reset the event by reading the Virtual Device Information log page with CDW10.RAE=0. If the number of free Super Block is still less, another event is raised at this timing.

#### <span id="page-21-0"></span>**6.1.1 Command Completion**

The information about this event is returned in Completion Queue Entry Dword 0.

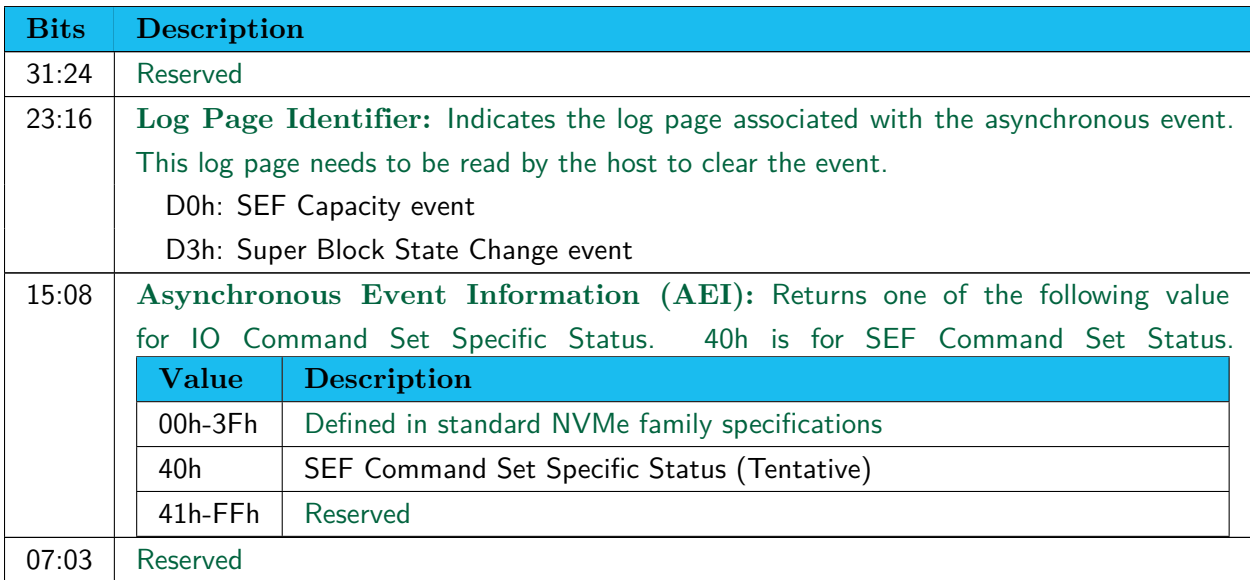

#### Table 6.2: SEF Capacity Event - Completion Queue Entry Dword 0

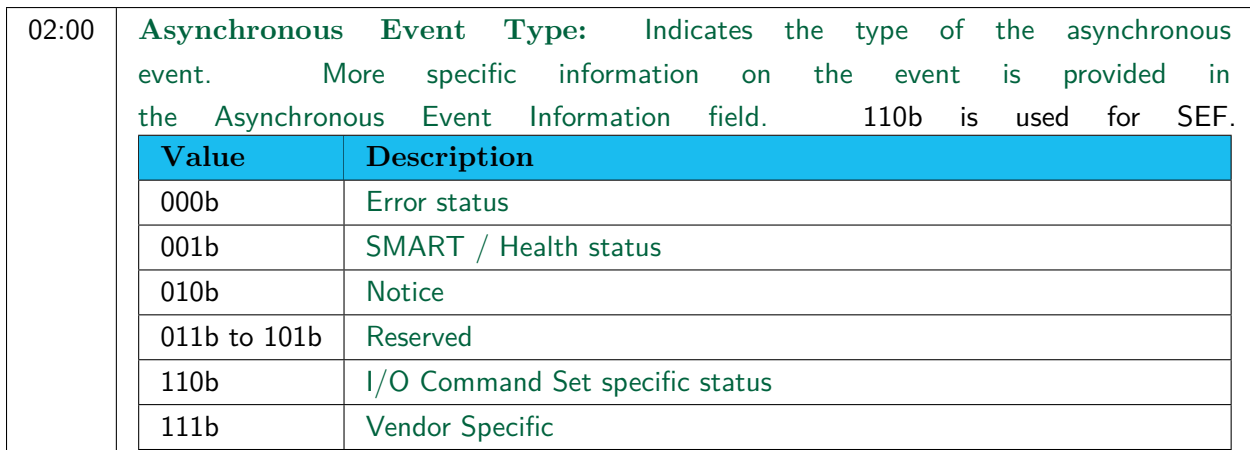

## <span id="page-22-0"></span>**6.2 Capacity Management command**

Host software uses the Capacity Management command to configure Endurance Groups (Virtual Devices) by selecting one of a set of supported configurations (i.e. Fixed Capacity Management). SEF Command Set doesn't support Variable Capacity Management. The Capacity Management command specifies the operations defined in Table [6.3.](#page-22-1)

<span id="page-22-1"></span>The Capacity Management command uses the Command Dword 10.

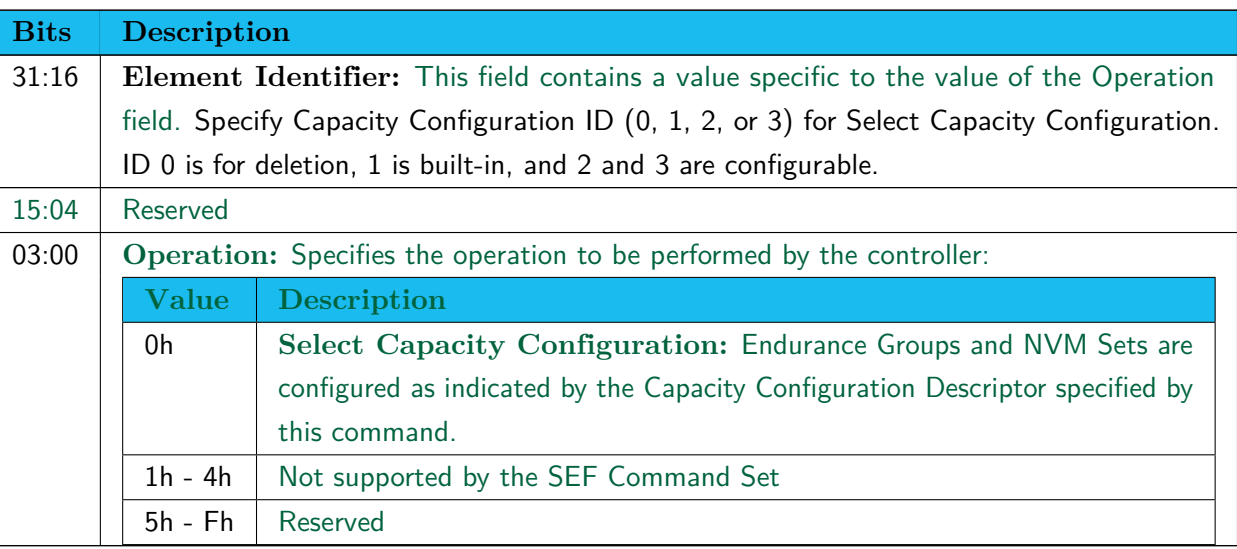

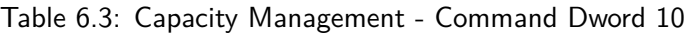

If the Element Identifier field is cleared to '0', then the controller shall clear the configuration. It can be done only when Delete Endurance Group (Bit13) in CTRATT (Byte99-96) in the Identify Controller Data is '1'. If a QoS Domain exists, the controller aborts the command. If the Element Identifier field specifies the current configuration, then the controller shall complete the command without error and shall make no change to the capacity configuration. If the Element Identifier field is not 0, and specifies other than the current configuration, then the controller aborts the command.

## <span id="page-23-0"></span>**6.3 Get/Set Features command**

<span id="page-23-3"></span>Table [6.4](#page-23-3) defines Features that are added to NVMe 2.0.

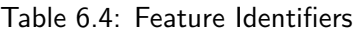

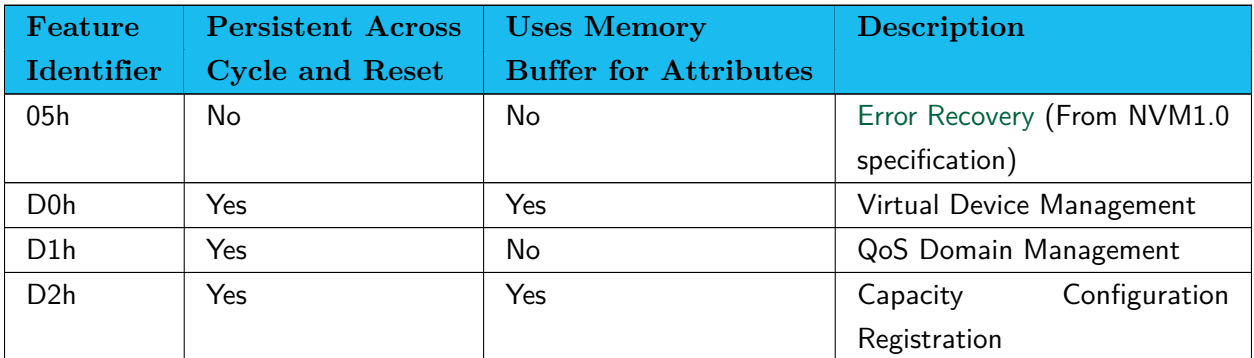

### <span id="page-23-1"></span>**6.3.1 Error Recovery (Feature Identifier 05h)**

NVM 1.0 defines that the default value of DULBE is '0' and host software shall only enable this error if it is supported for this namespace as indicated in the Namespace Features field of the Identify Namespace data structure. The default value for this field shall be '0'. In SEF, the Namespace Features field of the Identify Namespace data structure indicates it is supported, however, DULBE is always '1' and unchangeable.

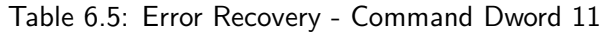

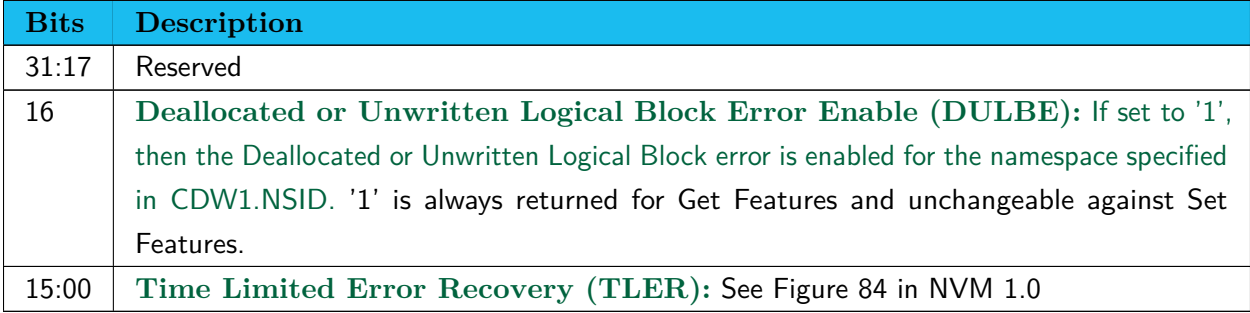

### <span id="page-23-2"></span>**6.3.2 Virtual Device Management (Feature Identifier D0h)**

Set Features sets Virtual Device settings, and Get Features returns information of a Virtual Device. CDW10.SV of Set Features is ignored and settings are always saved.

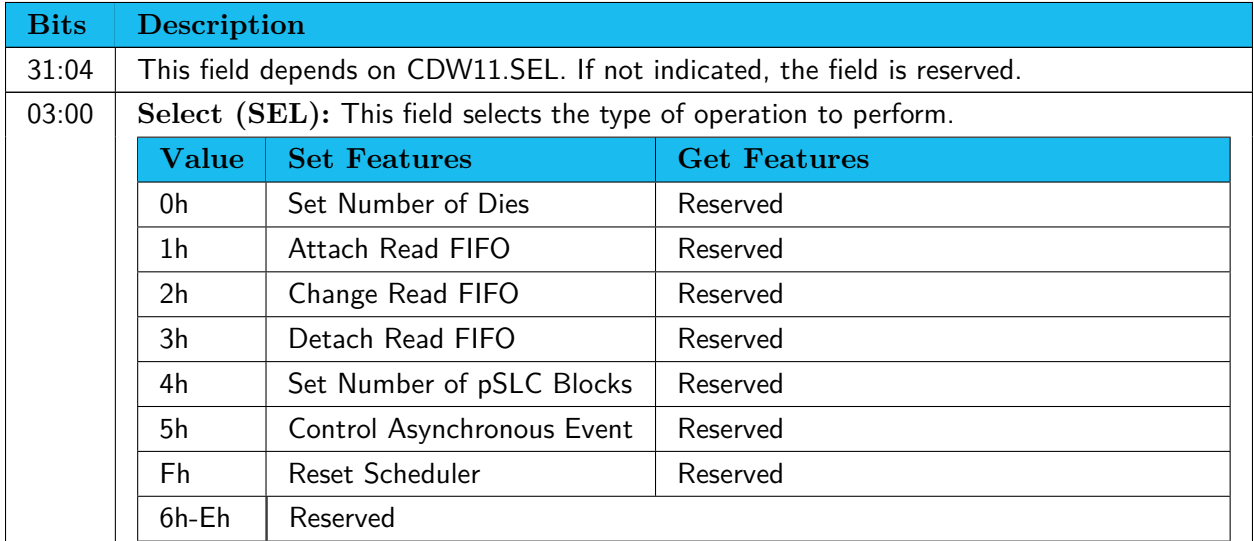

#### Table 6.6: Virtual Device Management - Command Dword 11

#### **Set Number of Dies**

Defines the number of Dies to compose a Super Block for the Virtual Device specified with CDW1.NSID. This operation is executable only before a QoS Domain is created.

Set Number of Dies uses CDW11.

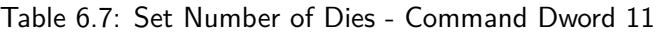

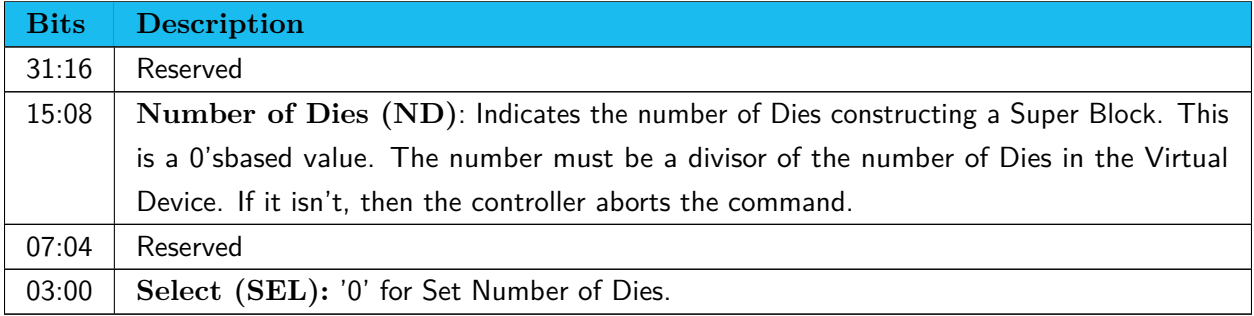

#### **Attach Read FIFO**

Attaches a Read FIFO specified with CDW12.RFID to the Virtual Device specified with CDW1.NSID.

When SEFCAP.bit13 in the Identify SEF Command Set Controller data is cleared to '0', and the Read FIFO is already attached to another Virtual Device, the command aborts.

Attach Read FIFO uses CDW11 and 12.

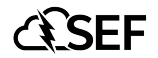

#### Table 6.8: Attach Read FIFO - Command Dword 11

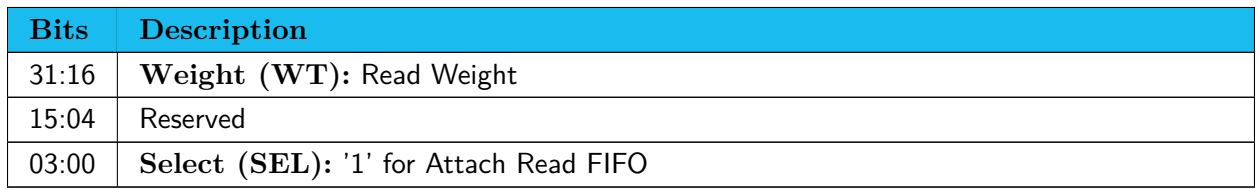

#### Table 6.9: Attach Read FIFO - Command Dword 12

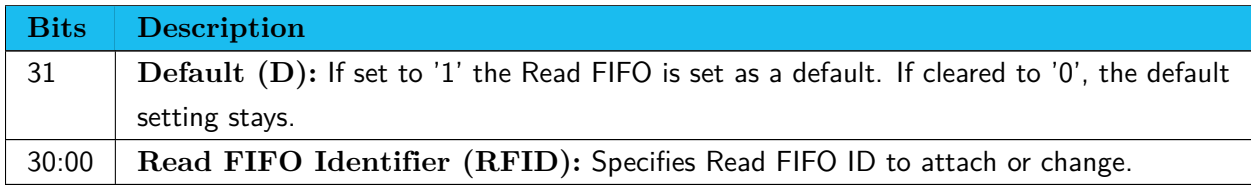

#### **Change Read FIFO**

Changes the weight and/or default setting for the Read FIFO specified with CDW12.RFID. If the Read FIFO is not attached to the Virtual Device, the command aborts. Change Read FIFO uses CDW11 and 12.

#### Table 6.10: Change Read FIFO - Command Dword 11

| <b>Bits</b> | <b>Description</b>                     |
|-------------|----------------------------------------|
|             | 31:16   Weight $(WT)$ : Read Weight    |
| 15:04       | Reserved                               |
| 03:00       | Select (SEL): '2' for Change Read FIFO |

Table 6.11: Change Read FIFO - Command Dword 12

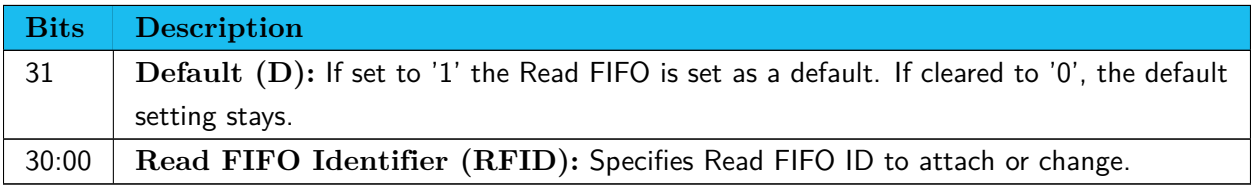

#### **Detach Read FIFO**

Detaches a Read FIFO specified with CDW12.RFID from the Virtual Device specified with CDW1.NSID. If the Read FIFO is set as a default of a Virtual Device or a QoS Domain, the command is aborted. Detach Read FIFO uses CDW11 and 12.

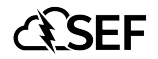

#### Table 6.12: Detach Read FIFO - Command Dword 11

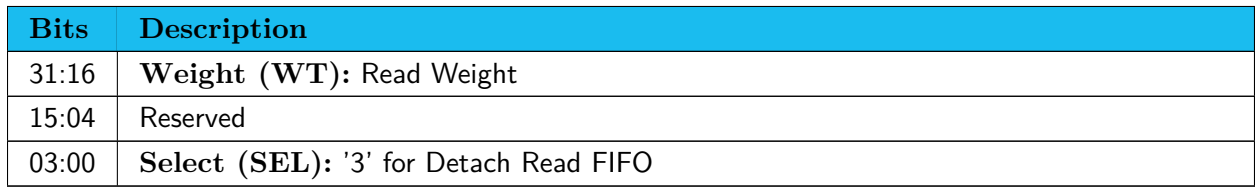

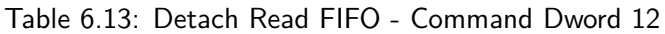

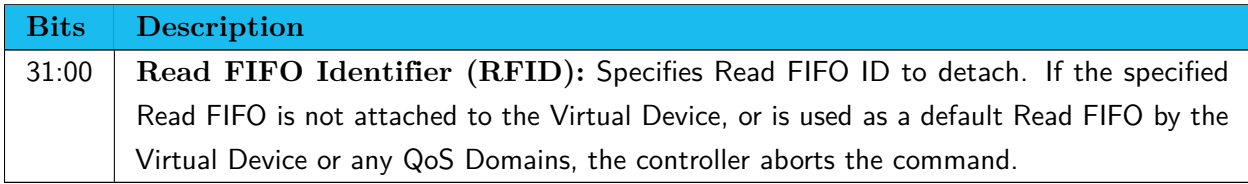

#### **Set Number of pSLC Blocks**

Defines the number of regular Blocks per Die to transform to pSLC on the Virtual Device specified with CDW1.NSID. The number of pSLC blocks per die will be the-number-of-Plane times of the specified number.

If either of GCaps for general and pSLC Super Blocks is not satisfied, the command is aborted.

Set Number of pSLC Blocks uses CDW11 and 12.

#### Table 6.14: Set Number of pSLC Blocks - Command Dword 11

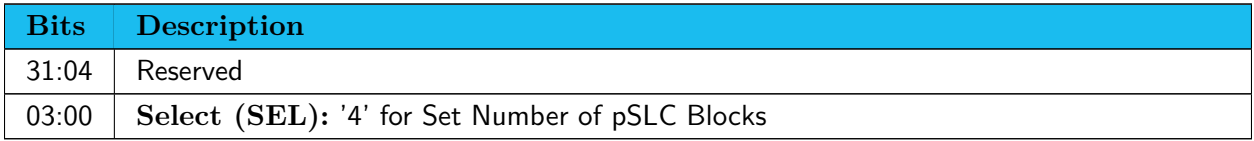

Table 6.15: Set Number of pSLC Blocks - Command Dword 12

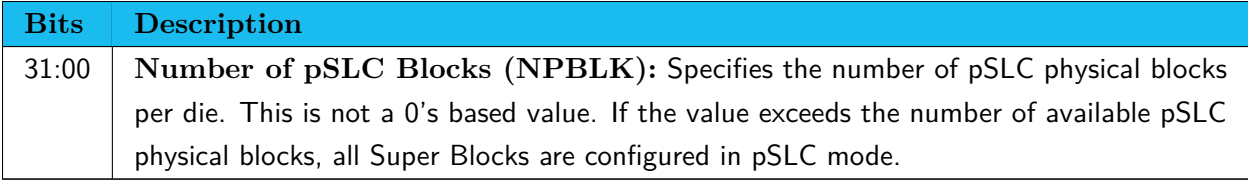

#### **Control Asynchronous Event**

Enables or disables asynchronous events of the Virtual Device specified with CDW1.NSID.

When disabled, Asynchronous Event Notification Request command doesn't return for the event, but the

behavior of the corresponding Get Log Page command is the same as when enabled.

Control Asynchronous Event uses CDW11.

#### Table 6.16: Control Asynchronous Event - Command Dword 11

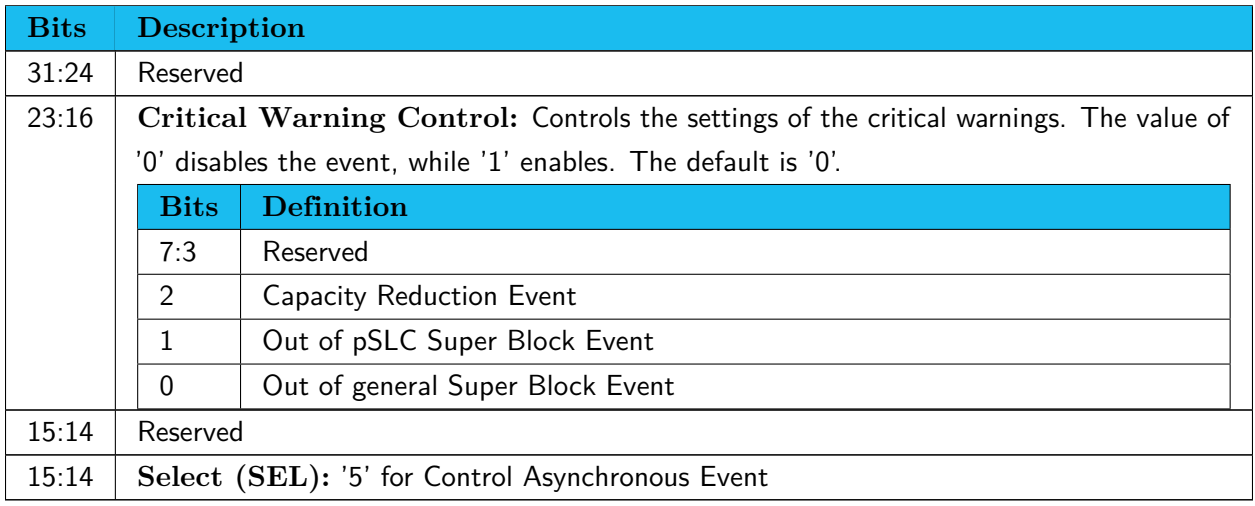

#### **Reset Scheduler**

Resets schedulers specified with CDW11.SCH of the Virtual Device specified with CDW1.NSID. If FFFFh is specified for CDW1.NSID, all Virtual Devices are the targets.

This is for maintenance and will be deleted from formal publication.

Reset Scheduler uses CDW11.

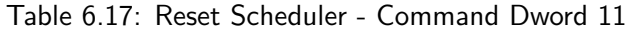

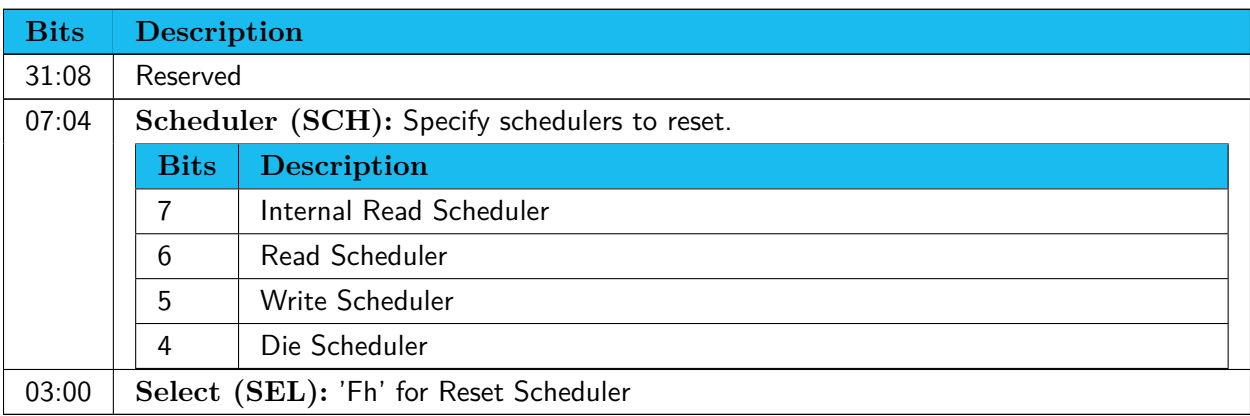

#### **Command Completion**

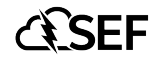

Table 6.18: Virtual Device Management - Completion Queue Entry Dword 0

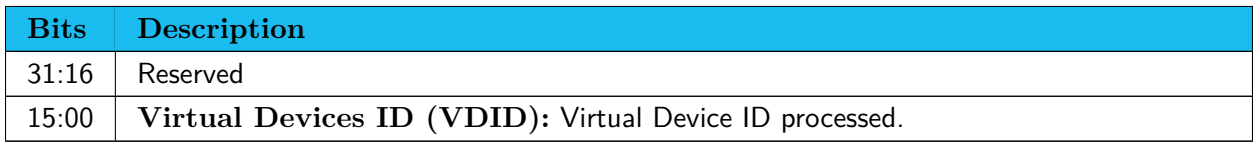

#### <span id="page-28-0"></span>**6.3.3 QoS Domain Management (Feature Identifier D1h)**

Set Features manages a QoS Domain and Get Features returns a Root Pointer of a QoS Domain. The type of operation is specified in CDW11.SEL. CDW10.SV of Set Features is ignored and settings are always saved.

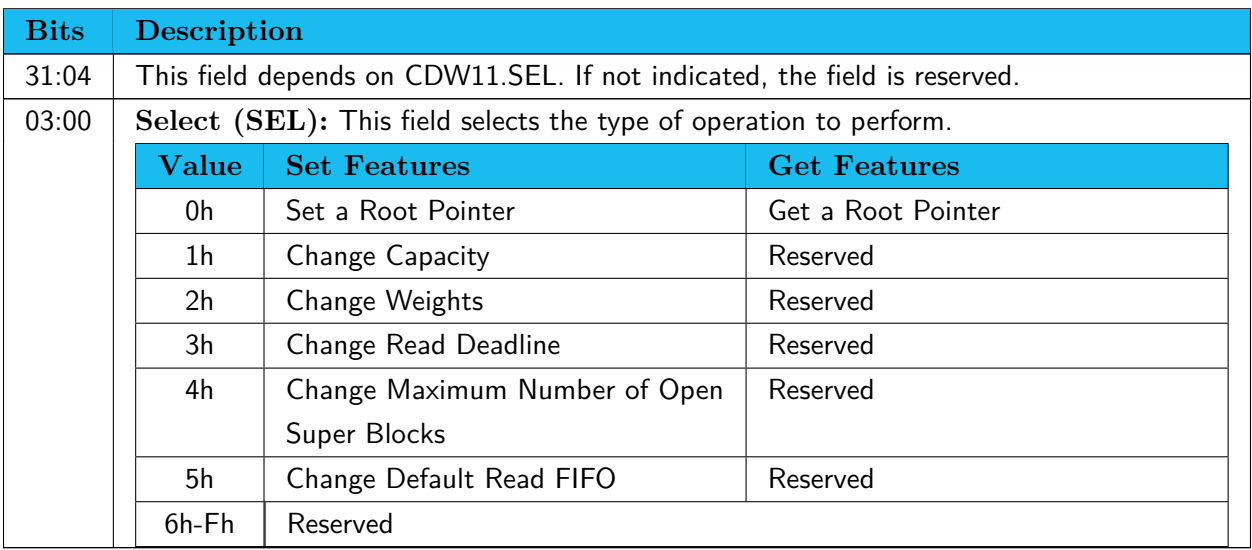

Table 6.19: QoS Domain Management - Command Dword 11

#### **Set/Get a Root Pointer**

Set Features sets and Get Features gets the Root Pointer specified with CDW11.RPID of the QoS Domain specified in CDW1.NSID.

64-bit Root Pointers are prepared for each QoS Domain. Their purposes are up to the host. Most likely usage is pointers to locations where important data such as management data is stored.

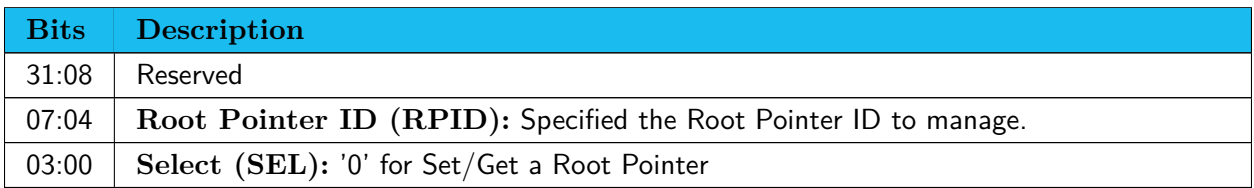

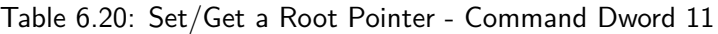

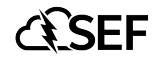

Table 6.21: Set a Root Pointer - Command Dword 12 and 13

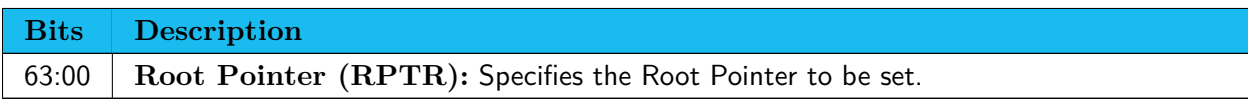

#### **Change Capacity**

This operation changes guaranteed capacity and/or quota of the QoS Domain ID specified in CDW1.NSID.

If CDW12.GCAP doesn't satisfy that of other QoS Domains in the Virtual Device, the controller aborts the command.

Change Capacity uses CDW11, CDW12 and CDW13.

#### Table 6.22: Change Capacity - Command Dword 11

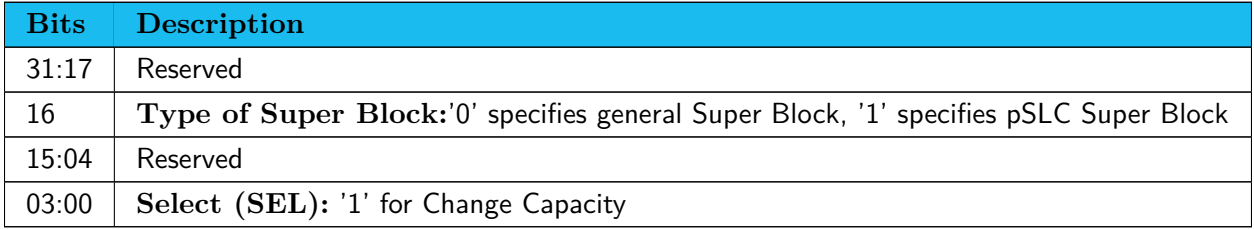

#### Table 6.23: Change Capacity - Command Dword 12 and 13

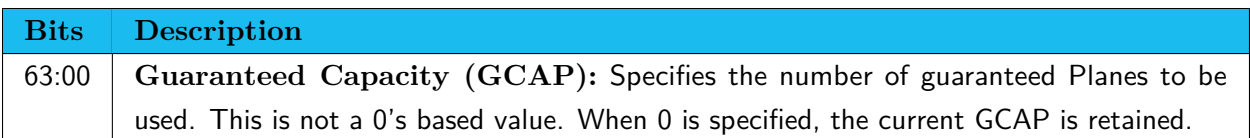

#### Table 6.24: Change Capacity - Command Dword 14 and 15

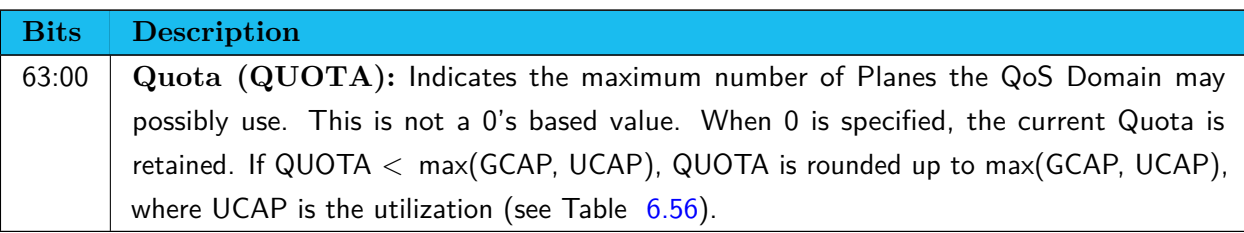

#### **Change Weights**

This operation changes weights of the QoS Domain specified with CDW1.NSID. Change Weights uses CDW11 and 12.

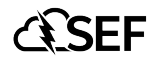

#### Table 6.25: Change Weights - Command Dword 11

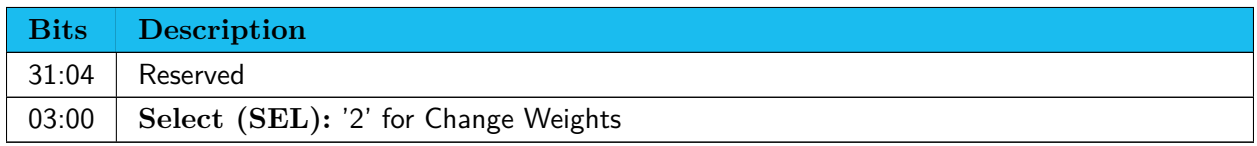

#### Table 6.26: Change Weights - Command Dword 12

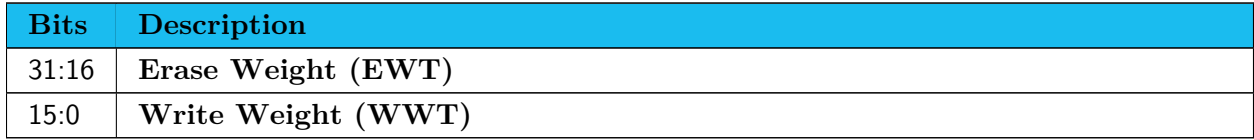

#### **Change Read Deadline**

This operation changes Read Deadline of the QoS Domain specified in CDW1.NSID. Change Read Deadline uses CDW11.

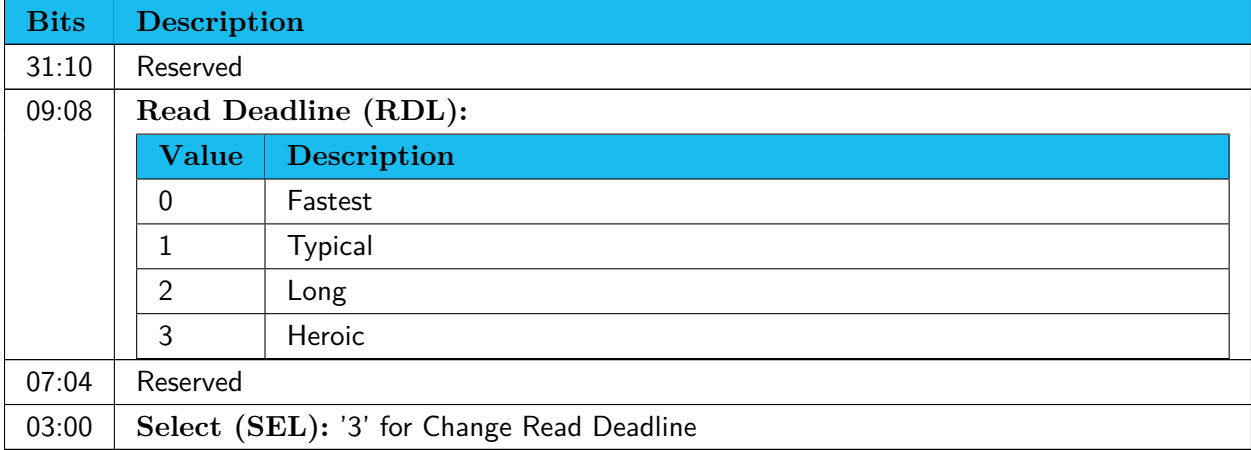

Table 6.27: Change Read Deadline - Command Dword 11

#### **Change Maximum Number of Open Super Blocks**

This operation changes the maximum number of Super Blocks the QoS Domain specified in CDW1.NSID is able to open simultaneously. Change Maximum Number of Open Super Blocks uses CDW11.

Table 6.28: Change Maximum Number of Open Super Blocks - Command Dword 11

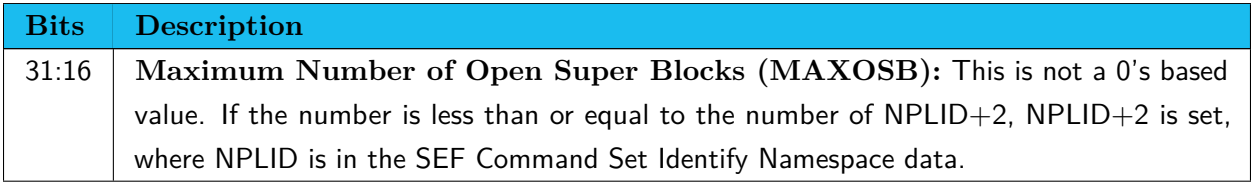

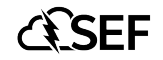

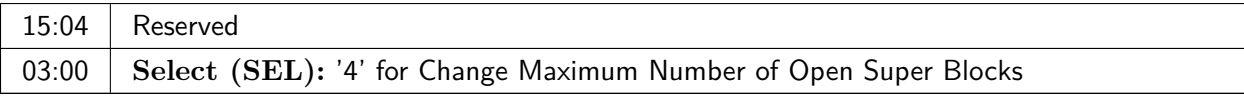

#### **Change Default Read FIFO**

This operation changes the default Read FIFO of the QoS Domain specified with CDW1.NSID. Change Default Read FIFO uses CDW11 and 12.

Table 6.29: Change Default Read FIFO - Command Dword 11

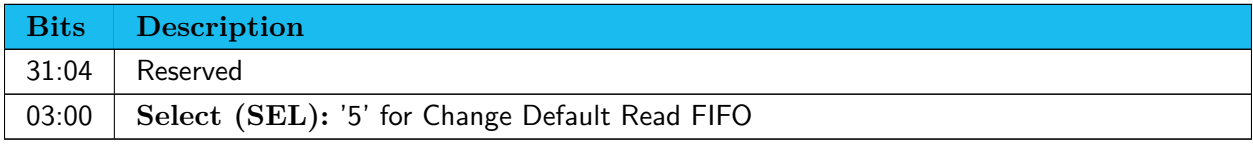

#### Table 6.30: Change Default Read FIFO - Command Dword 12

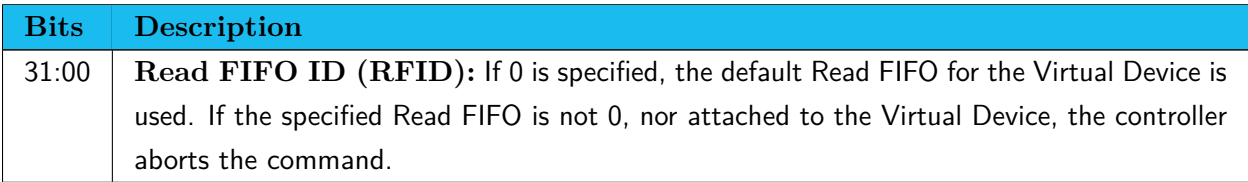

#### **Command Completion**

Table 6.31: QoS Domain Management - Completion Queue Entry 0 and 1 for Get a Root Pointer

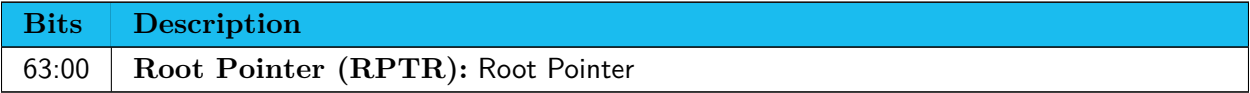

Table 6.32: QoS Domain Management - Completion Queue Entry 0 for other than Get a Root Pointer

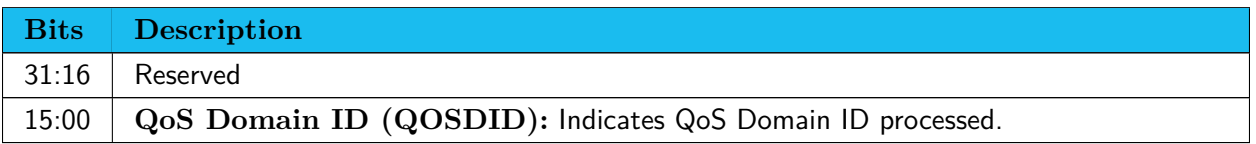

#### <span id="page-31-0"></span>**6.3.4 Capacity Configuration Registration (Feature Identifier D2h)**

Set Features registers the Capacity Configuration specified with the Capacity Configuration Descriptor. The SEF unit has three sets of Capacity Configurations,  $ID=1$  and 2, and  $ID=2$  can be registered. When the ID currently selected is specified, the controller aborts the command. This feature additionally uses DPTR, CDW10 and CDW11.

Table 6.33: Capacity Configuration Registration - Command Dword 11

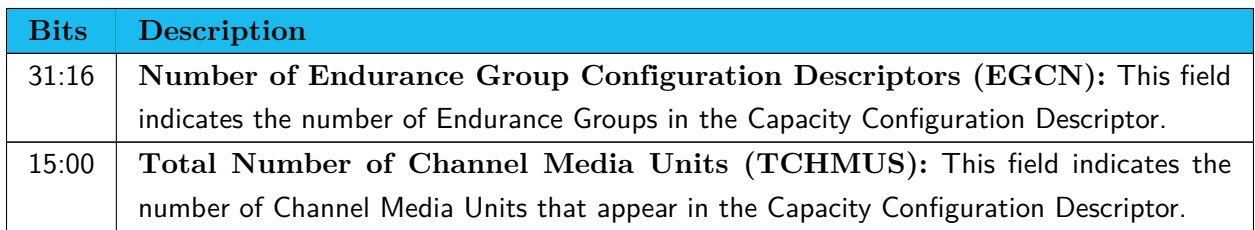

The Size of the Capacity Configuration Descriptor is as follows:

 $20h + EGCN \times 58h + TCHMUS \times 8h$  In the Capacity Configuration Descriptor, Endurance Group Configuration Descriptors are listed in ascending order by Endurance Group Identifier, and each Endurance Group Identifier shall appear only once. Get Features is not supported for this identifier. Use Get Log Page command with Supported Capacity Configuration List (Log Identifier 11h) instead.

Table 6.34: Capacity Configuration Registration - Capacity Configuration Descriptor

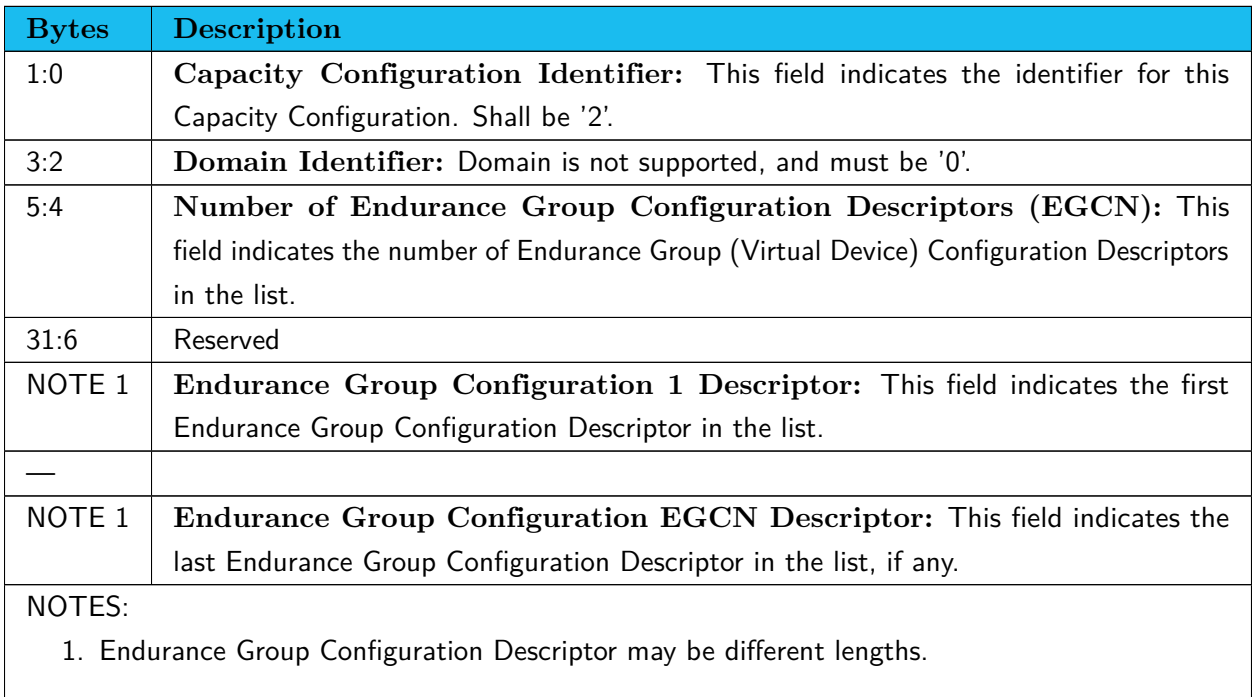

In the Endurance Group Configuration Descriptor, just one Channel Configuration Descriptor must be listed. It means all Dies of the SEF Unit are regarded to be connected to a single virtual channel.

#### Table 6.35: Endurance Group Configuration Descriptor

**Bytes Description**

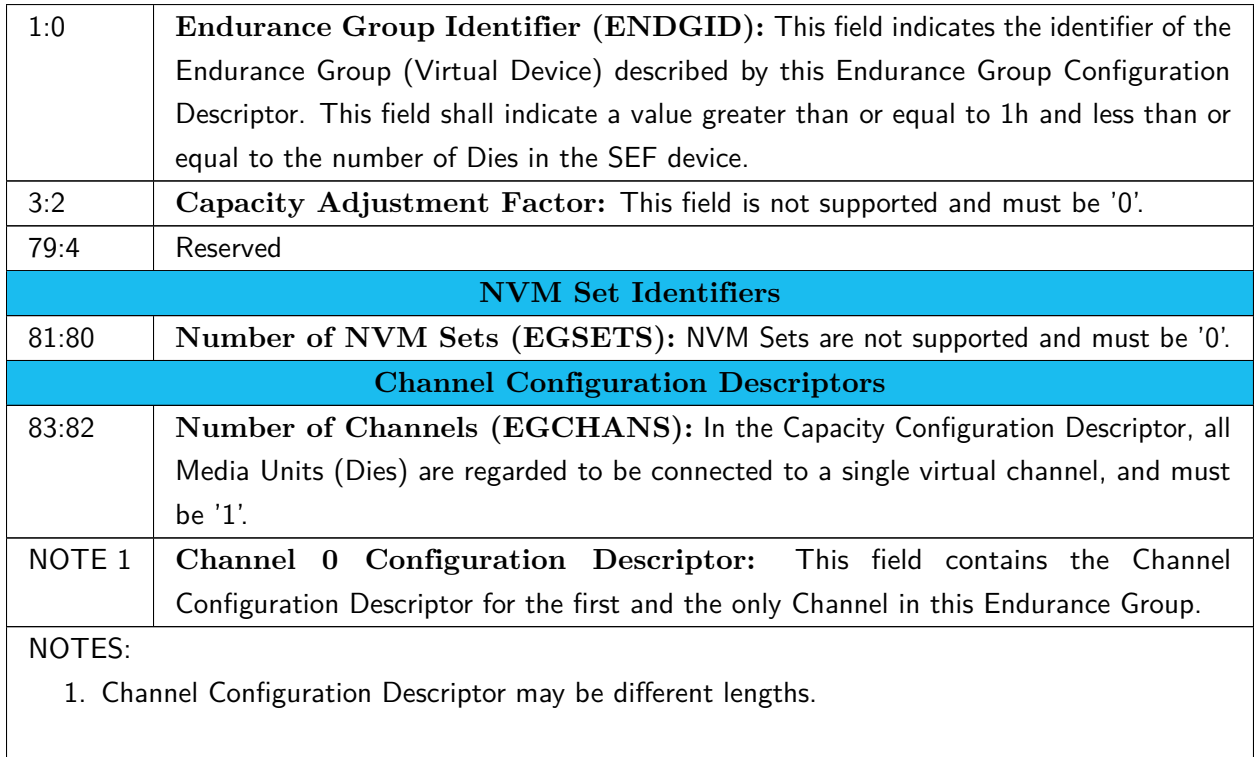

The Channel Configuration Descriptor lists the Media Units (Dies) attached to a Channel. Media Unit Configuration Descriptors are listed in ascending order by Media Unit Identifier, and each Media Unit Identifier shall appear only once throughout all Endurance Group Descriptors.

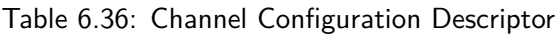

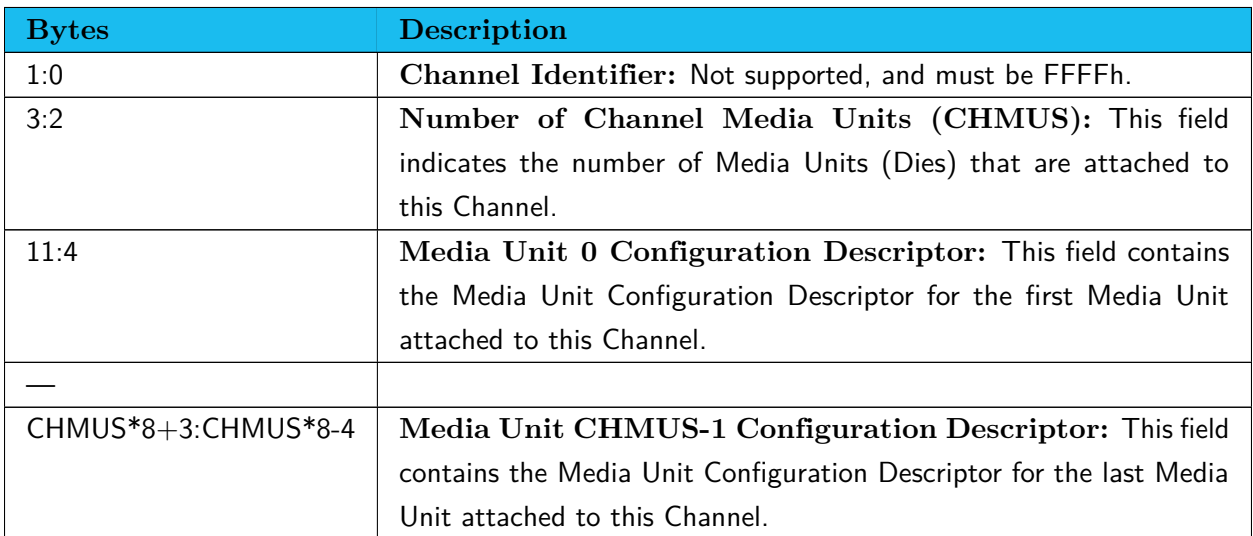

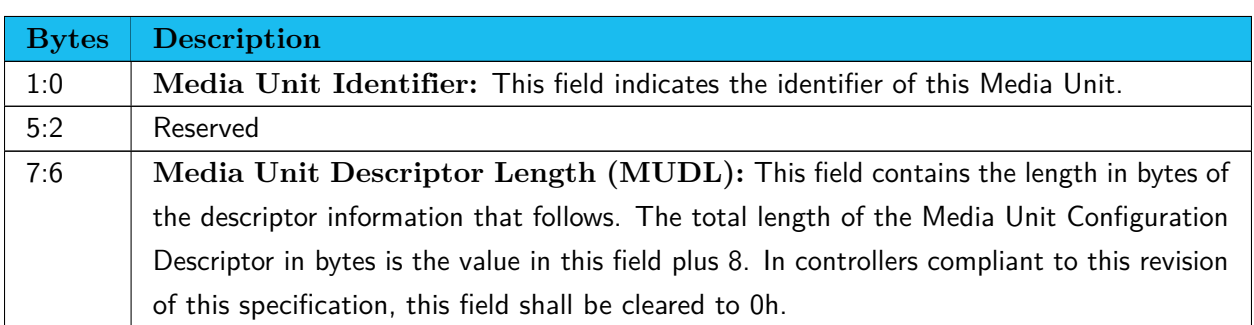

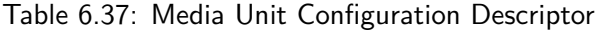

Figure 6.1: Example of a Capacity Configuration Descriptor

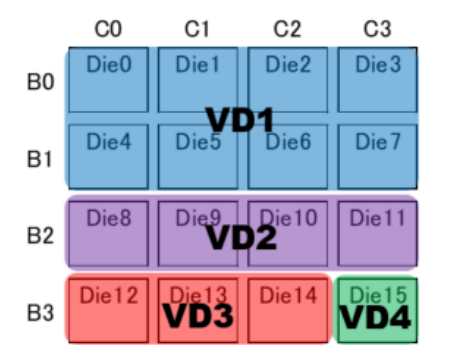

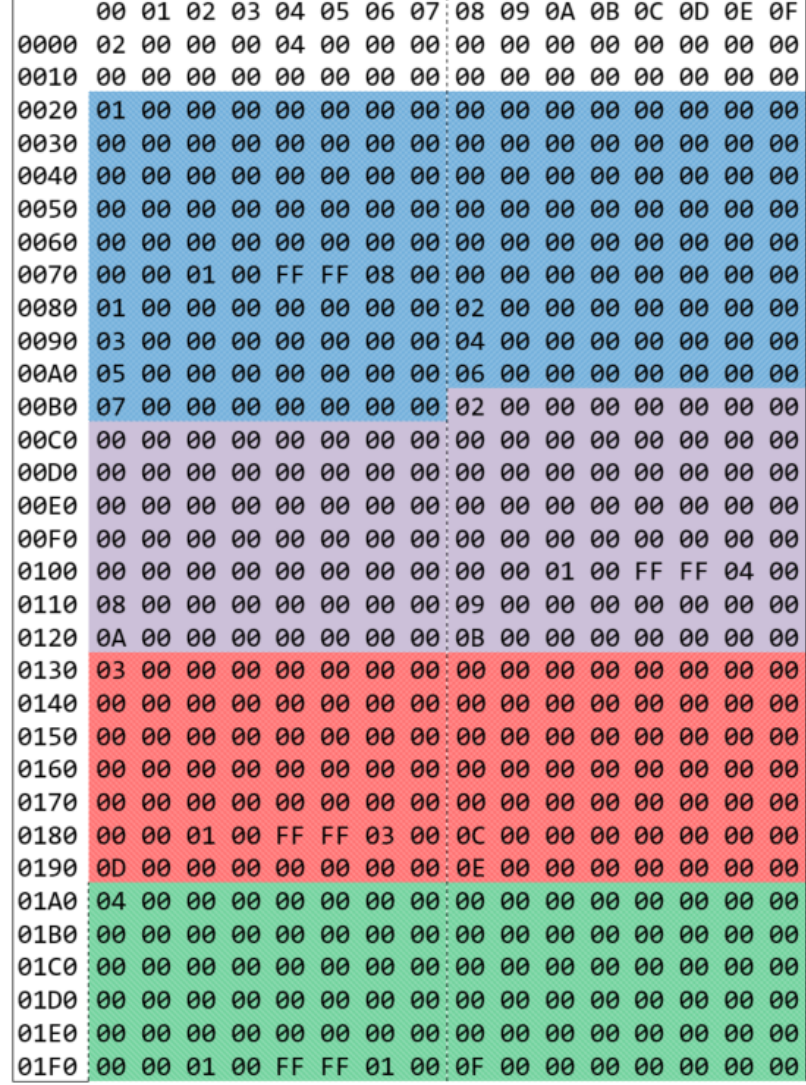

## <span id="page-35-0"></span>**6.4 Get Log Page command**

The Get Log Page command returns a data buffer containing the log page requested.

The Get Log Page command uses the Data Pointer, Command Dword 10, Command Dword 11, Command Dword 12, Command Dword 13, and Command Dword 14 fields. All other command specific fields are reserved.

Table [6.38](#page-35-2) illustrates Command Dword 11, which includes an additional Log Specific Identifier filed for Virtual Device Information Log Page.

<span id="page-35-2"></span>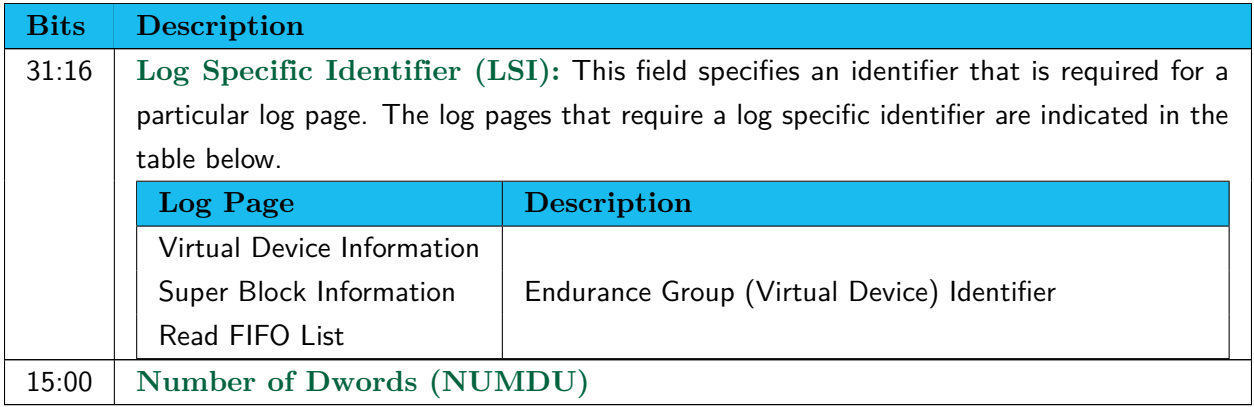

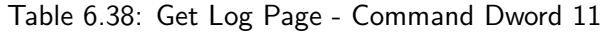

<span id="page-35-3"></span>Table [6.39](#page-35-3) defines the Log pages that are added to NVMe 2.0.

Table 6.39: Get Log Page - Additional Log Page Identifiers

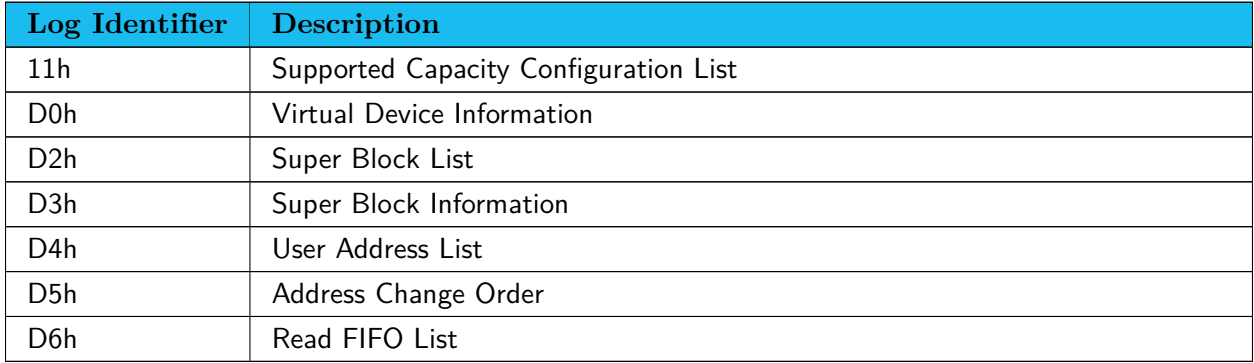

### <span id="page-35-1"></span>**6.4.1 Supported Capacity Configuration List (Log Identifier 11h)**

This log page is used to provide a list of Supported Capacity Configuration Descriptors. Each entry in the list defines a different configuration of Endurance Groups (Virtual Devices) supported by the device. SEF Devices support two configurations,  $ID=1$  and 2. ID 1 is a predefined fixed configuration of Endurance Groups (Virtual Devices) with one die each. ID 2 can be registered through Set Features command with Feature ID at D2h. Its initial configuration is up to the device.

#### <span id="page-36-0"></span>**6.4.2 Virtual Device Information (Log Identifier D0h)**

This log page provides the information of the Virtual Device specified with Endurance Group Identifier in CDW11. If the Identifier is FFFFh, it returns the information of a Virtual Device which raised a critical warning. If no Virtual Device raised a warning, the controller aborts the command.

| <b>Bytes</b>   | Description                                                                        |                                                                                       |  |  |
|----------------|------------------------------------------------------------------------------------|---------------------------------------------------------------------------------------|--|--|
| 1:0            | Virtual Device ID (VDID): This field indicates Virtual Device Identifier.          |                                                                                       |  |  |
| $\overline{2}$ | Critical Warning: This field indicates critical warnings for the state of the      |                                                                                       |  |  |
|                | Virtual Device. Each bit corresponds to a critical warning type; multiple bits may |                                                                                       |  |  |
|                |                                                                                    | be set to '1'. If a bit is cleared to '0', then that critical warning does not apply. |  |  |
|                |                                                                                    | Critical warnings may result in an asynchronous event notification to the host.       |  |  |
|                |                                                                                    | Bits in this field represent the current associated state and are not persistent.     |  |  |
|                | <b>Bits</b>                                                                        | <b>Definition</b>                                                                     |  |  |
|                | 7:3                                                                                | Reserved                                                                              |  |  |
|                | $\overline{2}$                                                                     | If set to '1', then the total capacity (VDTCAP) has become greater                    |  |  |
|                |                                                                                    | than the total number of guaranteed capacity (VDGCAP).                                |  |  |
|                | $\mathbf{1}$                                                                       | If set to '1', then the number of free pSLC Super Blocks                              |  |  |
|                |                                                                                    | (PSBSTA.NFRSB) has become less than the number of its QoS                             |  |  |
|                |                                                                                    | Domains (ASS_QOSD).                                                                   |  |  |
|                | $\mathbf 0$                                                                        | If set to '1', then the number of free general Super Blocks                           |  |  |
|                |                                                                                    | (SBSTA.NFRSB) has become less than the number of its QoS                              |  |  |
|                |                                                                                    | Domains (ASS_QOSD).                                                                   |  |  |
| 3              |                                                                                    | Critical Warning Control: This field indicates critical warning settings of           |  |  |
|                |                                                                                    | the Virtual Device. If a bit is cleared to '0', then that critical warning event is   |  |  |
|                |                                                                                    | disabled. If a bit is set to '1', then the event is enabled.                          |  |  |
|                | <b>Bits</b>                                                                        | <b>Definition</b>                                                                     |  |  |
|                | 7:3                                                                                | Reserved                                                                              |  |  |
|                | $\overline{2}$                                                                     | Capacity Reduction Event                                                              |  |  |
|                | $\mathbf{1}$                                                                       | Out of pSLC Super Block Event                                                         |  |  |
|                | $\overline{0}$                                                                     | Out of general Super Block Event                                                      |  |  |
| 7:4            |                                                                                    | Current Erase Serial Number (CESN): Indicates the current number of                   |  |  |
|                |                                                                                    | erase operation. This field is cleared to zero when creating the Virtual Device,      |  |  |
|                |                                                                                    | and is incremented and assigned to the Super Block when it is allocated.              |  |  |
| 8              |                                                                                    | Maximum $P/E$ Count (MAX_PE): Indicates the maximum $P/E$ count                       |  |  |
|                | $index1$ .                                                                         |                                                                                       |  |  |

Table 6.40: Get Log Page - Virtual Device Information Structure

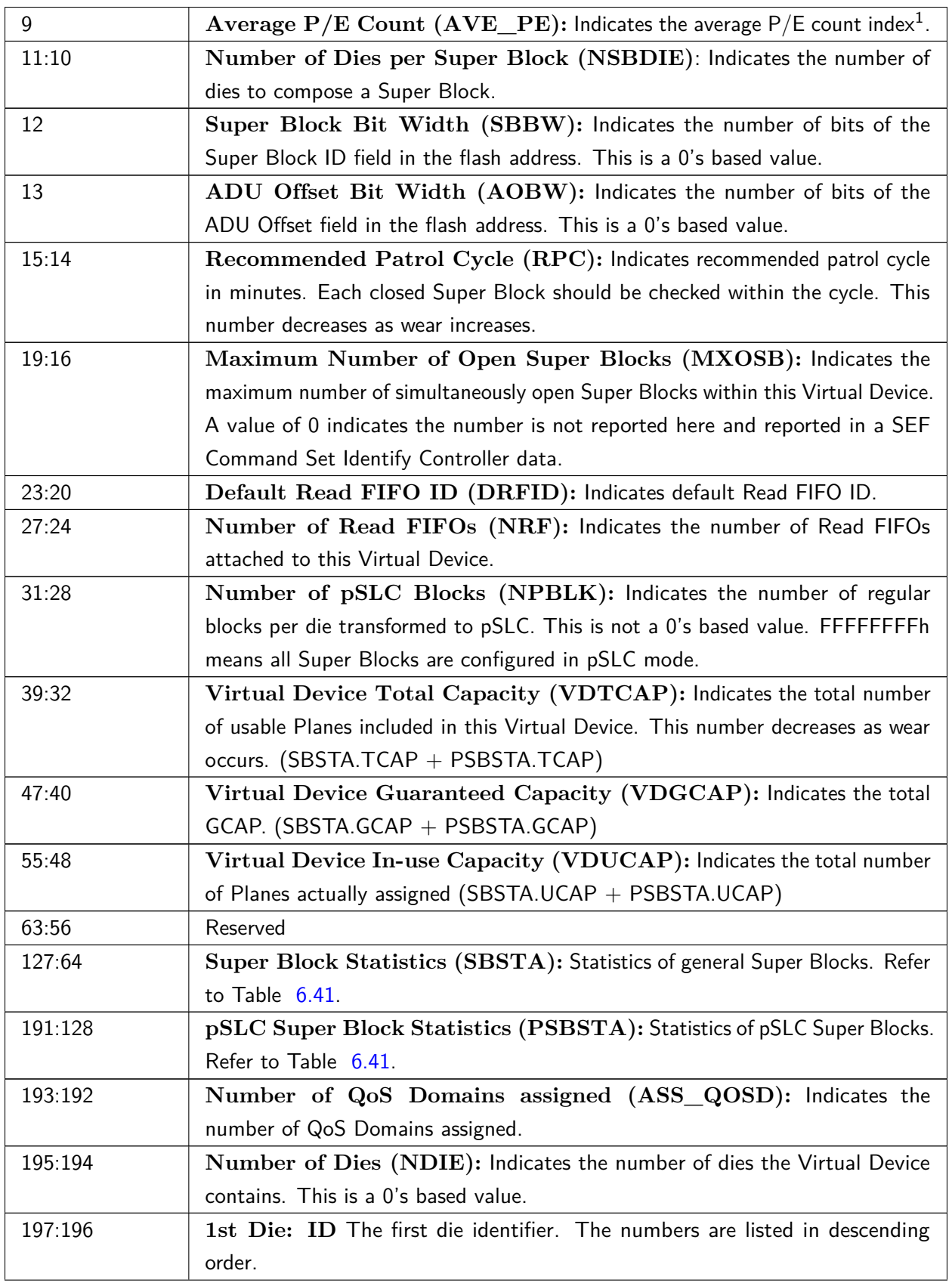

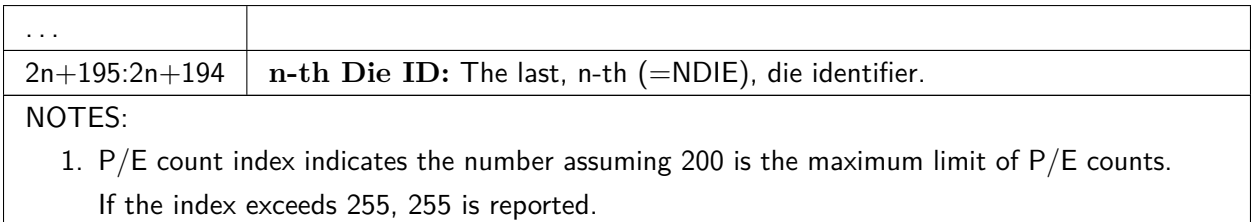

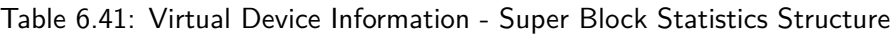

<span id="page-38-1"></span>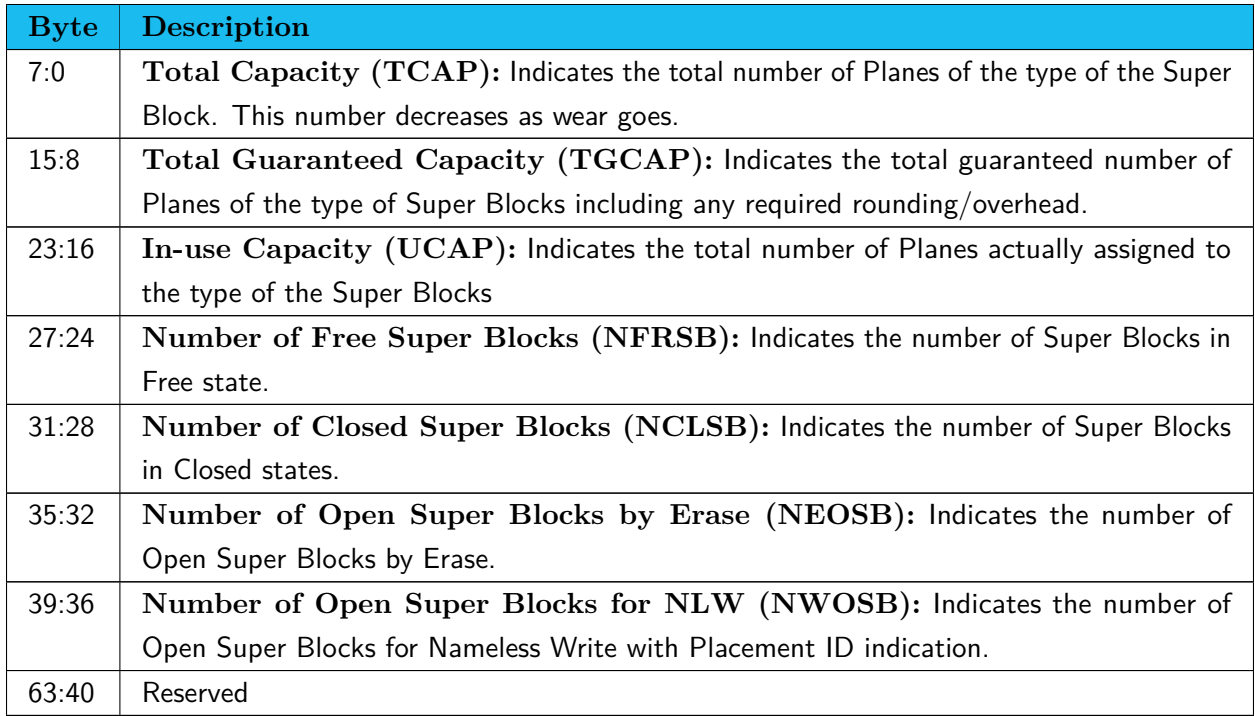

### <span id="page-38-0"></span>**6.4.3 Super Block List (Log Identifier D2h)**

This log page returns a list of Super Blocks assigned to the QoS Domain specified in CDW1.NSID in the specified order in LODR field. CDW12.LPOL and CDW13.LPOU are ignored.

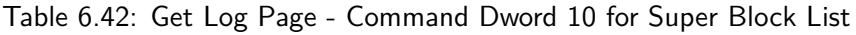

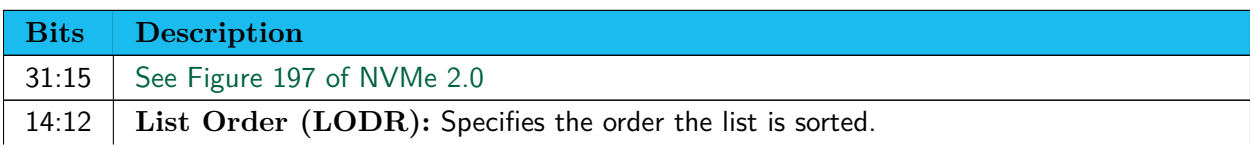

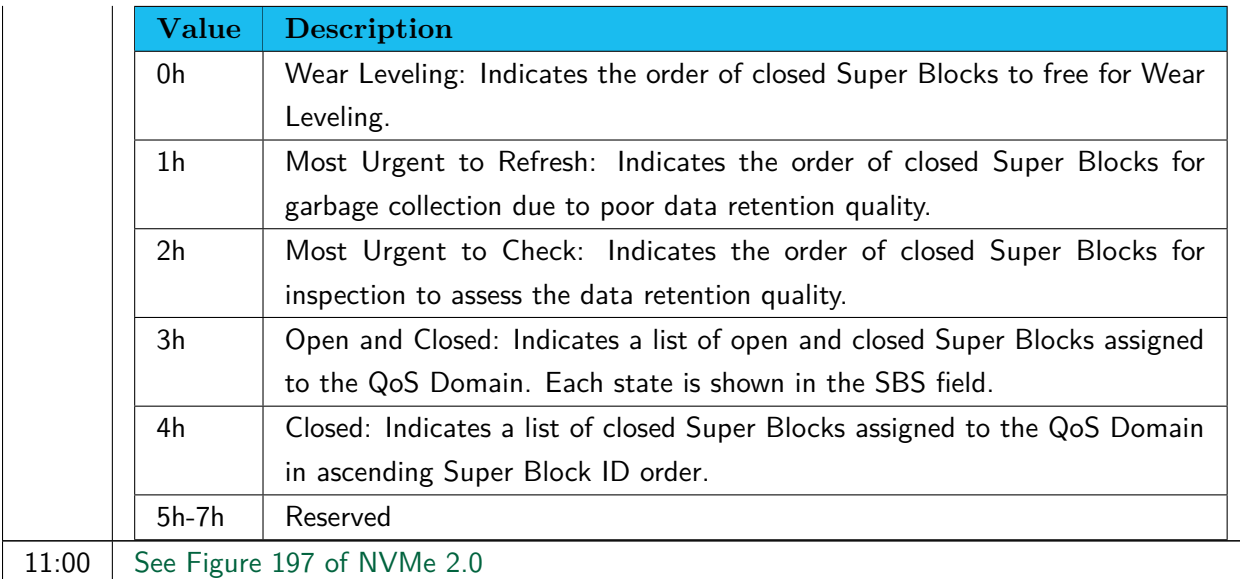

#### Table 6.43: Get Log Page - Super Block List Data

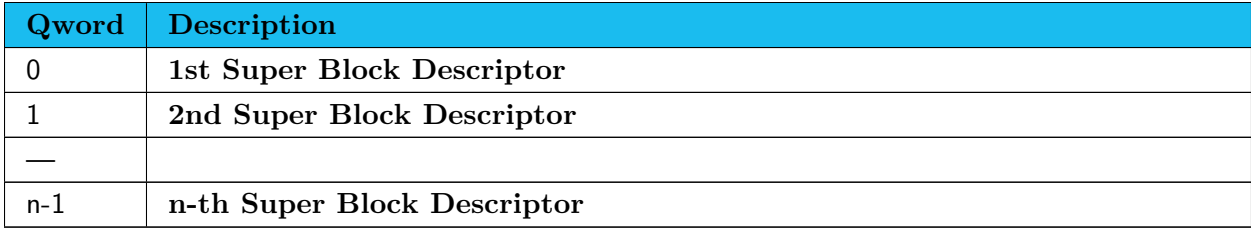

#### Table 6.44: Super Block List Data - Super Block Descriptor

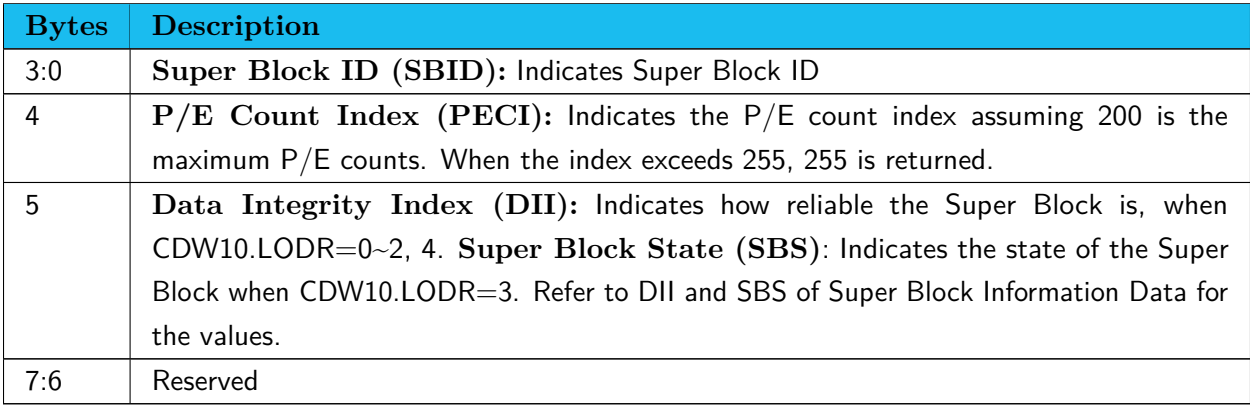

When SBID=FFFFFFFFh, it indicates the end of the list.

**ASEF** 

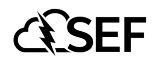

### <span id="page-40-0"></span>**6.4.4 Super Block Information (Log Identifier D3h)**

This log page returns information of the Super Block specified with CDW12.LPOL in the Virtual Device specified with the Endurance Group Identifier in CDW11. Thus, the log page offset is always treated as '0'. If the Endurance Group Identifier is FFFFh, it returns the information of a Super Block which raises an asynchronous state change event. If no Super Block raises a state change, the controller aborts the command.

<span id="page-40-1"></span>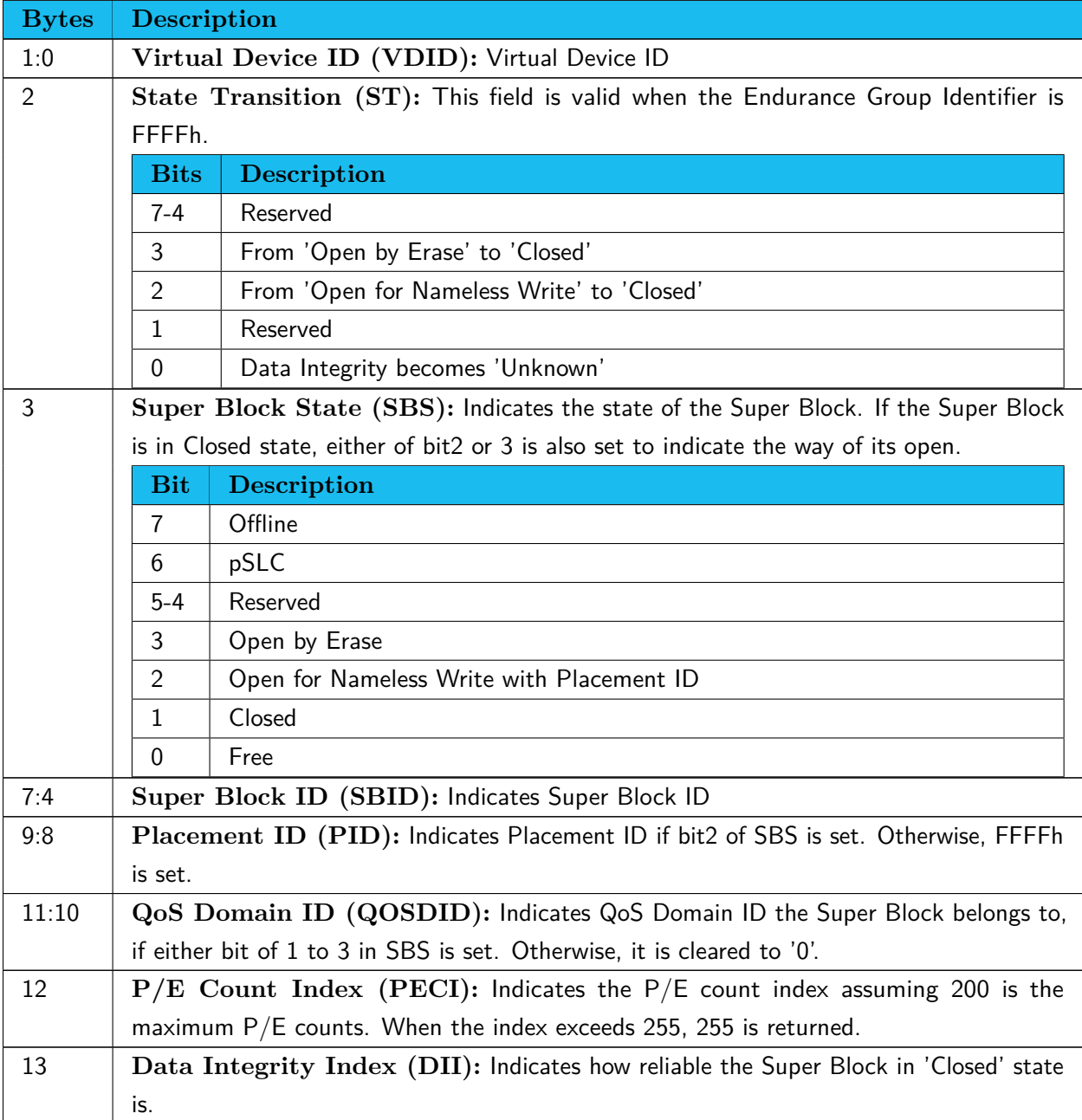

#### Table 6.45: Get Log Page - Super Block Information

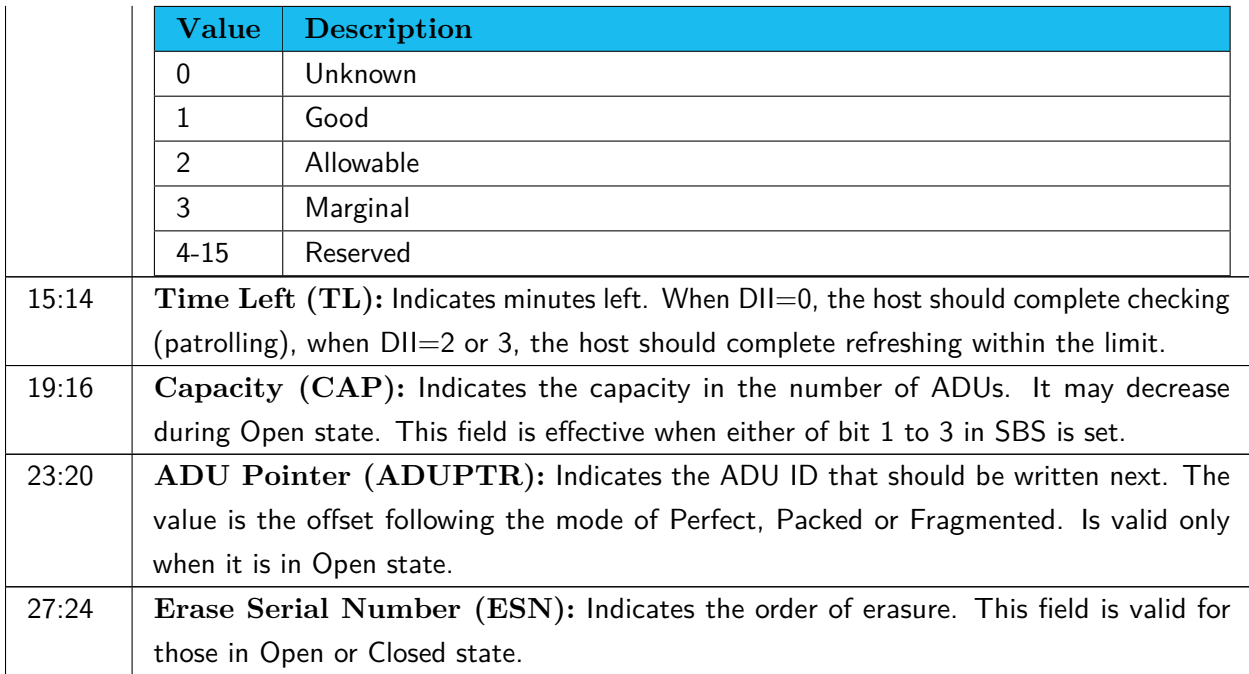

#### Table 6.46: Get Log Page - Super Block Information

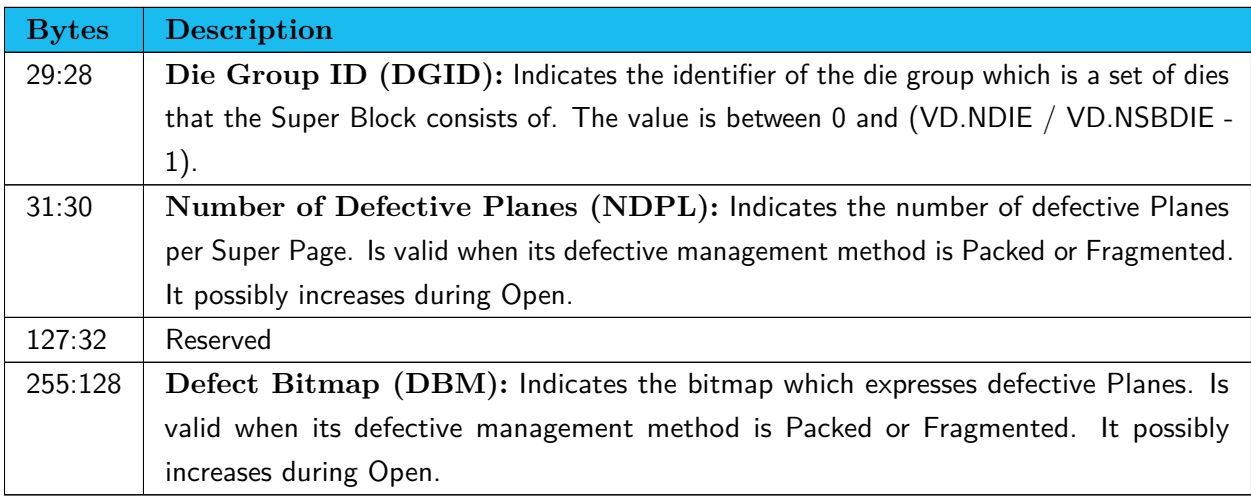

#### <span id="page-41-0"></span>**6.4.5 User Address List (Log Identifier D4h)**

This log page returns a list of user addresses in the Super Block specified with CDW13.LPOU used by the QoS Domain specified in CDW1.NSID in the order of Flash Address in order to reconstruct LUT after an unsafe shutdown. Only CDW12.LPOL is used for the offset.

The Super block must be in Open or Closed state. When an ADU fails to be read, FFFFFFFF, FFFFFFFFFh for User Address is returned.

#### Table 6.47: Get Log Page - User Address Data List

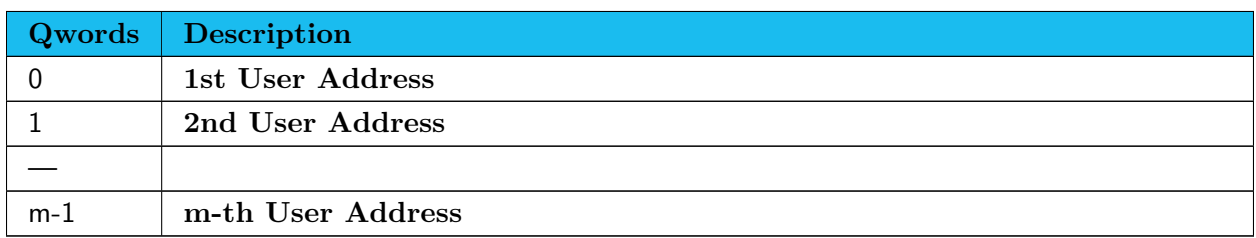

#### <span id="page-42-0"></span>**6.4.6 Address Change Order (Log Identifier D5h)**

This log page is used to provide Address Change Order information of the ACO ID specified with CDW12.LPOL for the QoS Domain specified with CDW1.NSID. CDW13.LPOU is reserved.

An Address Change Order is generated by the device to notify the host of the Flash address relocation when a program error happens for a Nameless Write command.

After the command completes successfully, the information in the device is deleted, so that the host can no longer retrieve the information. If the number of Dwords is less than six times of CQE DW1.NADU of the Nameless Write command, the command is aborted.

If the ACO ID is invalid, the command is aborted.

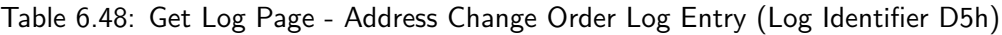

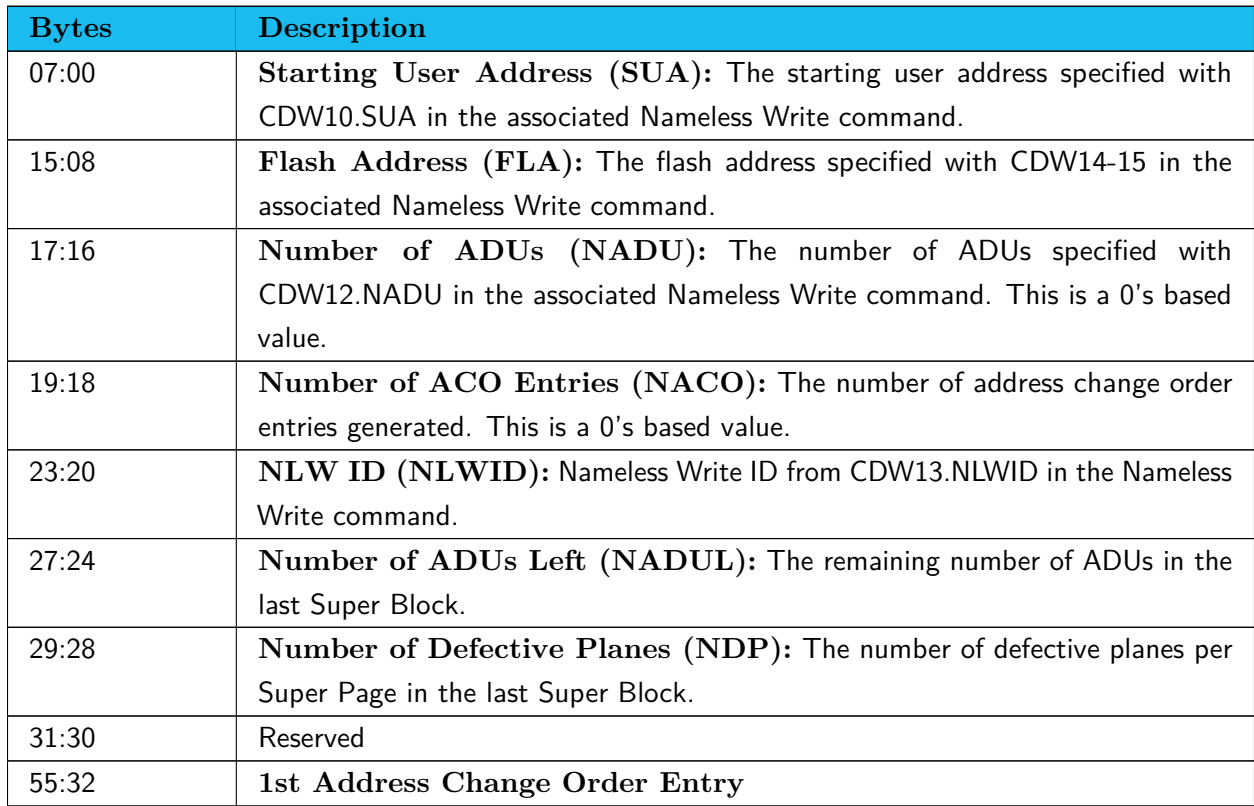

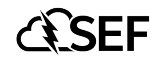

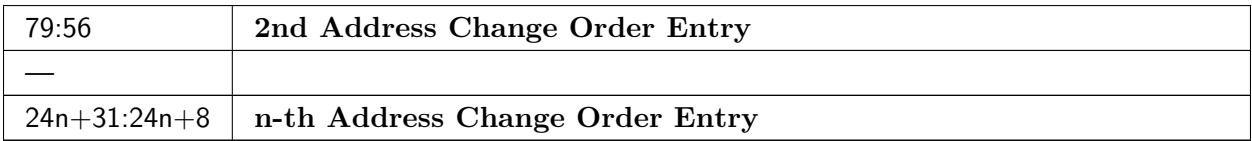

#### Table 6.49: Address Change Order Entry

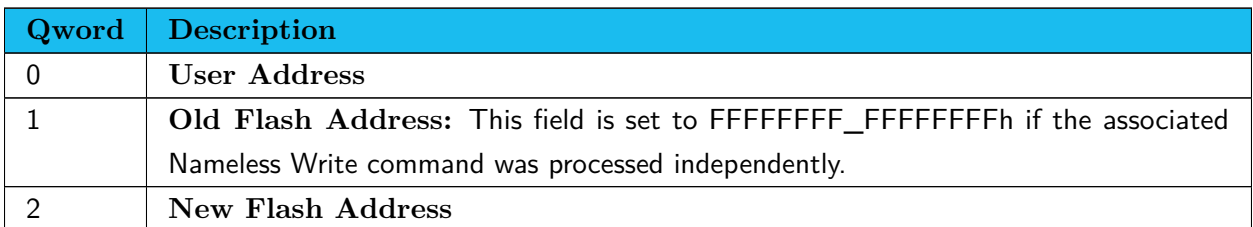

#### <span id="page-43-0"></span>**6.4.7 Read FIFO List (Log Identifier D6h)**

This log page returns a list of Read FIFOs of the Virtual Device specified with the Endurance Group Identifier (ENDGID) in CDW11 in ascending ID order.

If ENDGID is FFFFh, all Read FIFOs are listed. For the Read FIFO which is not attached to any Virtual Device, its Virtual Device ID field is cleared to '0'. For the Read FIFO which is attached to multiple Virtual Devices, multiple Read FIFO Collections are listed in ascending Virtual Device ID order.

#### Table 6.50: Get Log Page - Read FIFO List

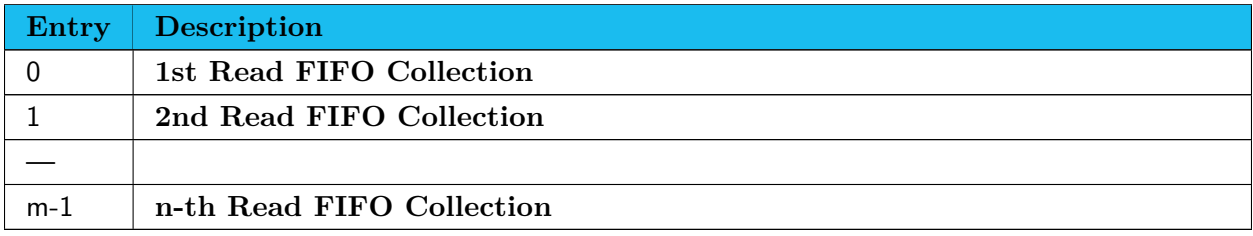

#### Table 6.51: Get Log Page - Read FIFO Collection

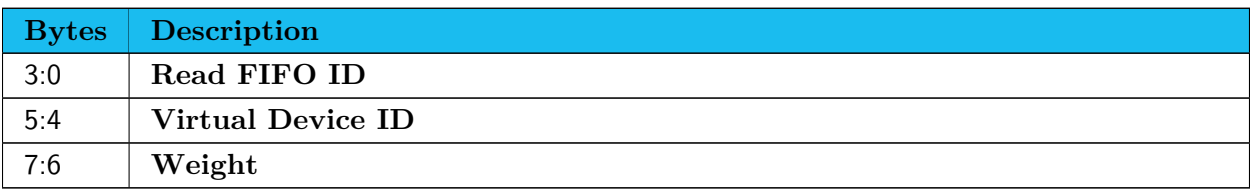

When Read FIFO ID=FFFFFFFFh, it indicates the end of the list.

## <span id="page-44-0"></span>**6.5 Identify command**

The SEF Command Set supports following CNS values.

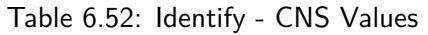

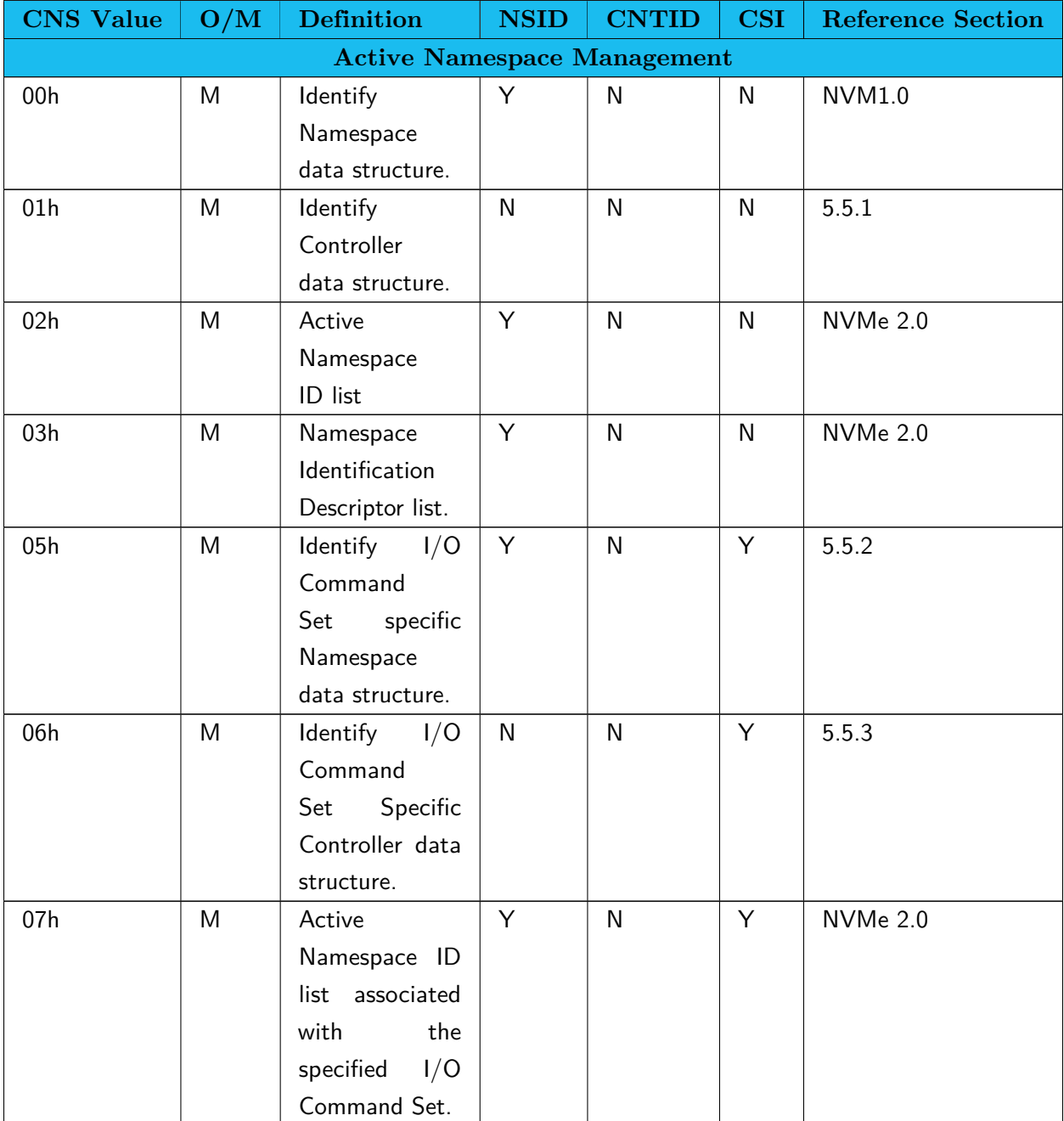

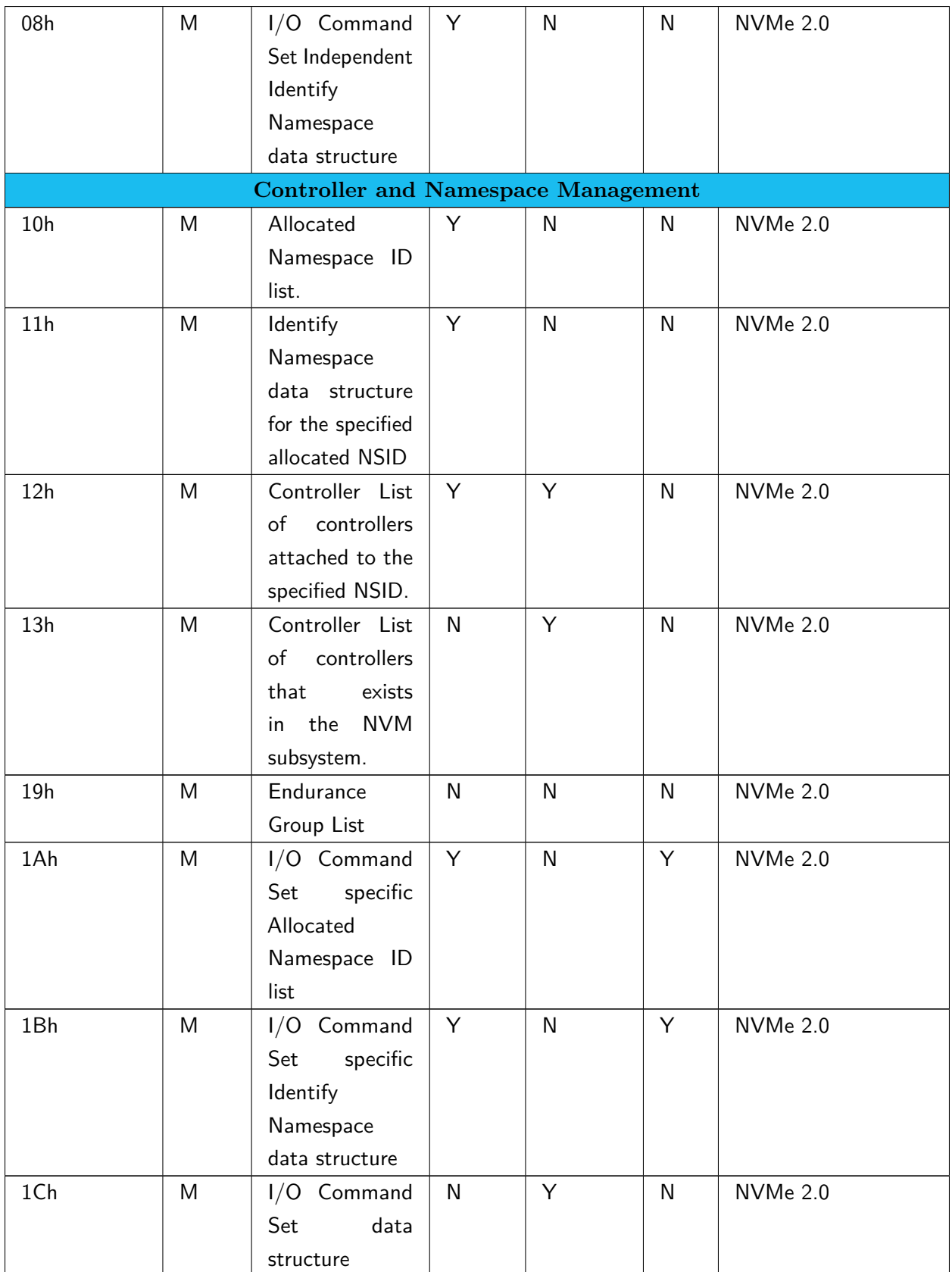

Command Set Identifier for SEF Command Set is tentatively 30h.

#### Table 6.53: Command Set Identifiers

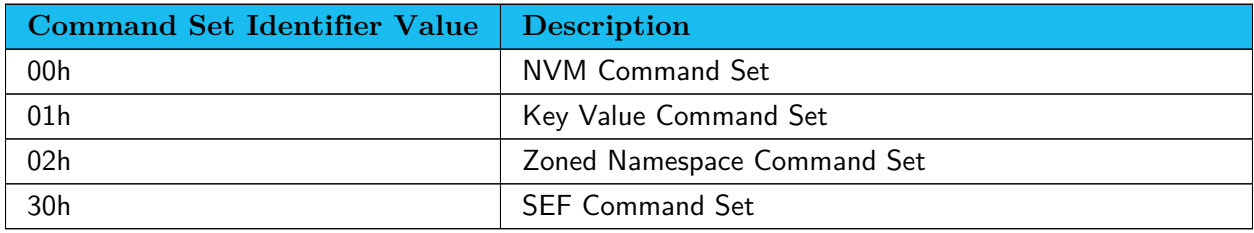

#### <span id="page-46-0"></span>**6.5.1 Identify Controller data structure (CNS 01h)**

Below only shows portions different from NVMe 2.0 and related to SEF.

Table 6.54: Identify - Identify Controller Data Structure, I/O Command Set Independent

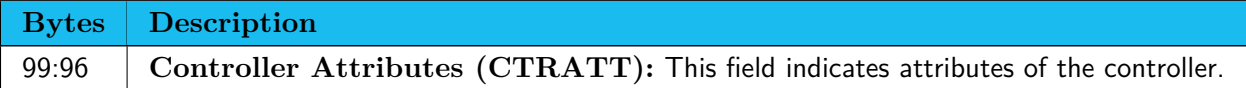

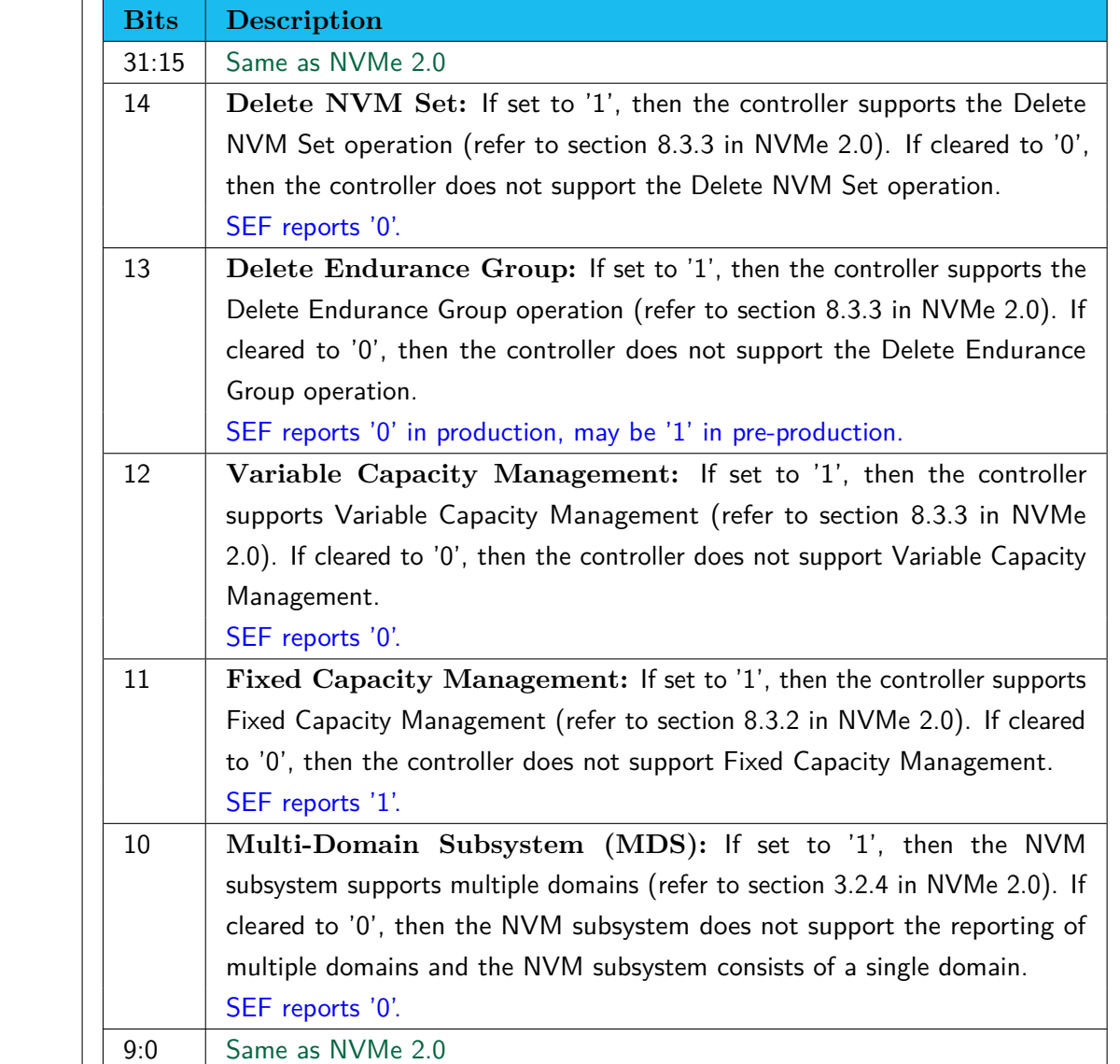

## <span id="page-47-0"></span>**6.5.2 Identify SEF Command Set specific Namespace data structure (CNS 05h CSI 30h)**

A structure based on the NVM Command Set Identify Namespace data (CNS 00h) with additional fields is returned. The table below shows portions different from NVM 2.0.

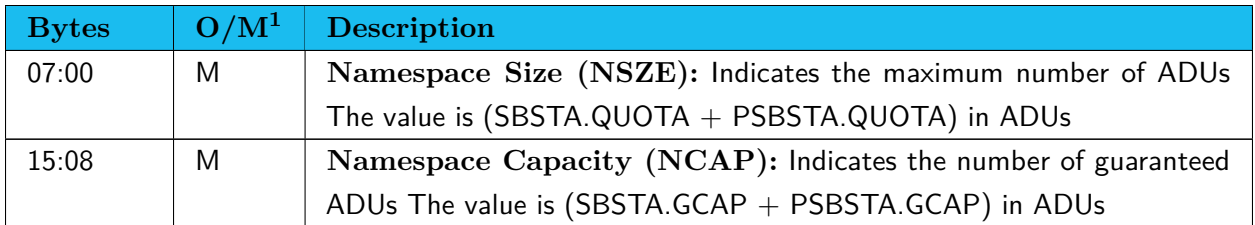

Table 6.55: Identify SEF Command Set specific Identify Namespace Data Structure

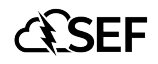

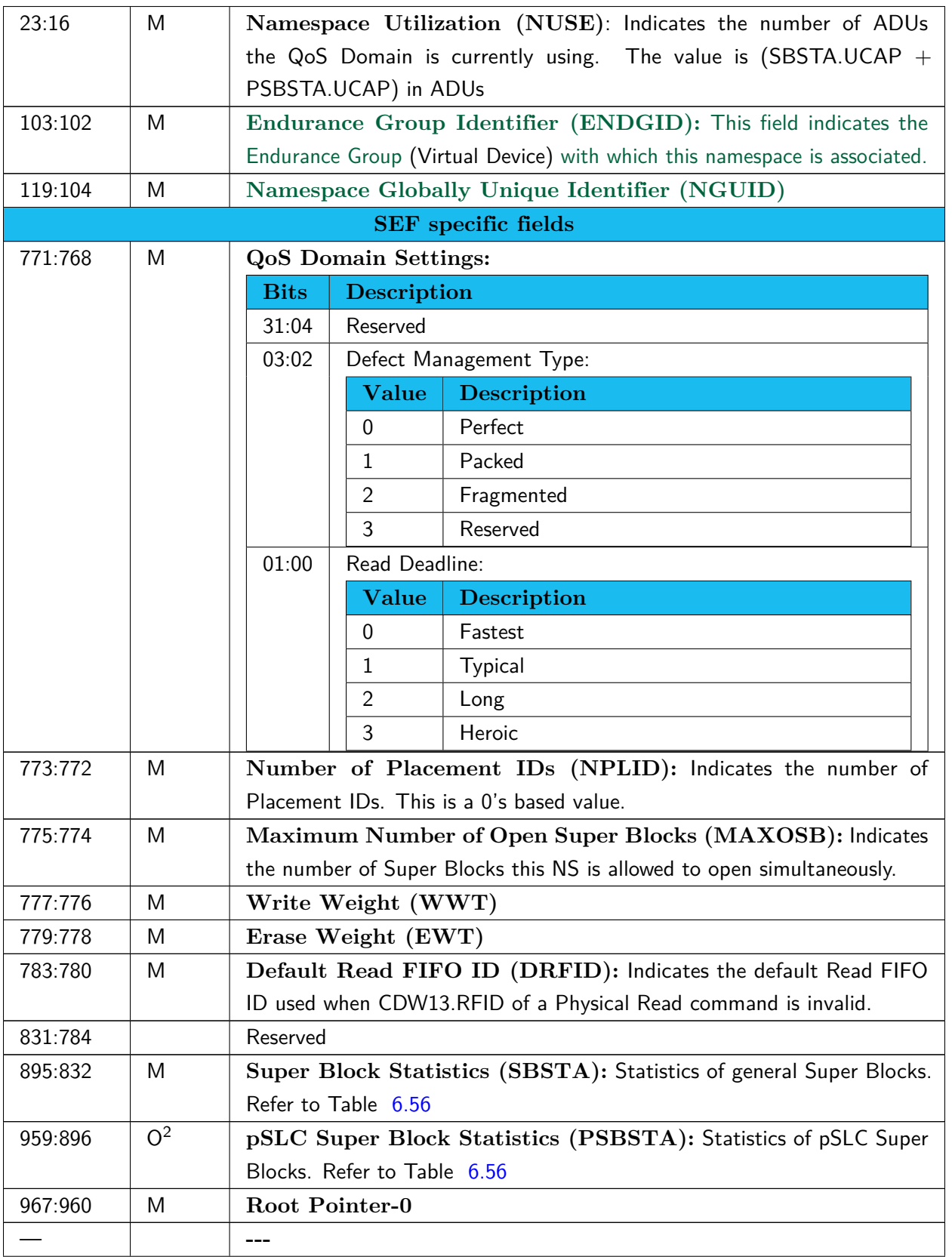

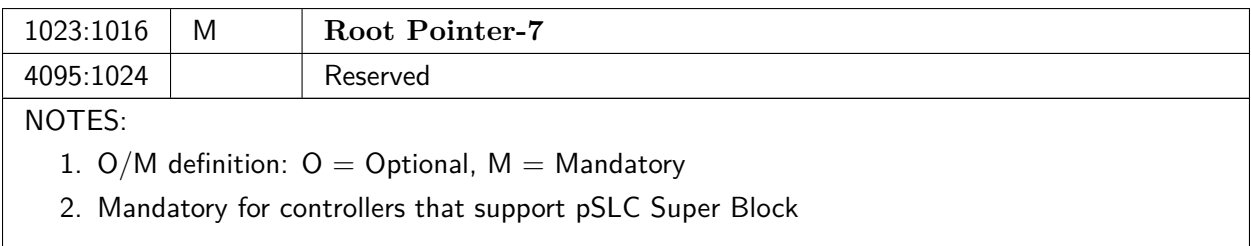

<span id="page-49-1"></span>Table 6.56: Identify SEF Command Set specific Namespace - Super Block Statistics Data Structure

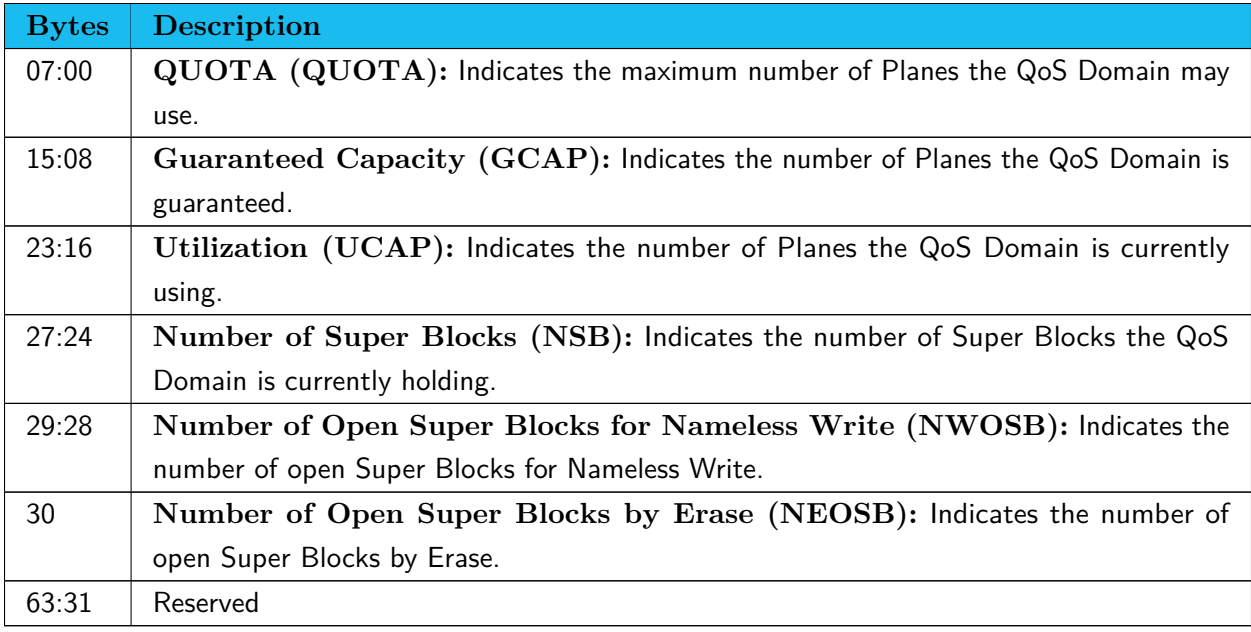

## <span id="page-49-0"></span>**6.5.3 Identify SEF Command Set specific Controller data structure (CNS 06h, CSI 30h)**

The controller returns the information of the SEF Unit.

Table 6.57: Identify - Identify Controller Data Structure, SEF Command Set

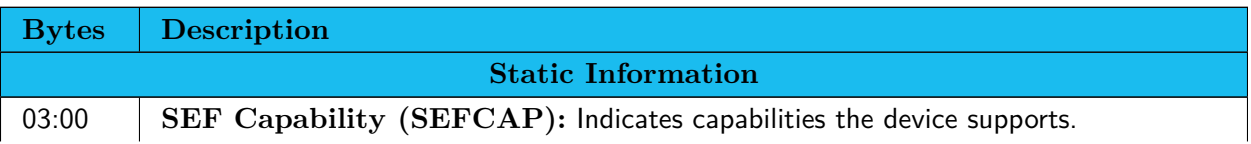

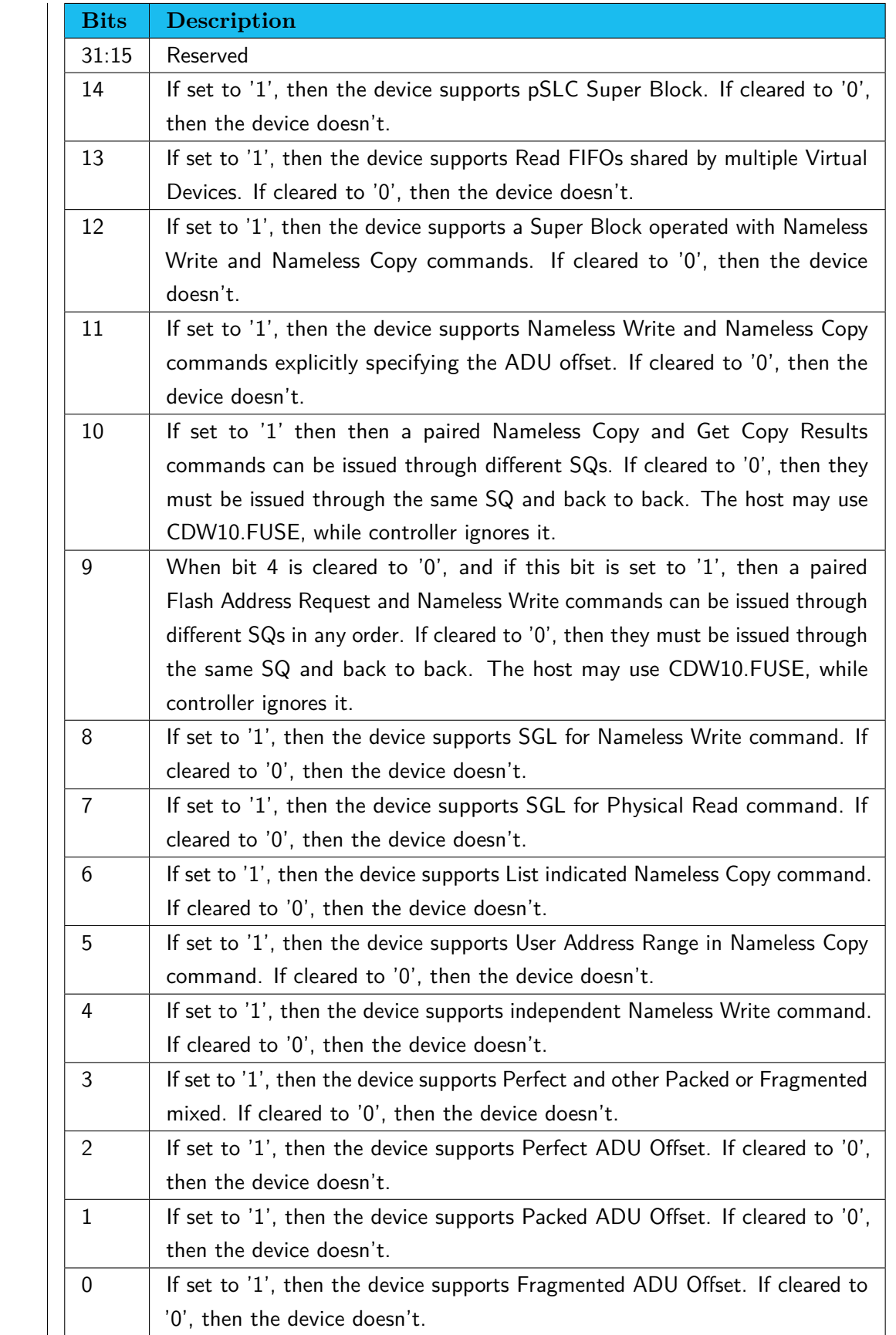

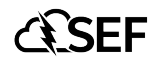

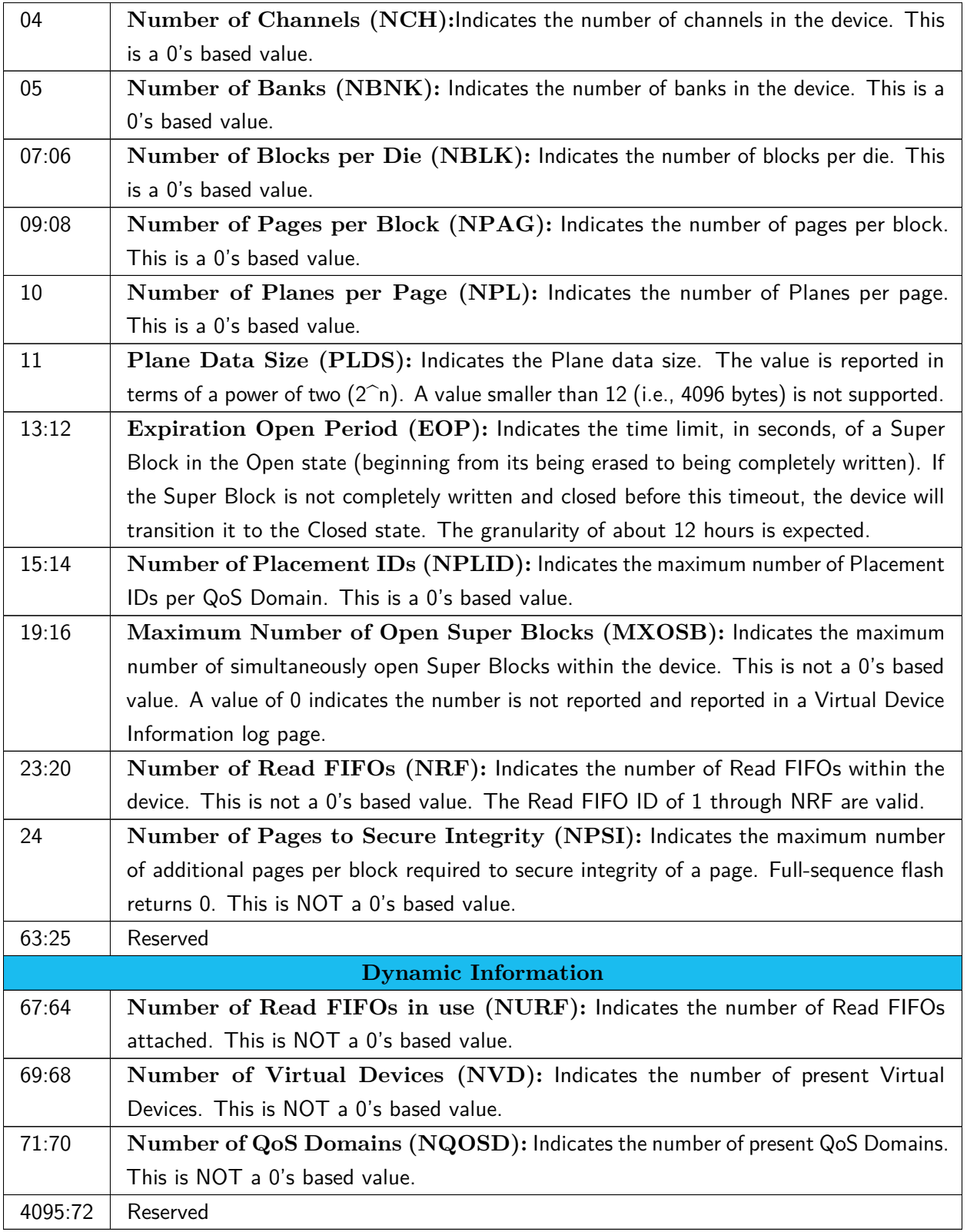

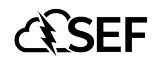

## <span id="page-52-0"></span>**6.6 Namespace Management command**

The Namespace Management command is used to manage namespaces (refer to section 8.11 of NVMe 1.0), including create and delete operations. CDW11.CSI must be 30h (SEF Command Set). If other value is specified, the controller aborts the command. If SBSTA.GCAP or PSBSTA.GCAP doesn't satisfy those of other QoS Domains in the Virtual Device, the controller aborts the command. The data structure used for the create operation has the same format as the SEF Command Set Identify Namespace data structure. The fields that host software may specify in the create operation are defined in the following table.

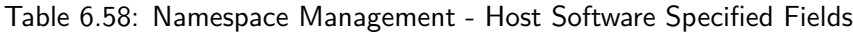

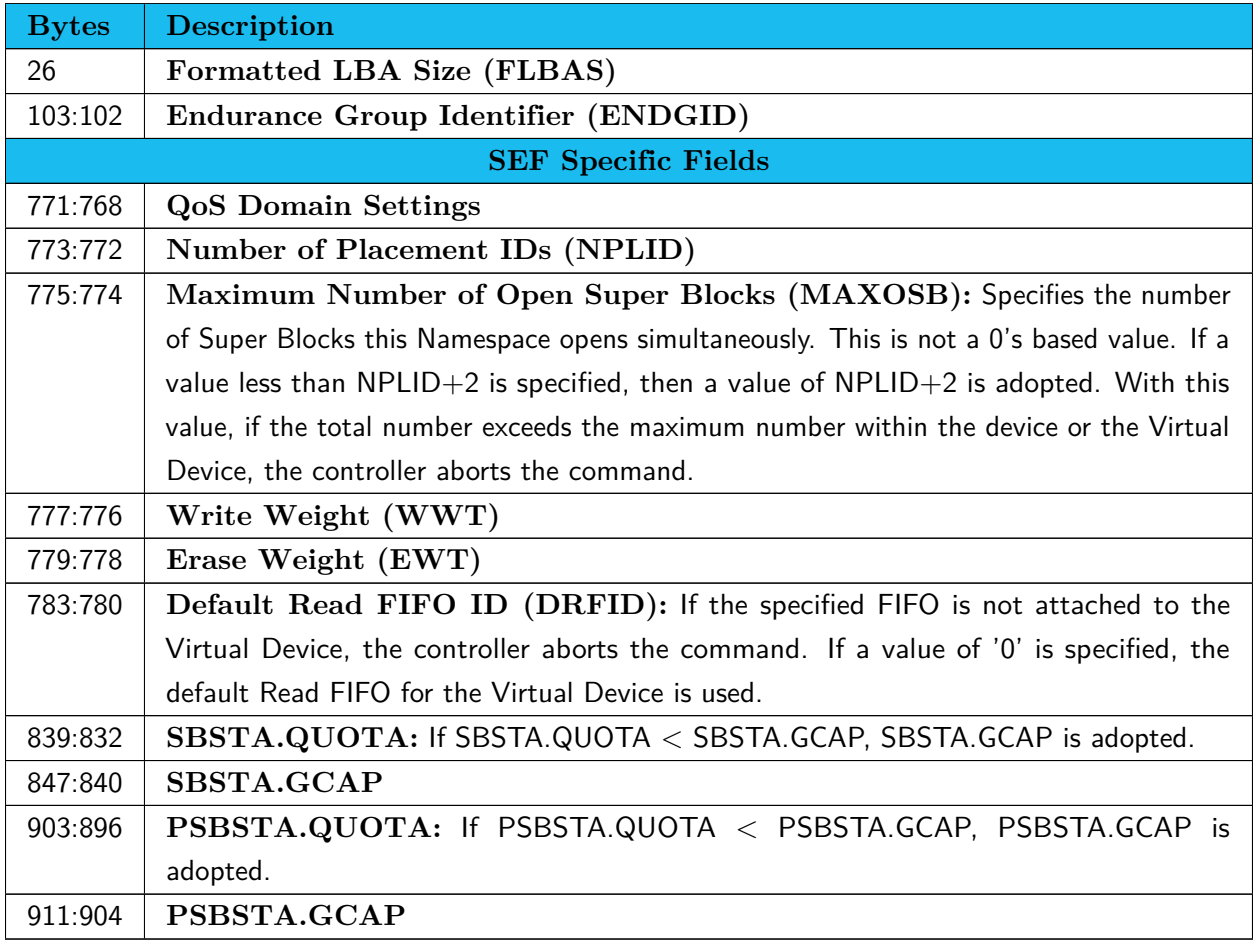

# <span id="page-53-0"></span>**7 | I/O Commands for the Software Enabled Flash (SEF) Command Set**

Table [7.1](#page-53-2) shows a list of IO commands the Software-Enabled Flash (SEF) devices support.

<span id="page-53-2"></span>Standard commands for NVM Command Set are not supported.

| Opcode           | <b>Direction</b>            | Command                | <b>Remarks</b> |
|------------------|-----------------------------|------------------------|----------------|
| DAh              | In.                         | Super Block Management |                |
| D1h              | Out                         | Nameless Write         |                |
| D2h              | <b>In</b>                   | Flash Address Request  |                |
| D <sub>6</sub> h | <b>In</b>                   | Physical Read          |                |
| <b>DDh</b>       | Out                         | Nameless Copy          |                |
| DE <sub>h</sub>  | <b>In</b>                   | Get Copy Results       |                |
| NOTES:           |                             |                        |                |
|                  | Direction is from the host. |                        |                |

Table 7.1: Opcodes for IO Commands

## <span id="page-53-1"></span>**7.1 Super Block Management command**

This command erases (opens), closes, frees, patrols, or flushes a Super Block of the QoS Domain specified in CDW1.NSID. The maximum number of Super Blocks to open at the same time of a QoS Domain is one greater than the number of its Placement IDs. This command uses Command Dword 10, 11 and 15. When CDW11.NUMDU>0, the data of the Super Block Information Log page (Table [6.45\)](#page-40-1) is returned.

Table 7.2: Super Block Management - Command Dword 10

**Bits Description**

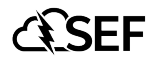

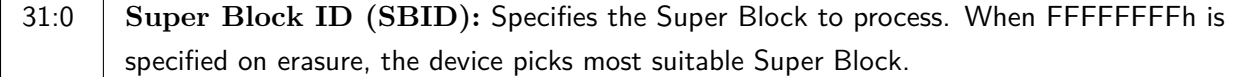

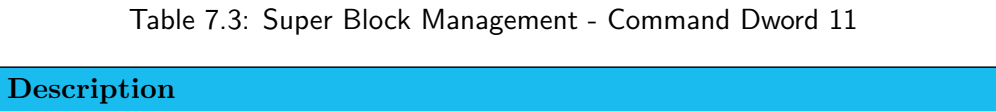

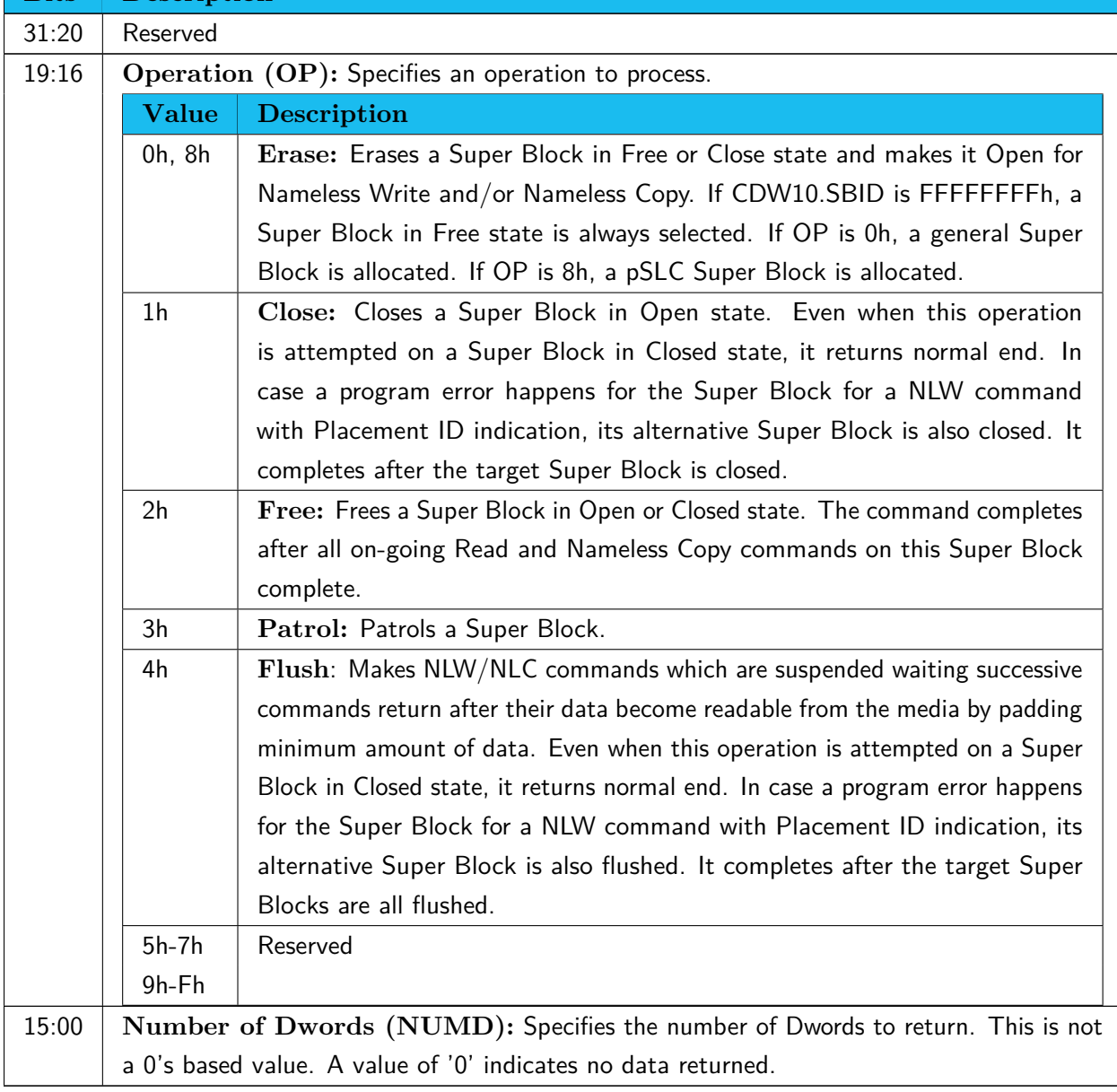

#### Table 7.4: Super Block Management - Command Dword 15

**Bits Description**

**Bits** 

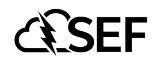

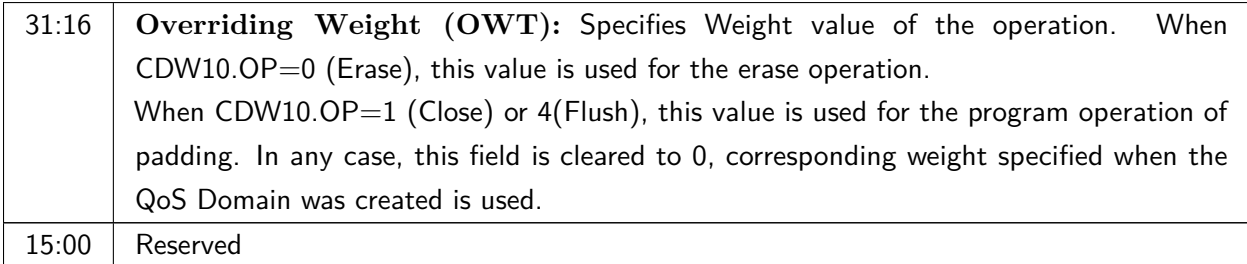

### <span id="page-55-0"></span>**7.1.1 Command Completion**

Table 7.5: Super Block Management - Completion Queue Entry Dword 0 for other than patrol

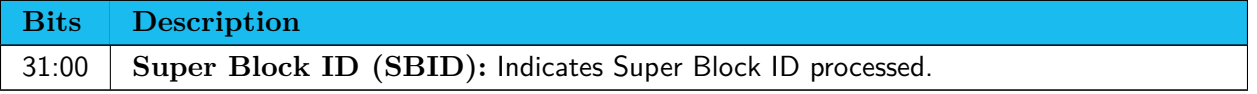

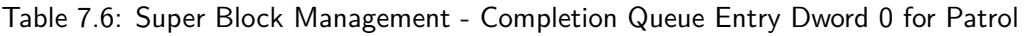

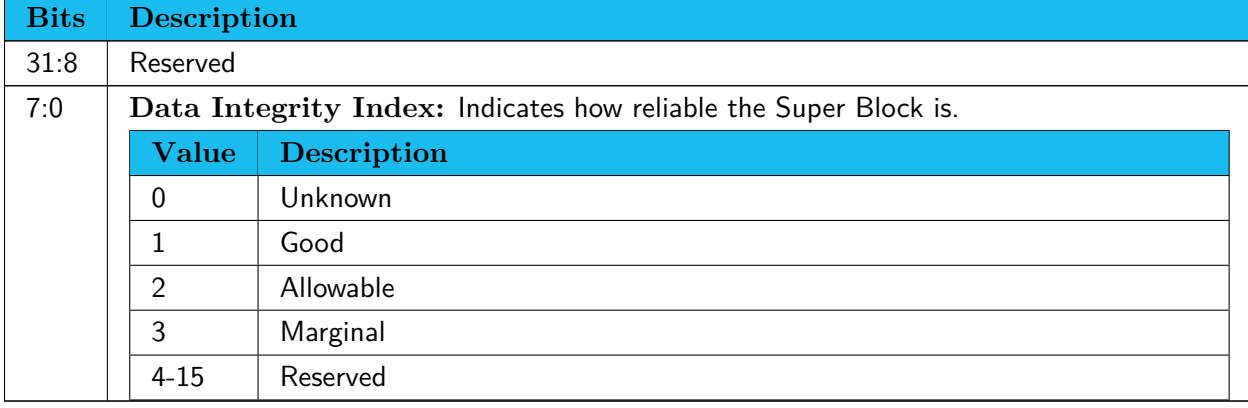

Table 7.7: Super Block Management - Completion Queue Entry Dword 1

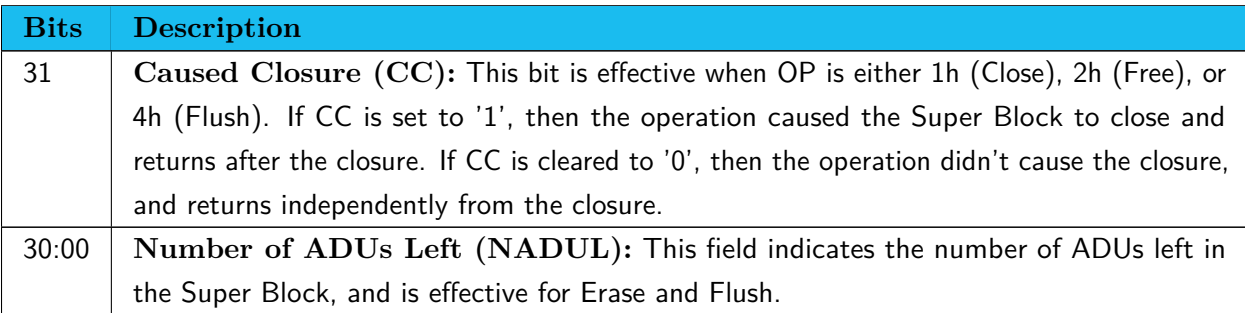

## <span id="page-56-0"></span>**7.2 Physical Read command**

This command reads user data of ADUs of the QoS Domain Specified with CDW1.NSID.

Physical Read command uses Metadata Pointer, Data Pointer and Command Dword 10, 11, 12, 14, and 15.

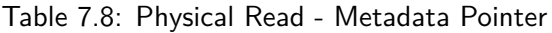

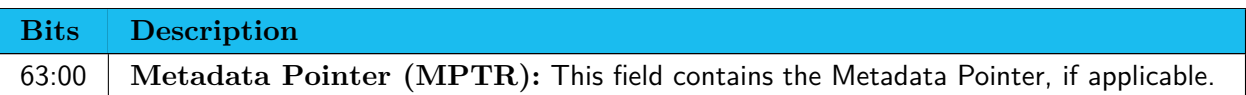

#### Table 7.9: Physical Read - Data Pointer

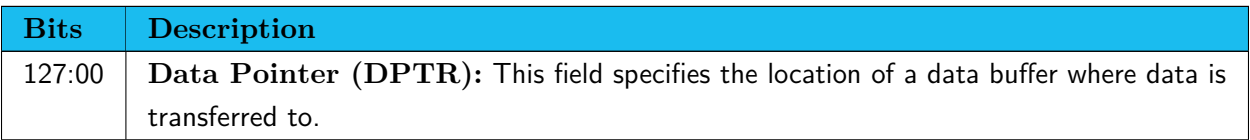

Table 7.10: Physical Read - Command Dword 10 and Dword 11

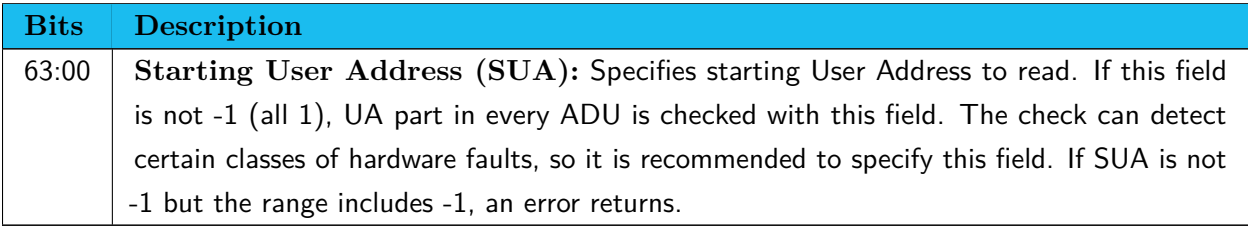

Table 7.11: Physical Read - Command Dword 12

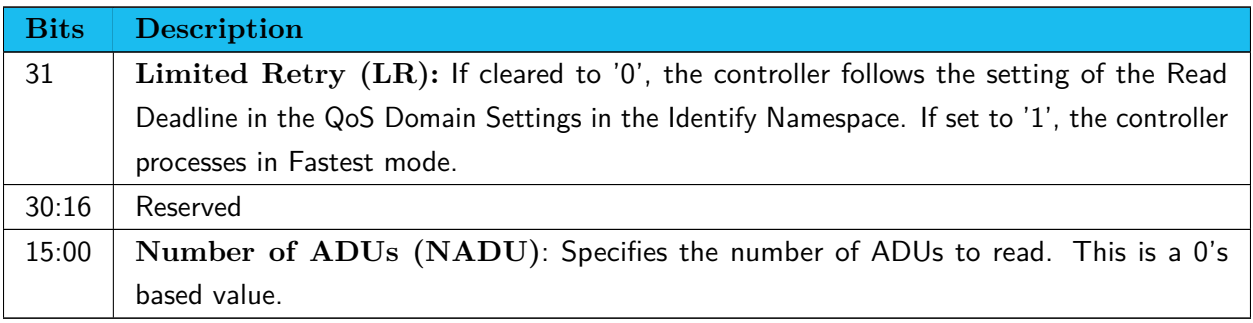

#### Table 7.12: Physical Read - Command Dword 13

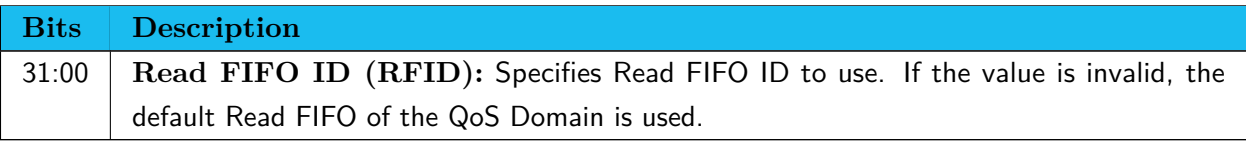

Table 7.13: Physical Read - Command Dword 14 and Command Dword 15

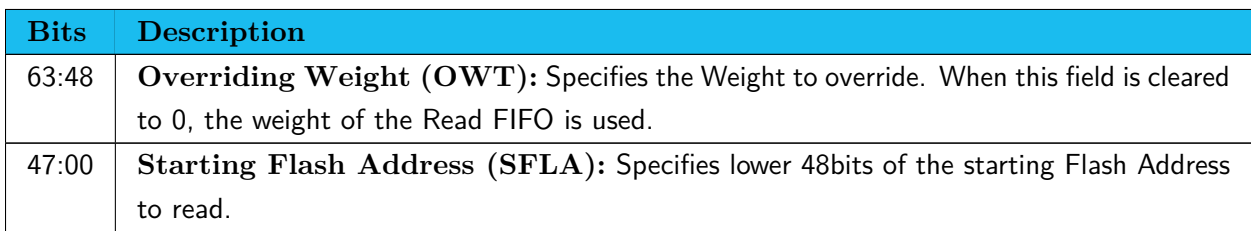

#### <span id="page-57-0"></span>**7.2.1 Command Completion**

Table 7.14: Physical Read - Completion Queue Entry Dword 0

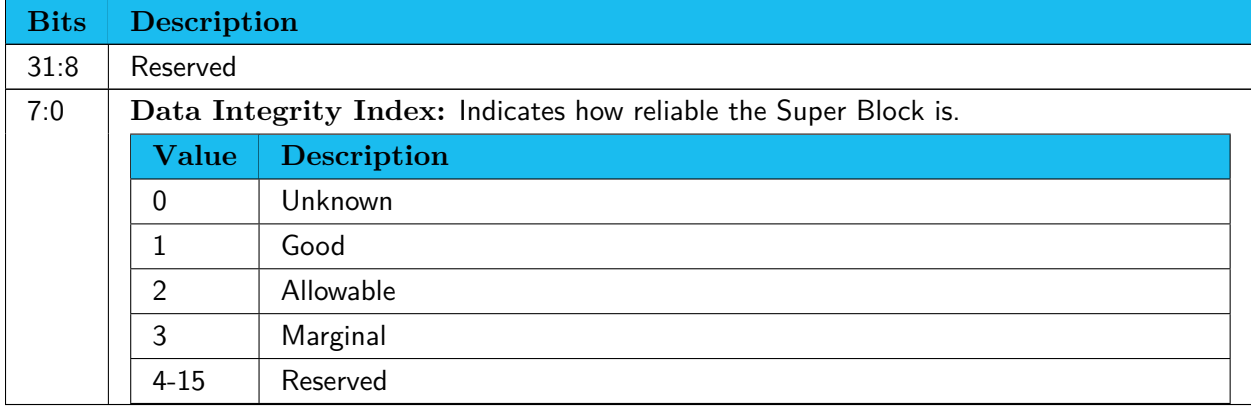

## <span id="page-57-1"></span>**7.3 Flash Address Request command**

This command is issued as a pair with a Nameless Write command. The command returns tentative destination Flash Addresses (ARR: Address Record Request) where the data of the Nameless Write command which is issued as a 2nd command in the operation will be written. The destination addresses are returned in the buffer pointed by DPTR. If the data will be written in a single Super Block, one pair is returned, when the data will be written in multiple Super Blocks, two or more pairs are returned. When the second or later Super Block cannot be allocated, or the destination locations span more seven Super Blocks, the complete status of Partial Write is returned with information of the secured region(s) in ARR.

The buffer size is fixed at 128 bytes.

Multiple commands can be issued in advance. When they specify Super Block indication (CDW12.SBI  $= 1$ ), and the Super Block is closed, they are aborted. This command uses Data Pointer and Command Dword 12-15.

Table 7.15: Flash Address Request - Data Pointer

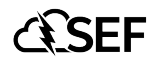

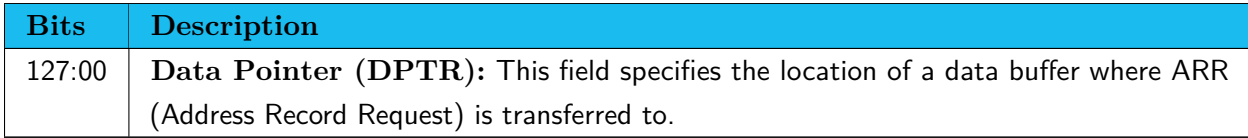

#### Table 7.16: Flash Address Request - Command Dword 12

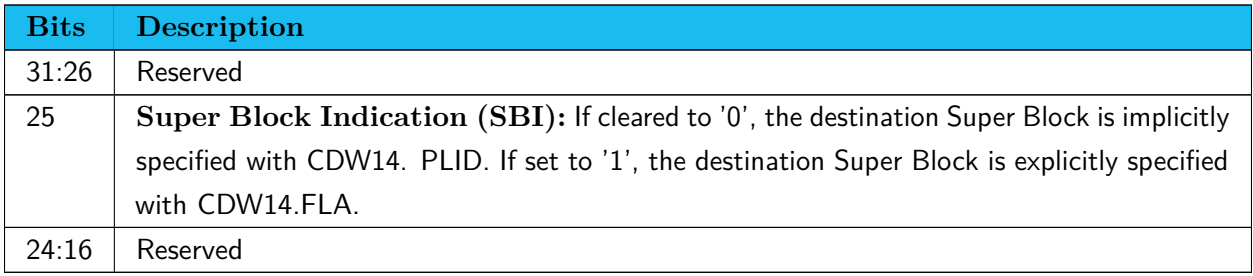

#### Table 7.17: Flash Address Request - Command Dword 13

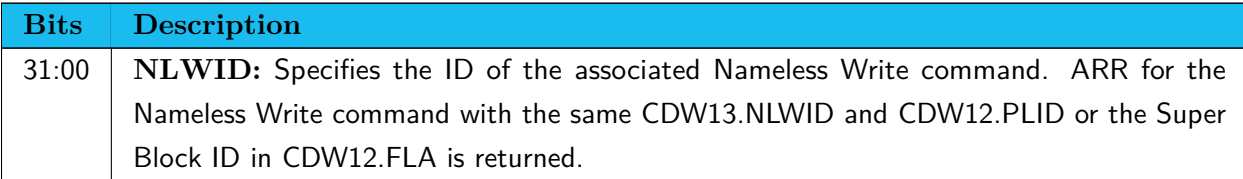

#### Table 7.18: Flash Address Request - Command Dword 14 and 15 in case of CDW12.SBI='0'

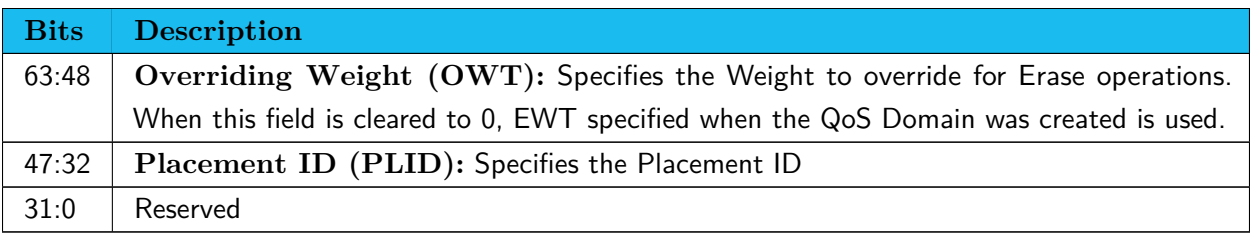

#### Table 7.19: Flash Address Request - Command Dword 14 and 15 in case of CDW12.SBI='1'

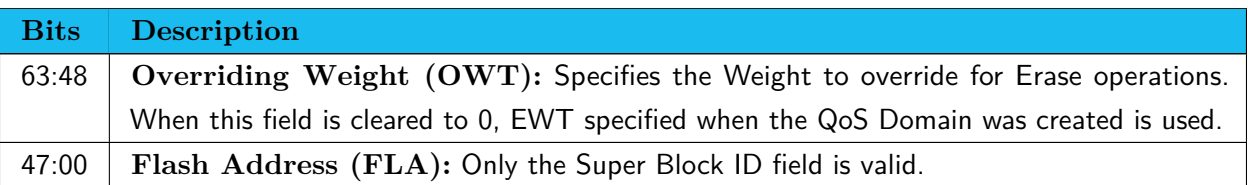

#### <span id="page-58-0"></span>**7.3.1 Command Completion**

Table 7.20: Flash Address Request - Completion Queue Entry Dword 0

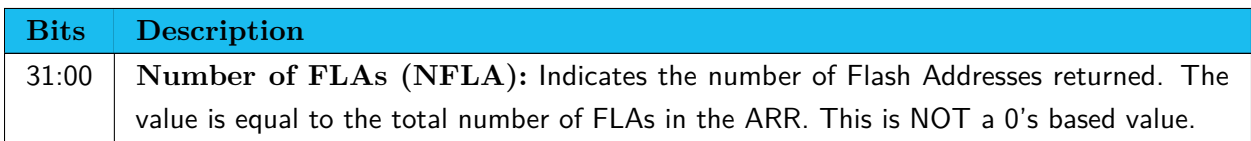

#### Table 7.21: Flash Address Request - Status Code

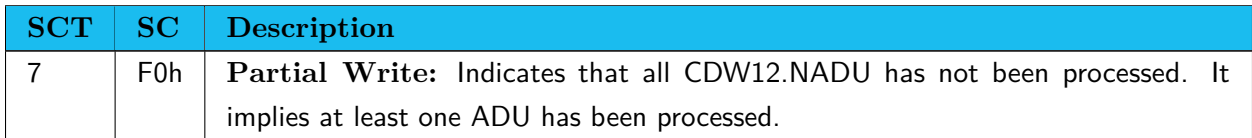

#### Table 7.22: Flash Address Request - Address Record Request (ARR) Data

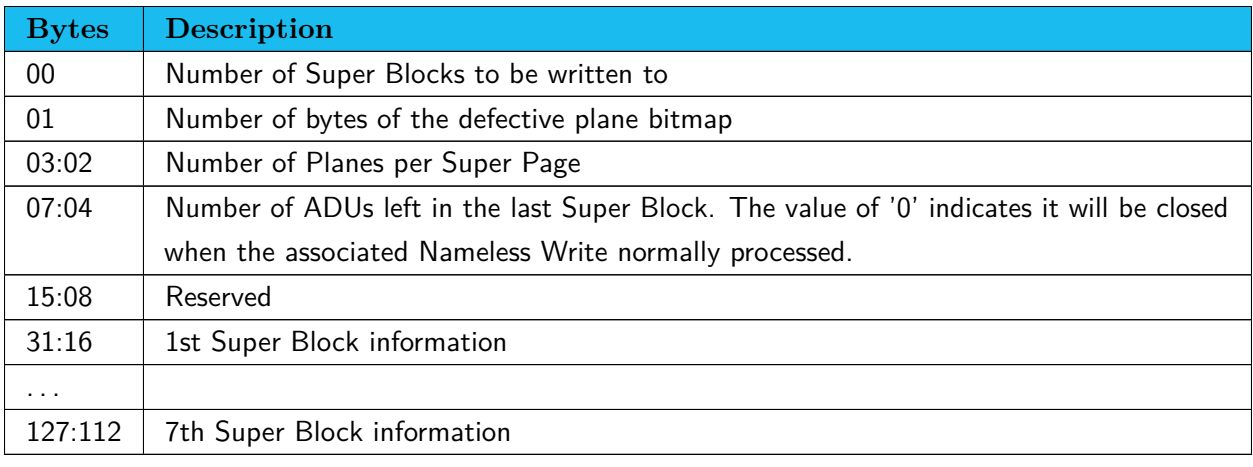

Table 7.23: Flash Address Request - Super Block information

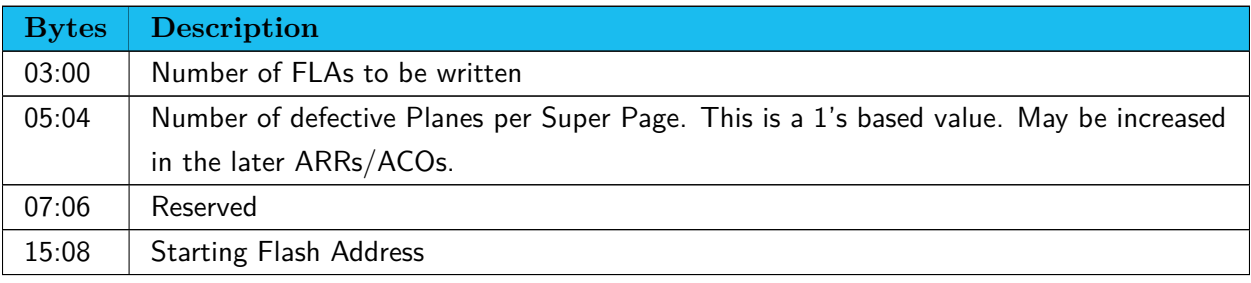

## <span id="page-59-0"></span>**7.4 Nameless Write command**

The Nameless Write command writes data and metadata, if applicable, in the QoS Domain specified in CDW1.NSID. The destination Super Block can be explicitly specified, or implicitly specified with a Placement ID. In case of specifying Super Block, the host needs to allocate a destination Super Block with the Super Block Management command in advance, and the requested number of ADUs is greater than the Super Block, the status of partial write returns. In case of specifying Placement ID, the device automatically allocated Super Blocks as much as possible. The ADU offset in the destination Super Block can be explicitly specified, or let it assigned by the device. When explicitly specified, and a program error happens, the command is aborted in the middle. When the ADU offset is set all '1', the device relocates the data as much as possible and returns with ACO ID. This command can be issued with a Flash Address Request command. If a Flash Address Request command associates, the same NLWID needs to be set in the CDW13. This command returns once it completes processing even if its associated Flash Address Request command is not issued by then.

After the Flash Address Request command completes, the host is allowed to issue Read commands with the new addresses, and the SEF device returns data from the host memory buffer of this command. When all data becomes readable from Flash media, this command completes, returning the number of ADUs and ACO ID. When ACO ID  $= 0$ , it indicates all data is successfully written to the Flash Addresses the associated Flash Address Request command returned. Even when Flash Address Request command returned Partial Write, it returns normal as long as the data is successfully written to the Flash Addresses the associated Flash Address Request command returned.

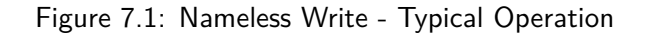

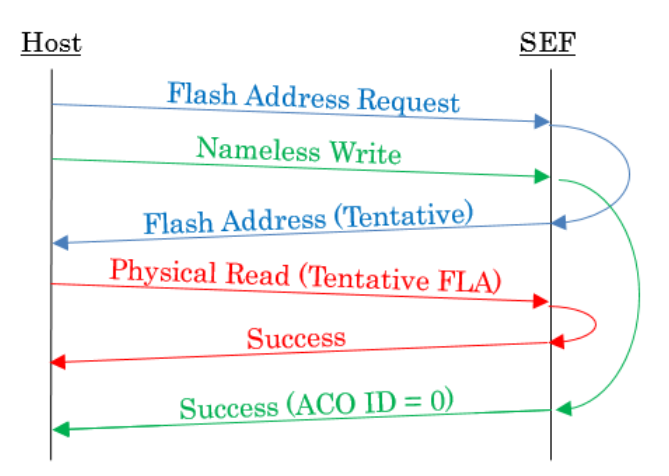

When  $ACO$  ID  $\lt>0$  with a Flash Address Request command associated, it indicates a program error happens and the number of ADUs relocated is returned. The host needs to get Address Change Order Log page for the relocation. The host should replace with the new FLA in its LUT only when the FLA in the LUT matches the old FLA.

Uncorrectable Read Error could return for a Read command to a Flash address notified on return of the Flash Address Request command in case this command returns at almost the same timing which requests the address to be changed. In this case, the host must retry the Read command with the new Flash address notified on return of this command.

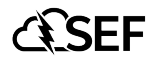

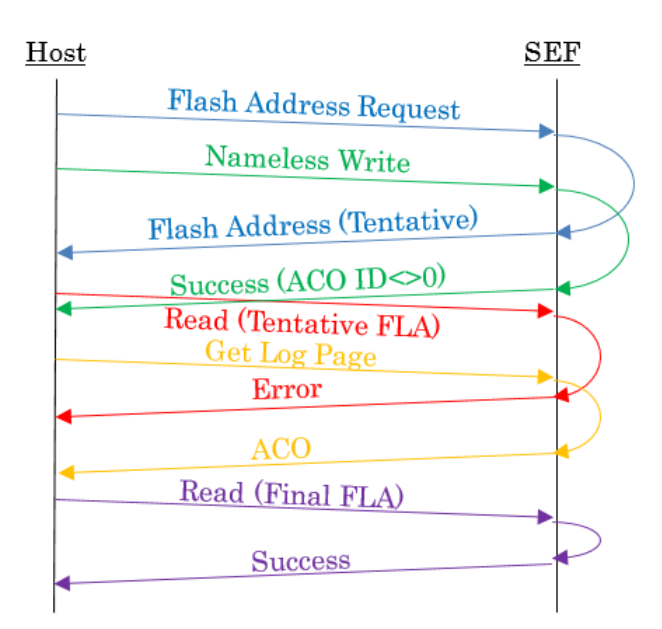

Figure 7.2: Nameless Write - Race condition in Write and Read Operations

When this command is processed independently, ACO ID is always returned. The host needs to get destination flash addresses by reading Address Change Order Log page. This command uses Metadata and Data pointers and Command Dword 10 through 15.

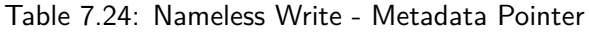

| <b>Bits</b> Description                                                                               |
|----------------------------------------------------------------------------------------------------|
| $\mid$ 63:00 $\mid$ Metadata Pointer (MPTR): This field contains the Metadata Pointer, if applicable. |

Table 7.25: Nameless Write - Data Pointer

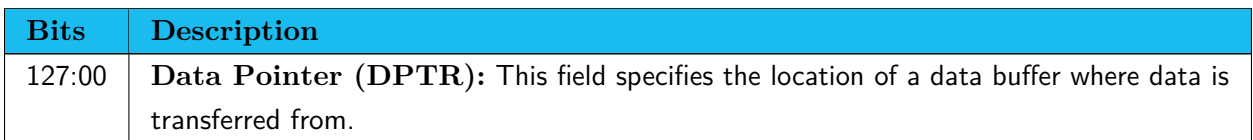

#### Table 7.26: Nameless Write - Command Dword 10 and Command Dword 11

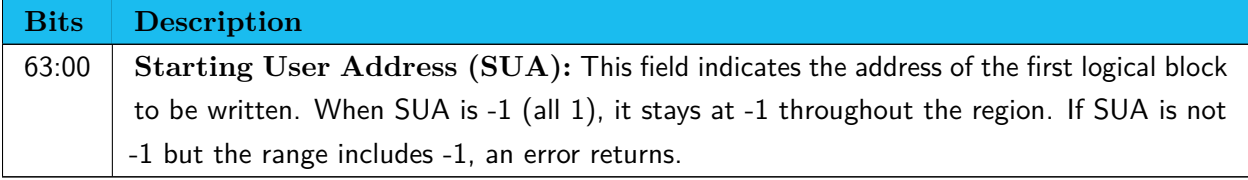

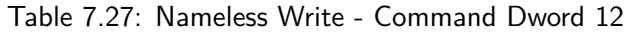

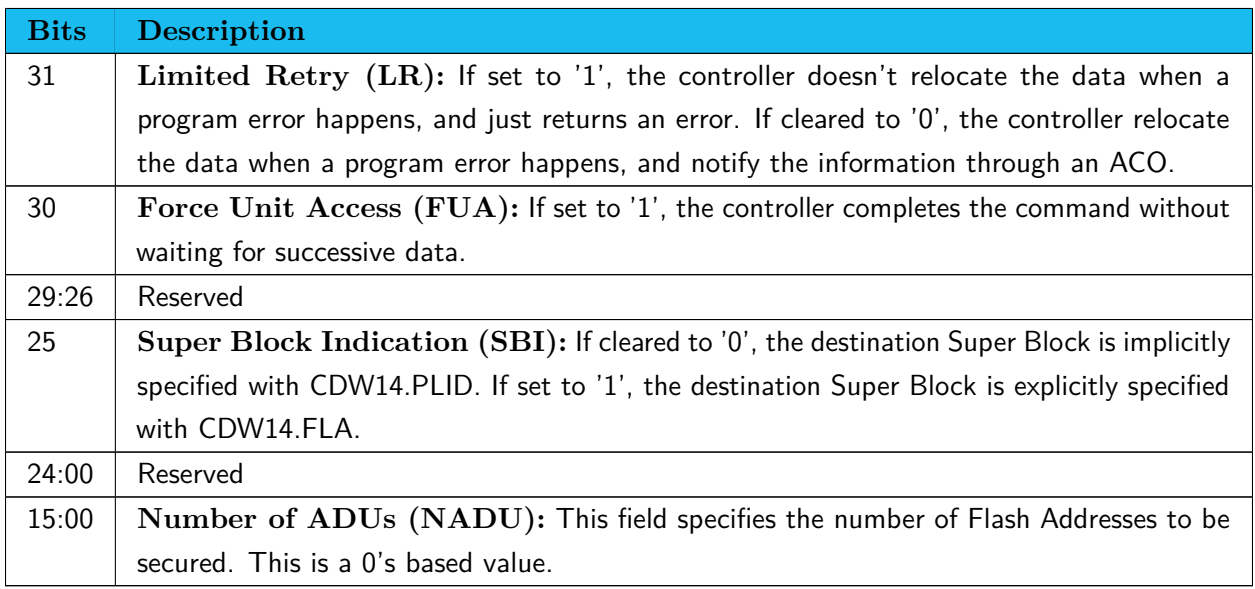

Table 7.28: Nameless Write - Command Dword 13

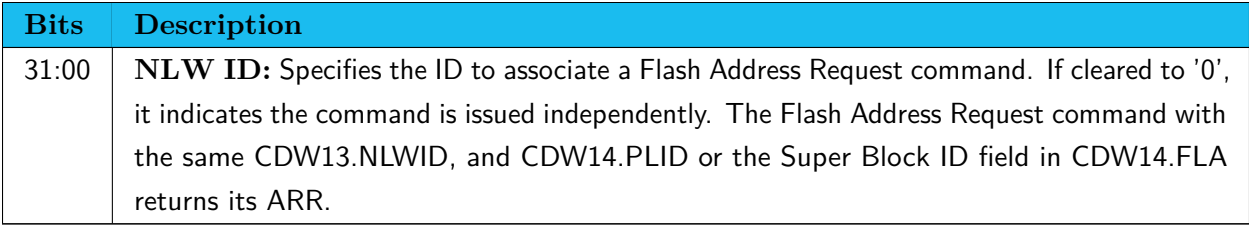

Table 7.29: Nameless Write - Command Dword 14 and 15 in case of CDW12.SBI='0'

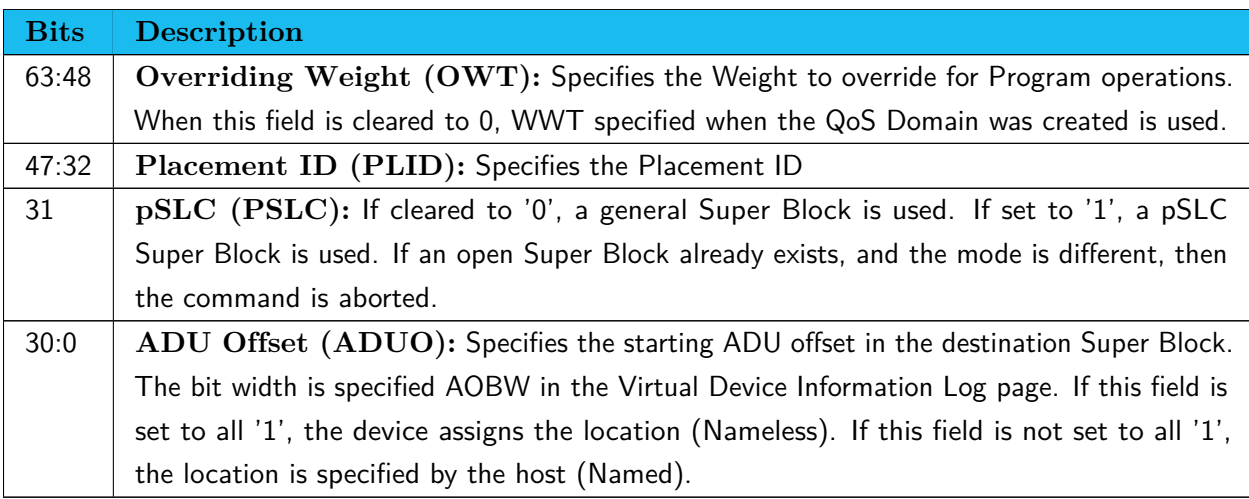

Table 7.30: Nameless Write - Command Dword 14 and 15 in case of CDW12.SBI='1'

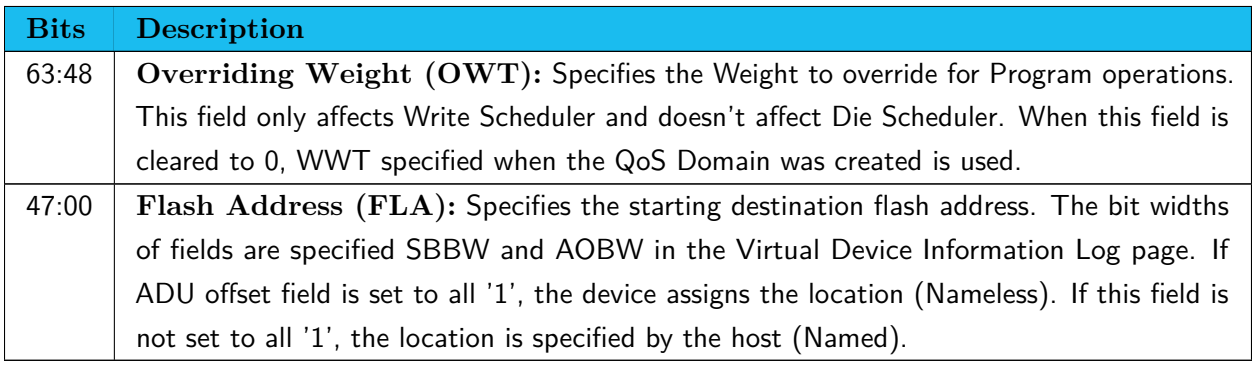

#### <span id="page-63-0"></span>**7.4.1 Command Completion**

The device returns a Status Code corresponding to whether to associate Flash Address Request and the number of Super Blocks the data span.

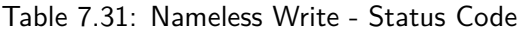

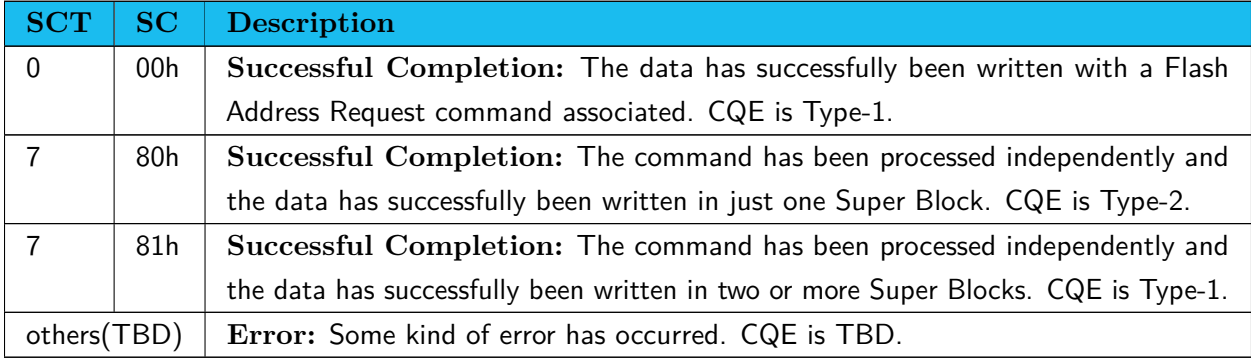

Table 7.32: Nameless Write - Completion Queue Entry Dword 0 and 1 (Type-1)

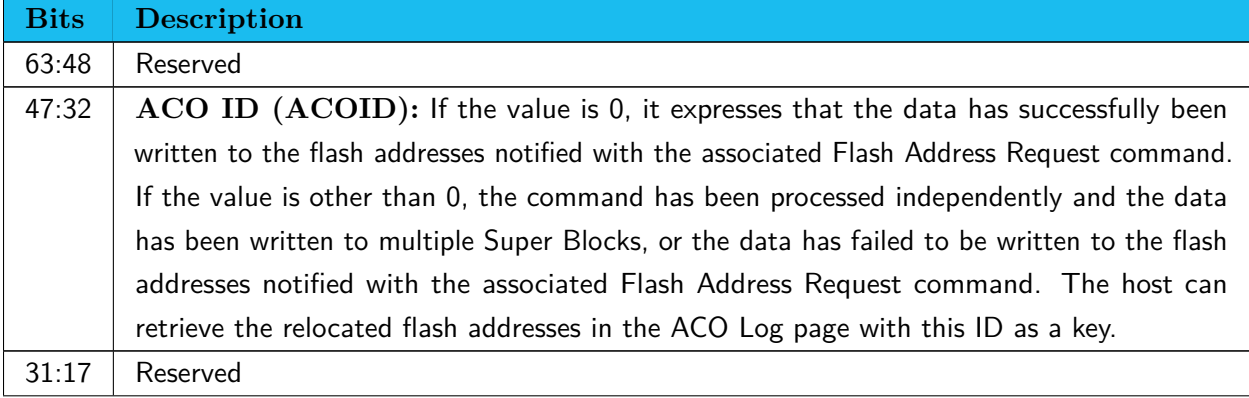

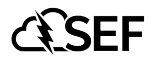

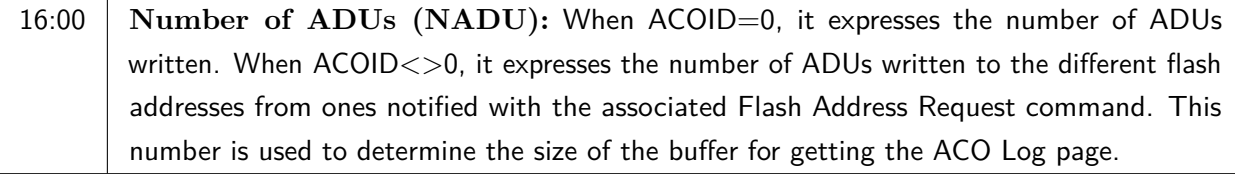

Table 7.33: Nameless Write - Completion Queue Entry Dword 0 and 1 (Type-2)

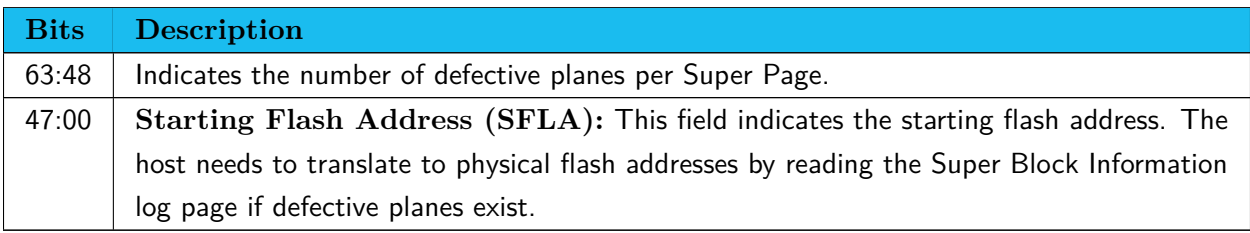

## <span id="page-64-0"></span>**7.5 Nameless Copy command**

This command is issued as a pair with a Get Copy Results command following. This command copies data from locations specified with Source Information to the Super Block specified with CDW14.FLA in the QoS Domain specified with CDW1.NSID. This command completes once the number of ADUs to copy is determined, while the associated Get Copy Results command completes after all destination data becomes readable from the flash media. Then the host needs to issue pairs of the commands until the destination Super Block is filled, or Super Block Management command to flush or close. After a certain period passes without an additional command, the controller completes the pending commands after padding minimum dummy data.

The number of ADUs to copy is determined when any of the following conditions is met.

- The command consumes the whole bitmap or FLA list
- FLA of the bitmap reaches the end of the source Super Block
- The destination Super Block is filled
- Reaches CDW10.NACRE of the associate Get Copy Results command

The destination Super Block needs to be allocated by 'Erase' with the Super Block Management command.

Parameters of the copy are specified in Command Dwords and the buffer pointed by DPTR.

Source ADUs are specified with Valid Bitmap or FLA list, and a User Address Region. CDW10.LIST specifies the indication to use, Bitmap or List. User Address Region is specified with starting User Address and the number of ADUs in the region. When the number of ADUs is '0', the region is disabled and the whole source ADUs are copied. When the region is enabled, only ADUs, UA of which in the ADU in the media is inside or outside the region, are copied. CDW10.UAR specifies inside or outside.

When the destination Super Block transitions to Closed, Nameless Copy / Get Copy Results commands already processed complete normally, and successive commands not yet processed complete abnormally. To continue copy, the host needs to be allocate a new destination Super Block and reissue the commands. It is recommended for the host to update the affected elements of the LUT all at once when the destination Super Block is filled.

The controller doesn't start operation until the host fetches the associated Get Copy Results command to prevent race conditions.

This command uses DPTR and Command Dword 10, 12-15.

#### Table 7.34: Nameless Copy - Data Pointer

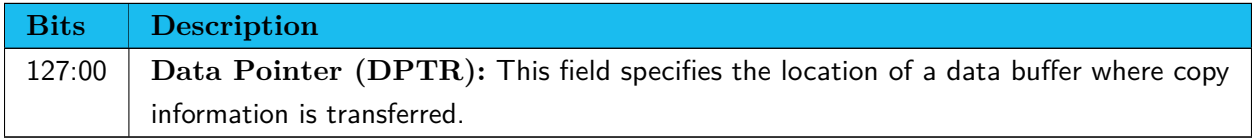

The buffer pointed by DPTR consists of two areas.

#### Table 7.35: Nameless Copy - Data Buffer

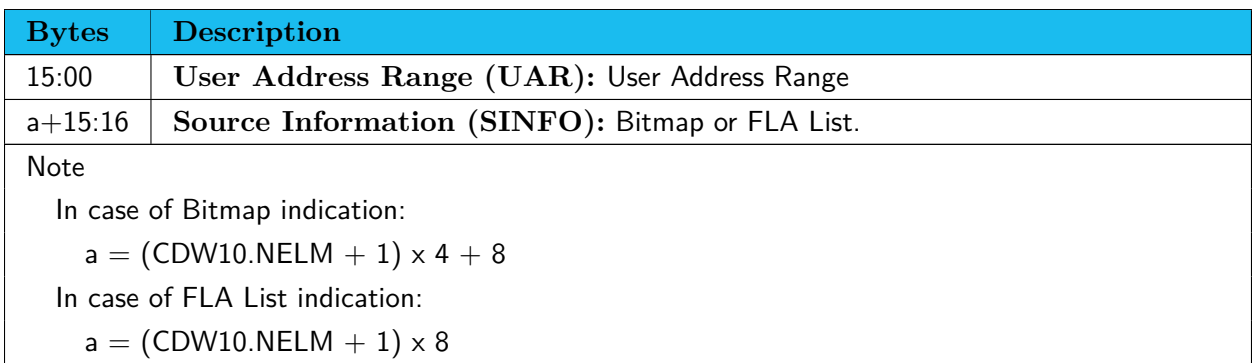

#### Table 7.36: Nameless Copy - User Address Range

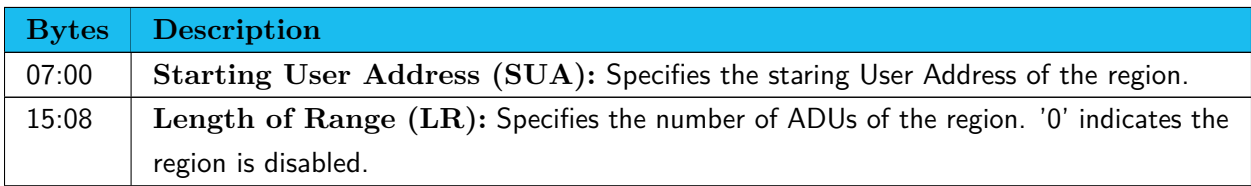

Table 7.37: Nameless Copy - Source Information for Bitmap Indication

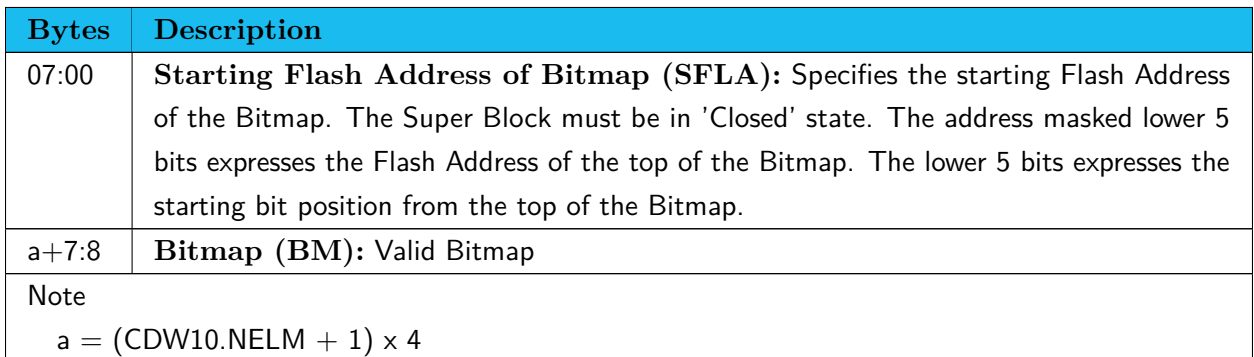

#### Table 7.38: Nameless Copy - Source Information for List Indication

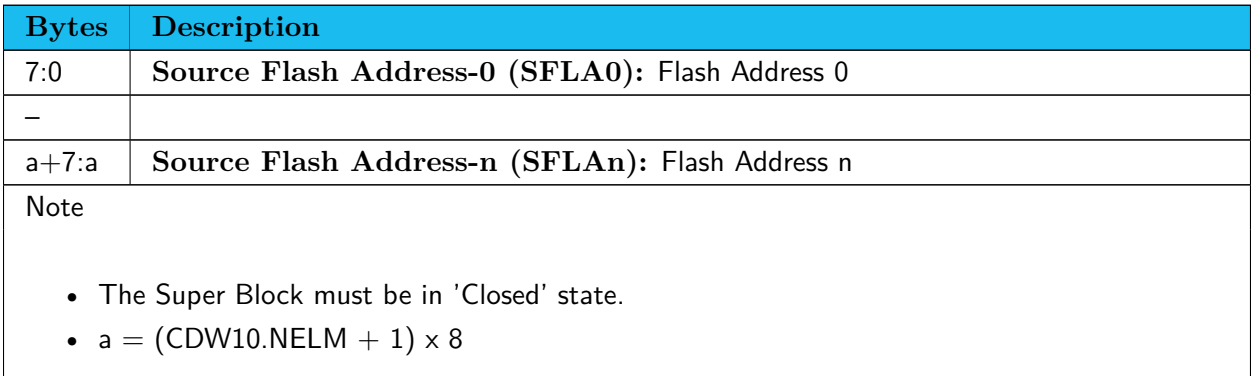

#### Table 7.39: Nameless Copy - Command Dword 10

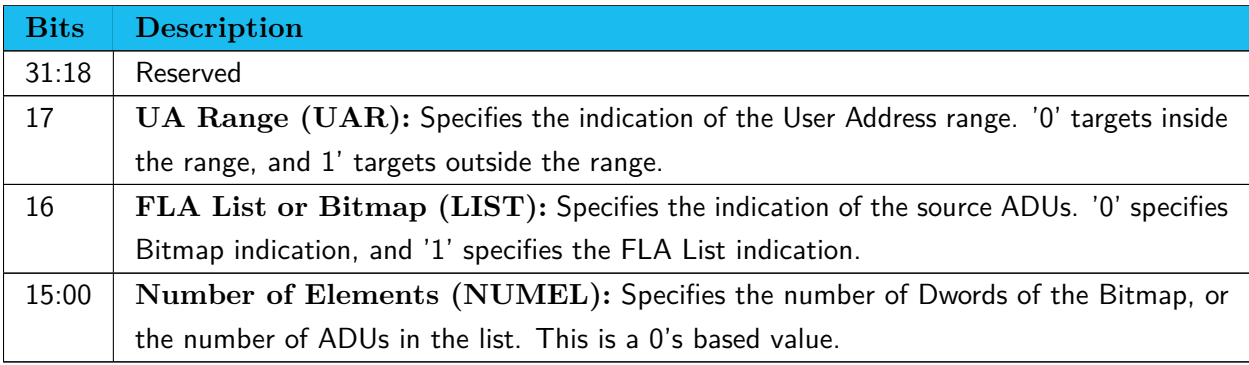

Table 7.40: Nameless Copy - Command Dword 12

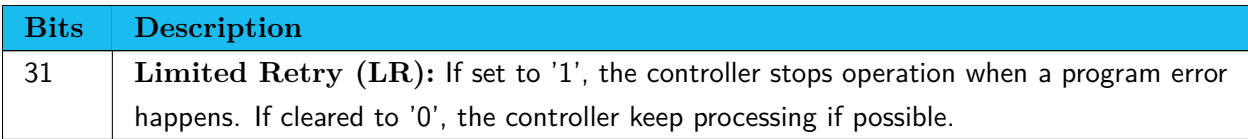

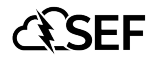

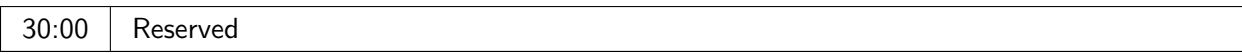

#### Table 7.41: Nameless Copy - Command Dword 13

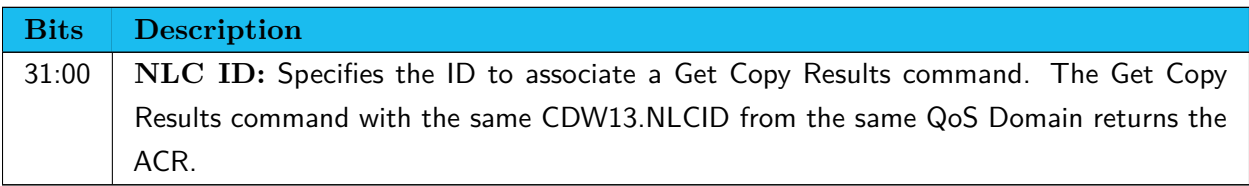

Table 7.42: Nameless Copy - Command Dword 14 and 15

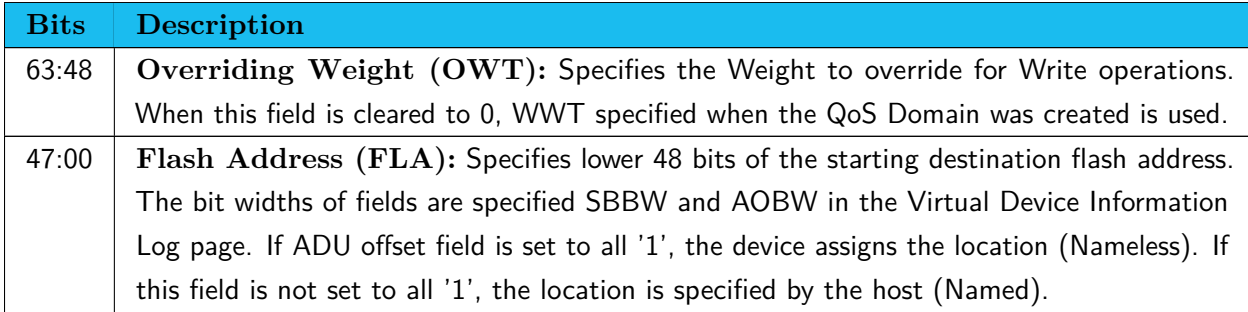

#### <span id="page-67-0"></span>**7.5.1 Command Completion**

Table 7.43: Nameless Copy - Completion Queue Entry Dword 0

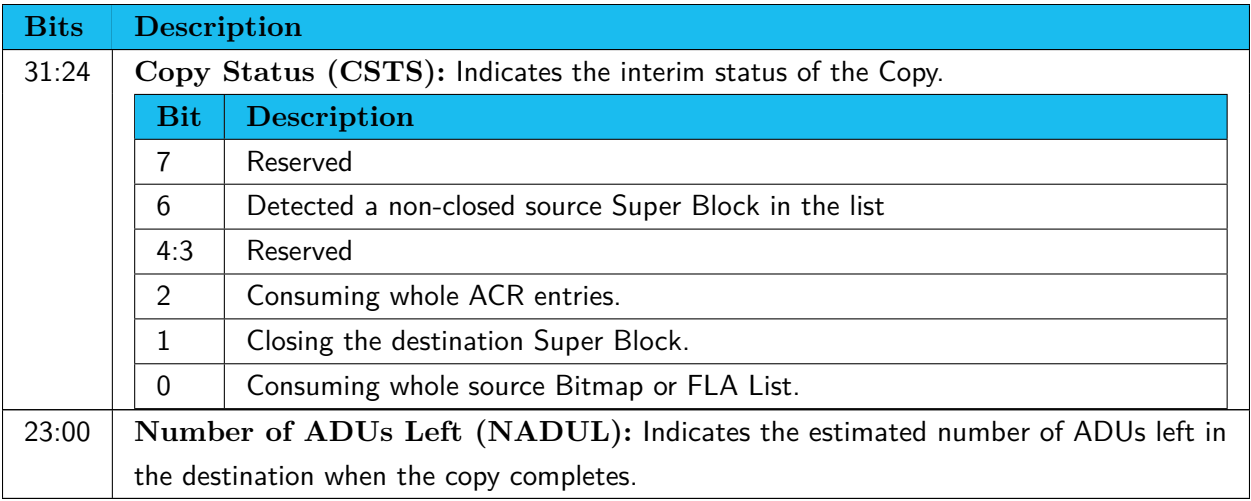

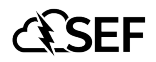

## <span id="page-68-0"></span>**7.6 Get Copy Results command**

This command is issued as a pair with a Nameless Copy command as its first. This command completes after all destination data of the associated Nameless Copy command become readable.

Get Copy Results command uses DPTR, Command Dword 10 and 13. The buffer size must be  $(CDW10.NACRE + 2) * 24$  in bytes.

Table 7.44: Get Copy Results- Data Pointer

| Bits Description                                                                                 |
|--------------------------------------------------------------------------------------------------|
| 127:00 $\vert$ Data Pointer (DPTR): This field specifies the location of a data buffer where ACR |
| (Address Change Request) is transferred to.                                                      |

#### Table 7.45: Get Copy Results - Address Change Request Data

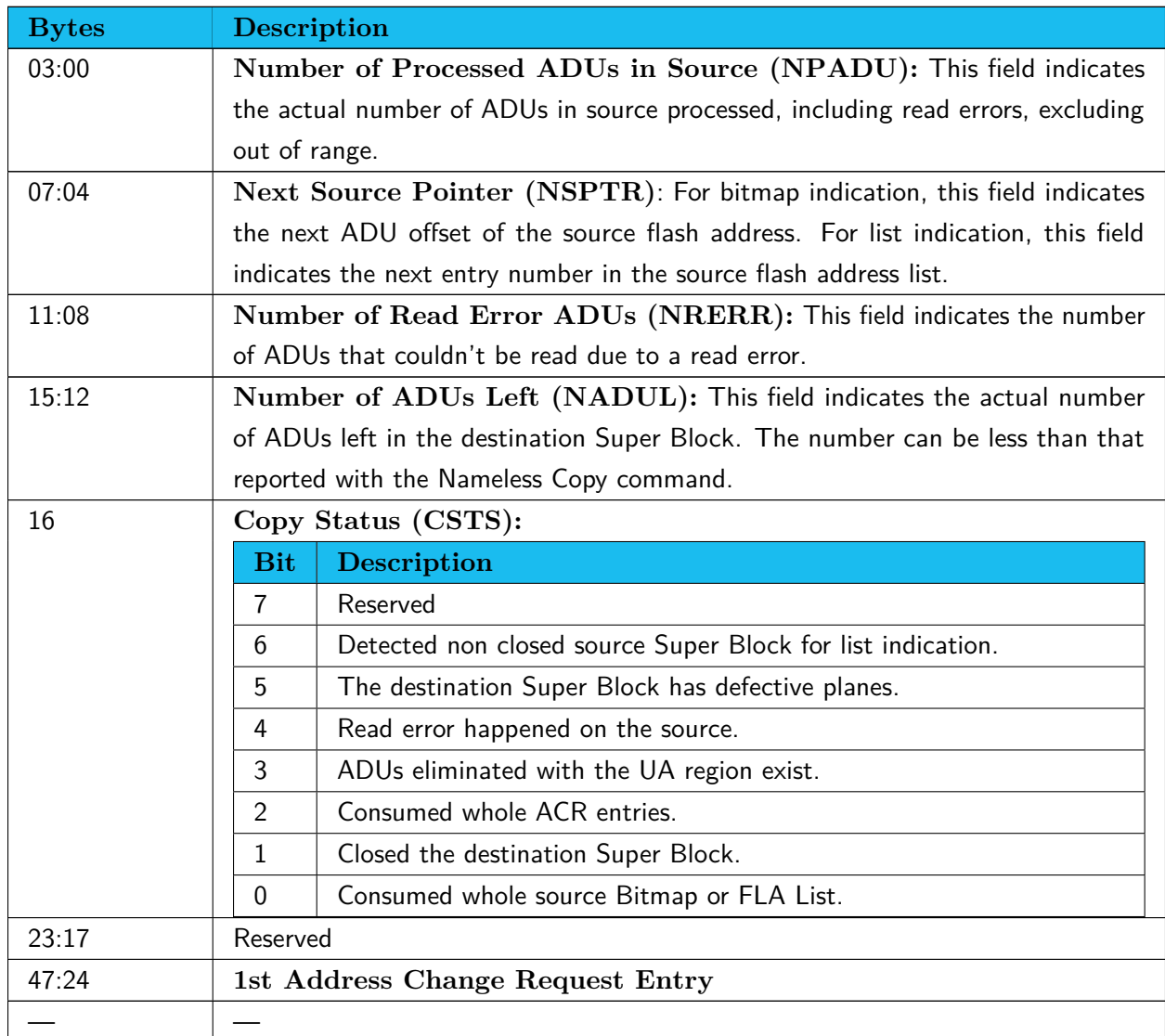

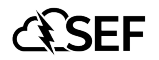

#### $24*n+23:24*n$  n-th Address Change Request Entry (n = ACR.NPADU)

#### Table 7.46: Get Copy Results - Address Change Request Entry

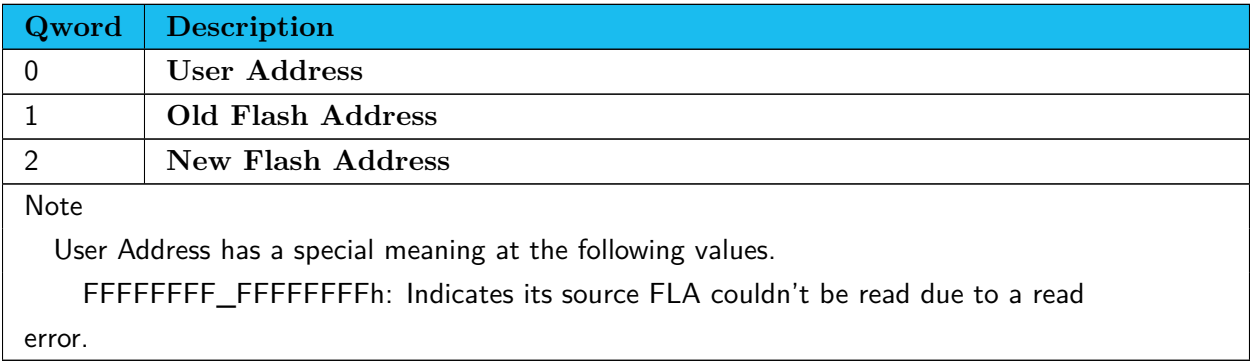

#### Table 7.47: Get Copy Results - Command Dword 10

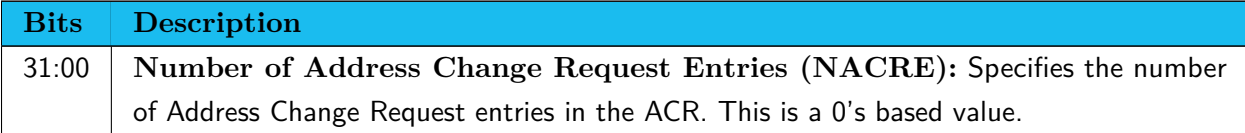

#### Table 7.48: Get Copy Results - Command Dword 13

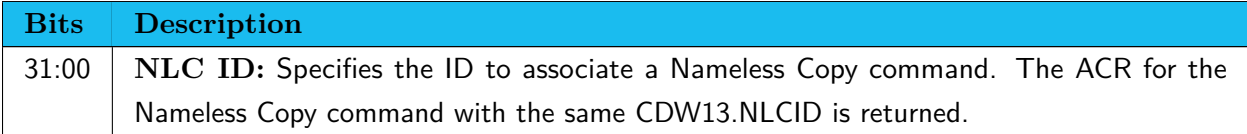